# **GPU COMPUTING**

Part 1

Ana Lucia Varbanescu (UvA)

## HPC computing

- Big Data, Big Simulation, Big Science
- Challenges
	- Compute and storage
	- Efficiency
		- Performance vs. Energy
- HPC focuses traditionally on performance, but now moving towards efficiency
	- Traditional HPC: complex machines, on-demand
	- Modern HPC: more and more based on existing machines, put together in dense clusters/datacenters
- **HPC is expanding to new application domains.**

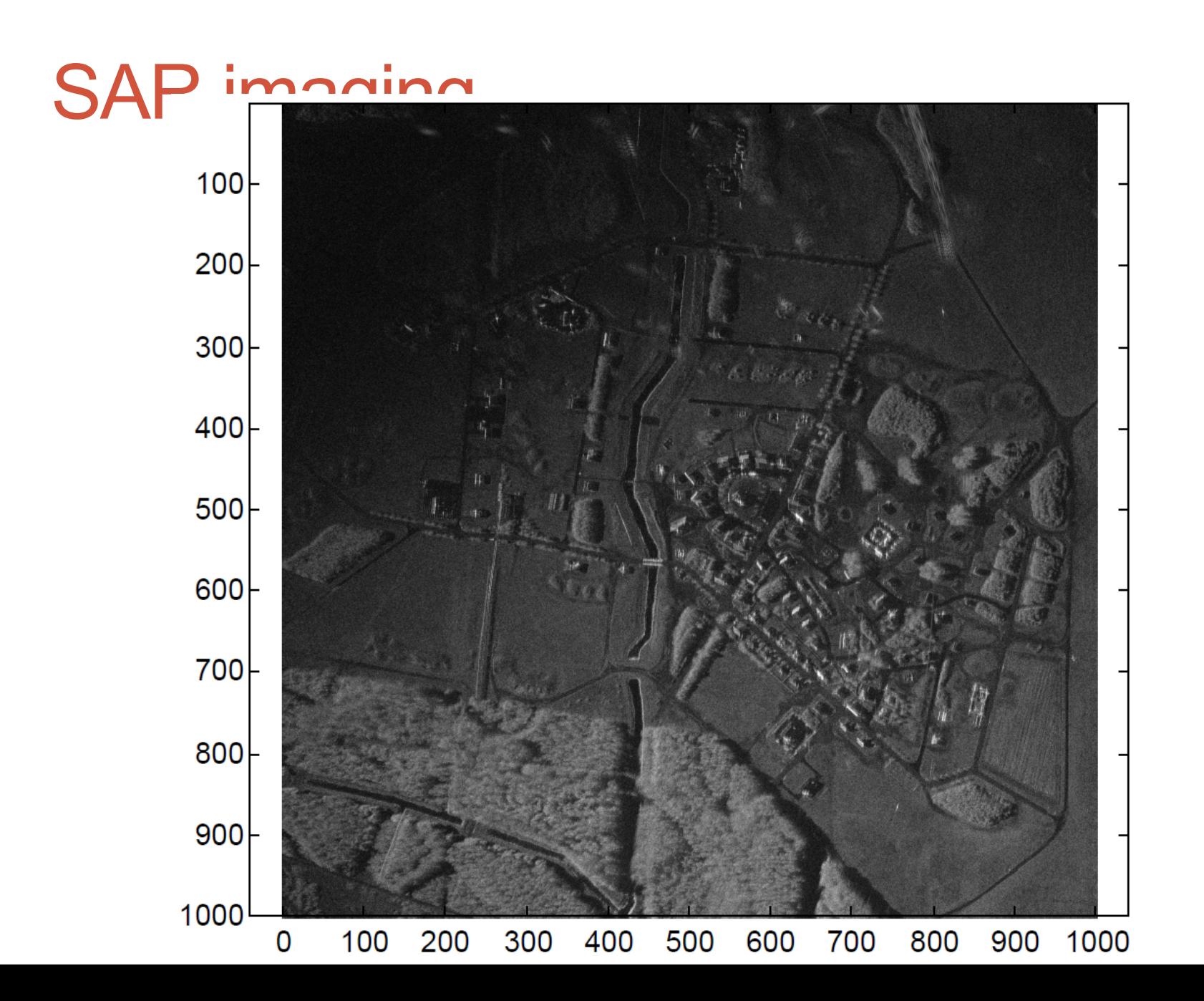

## Sound ray tracing

- A collaboration with Dutch NLR
- Simulate the sound propagation
	- from an aircraft to receivers

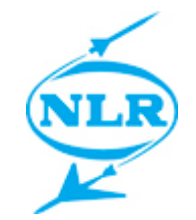

• Assess aircraft flyover noise during the aircraft take-off and approach procedures

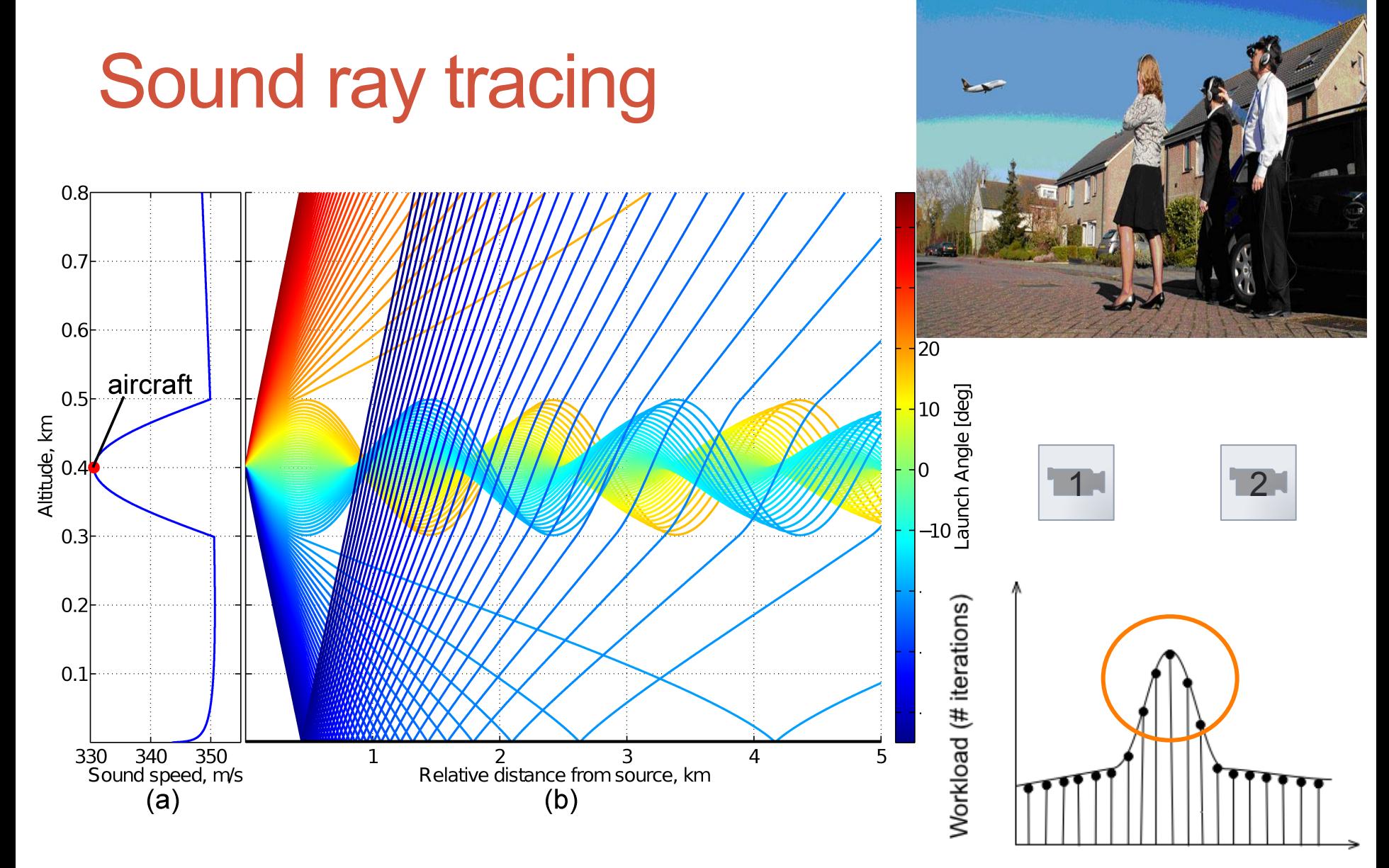

Ray ID (parallelization dimension)

# BRIEFLY ON HARDWARE

## Moore's Law

• Gordon Moore (co-founder of Intel) predicted in 1965 that the transistor density of semiconductor chips would double roughly every 18 months.

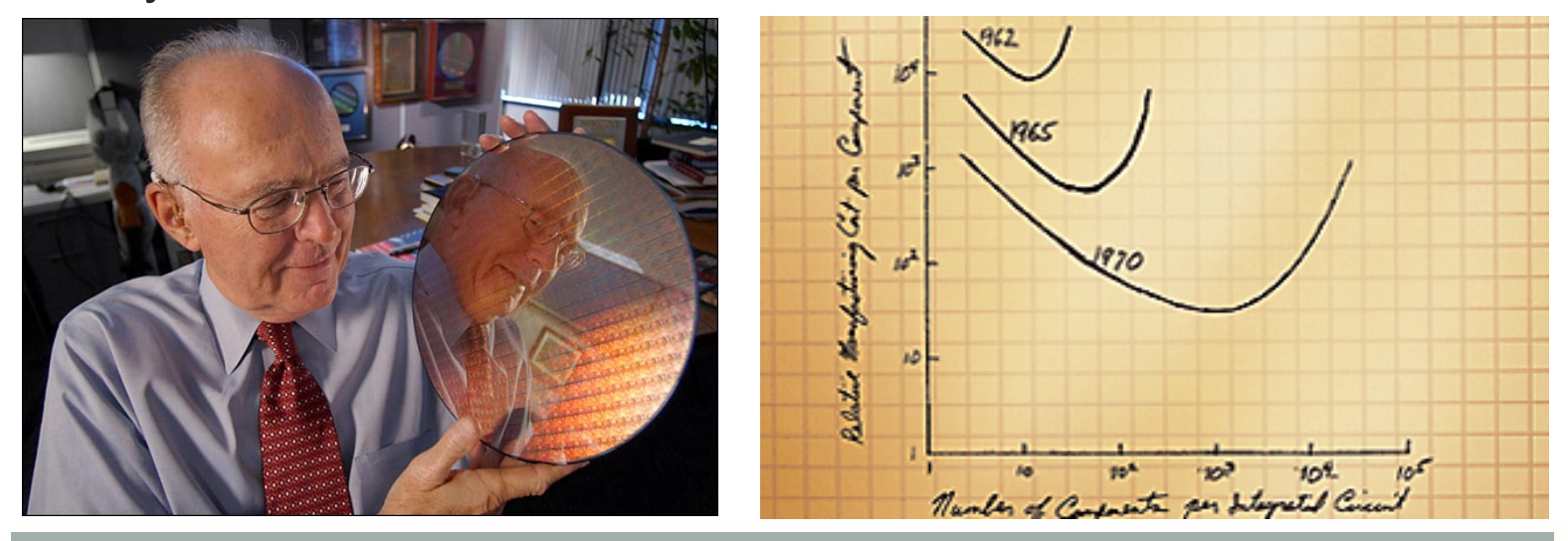

"*The complexity for minimum component costs has increased at a rate of roughly a factor of two per year ... Certainly over the short term this rate can be expected to continue, if not to increase....*" *Electronics Magazine 1965*

#### Evolution of processors

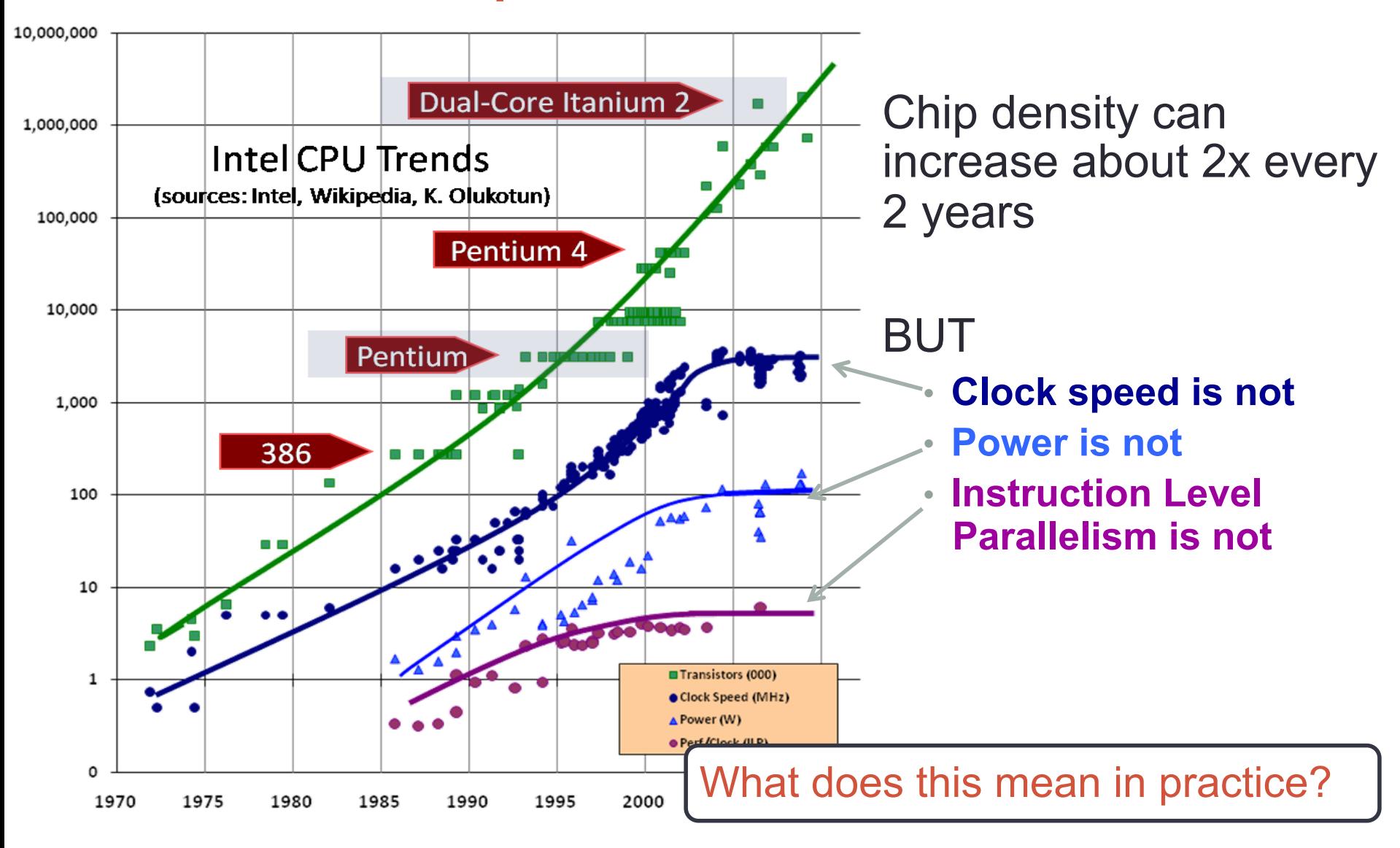

#### New ways to use transistors

#### **Improve PERFORMANCE by using parallelism on-chip**: multi-core (CPUs) and many-core processors (GPUs).

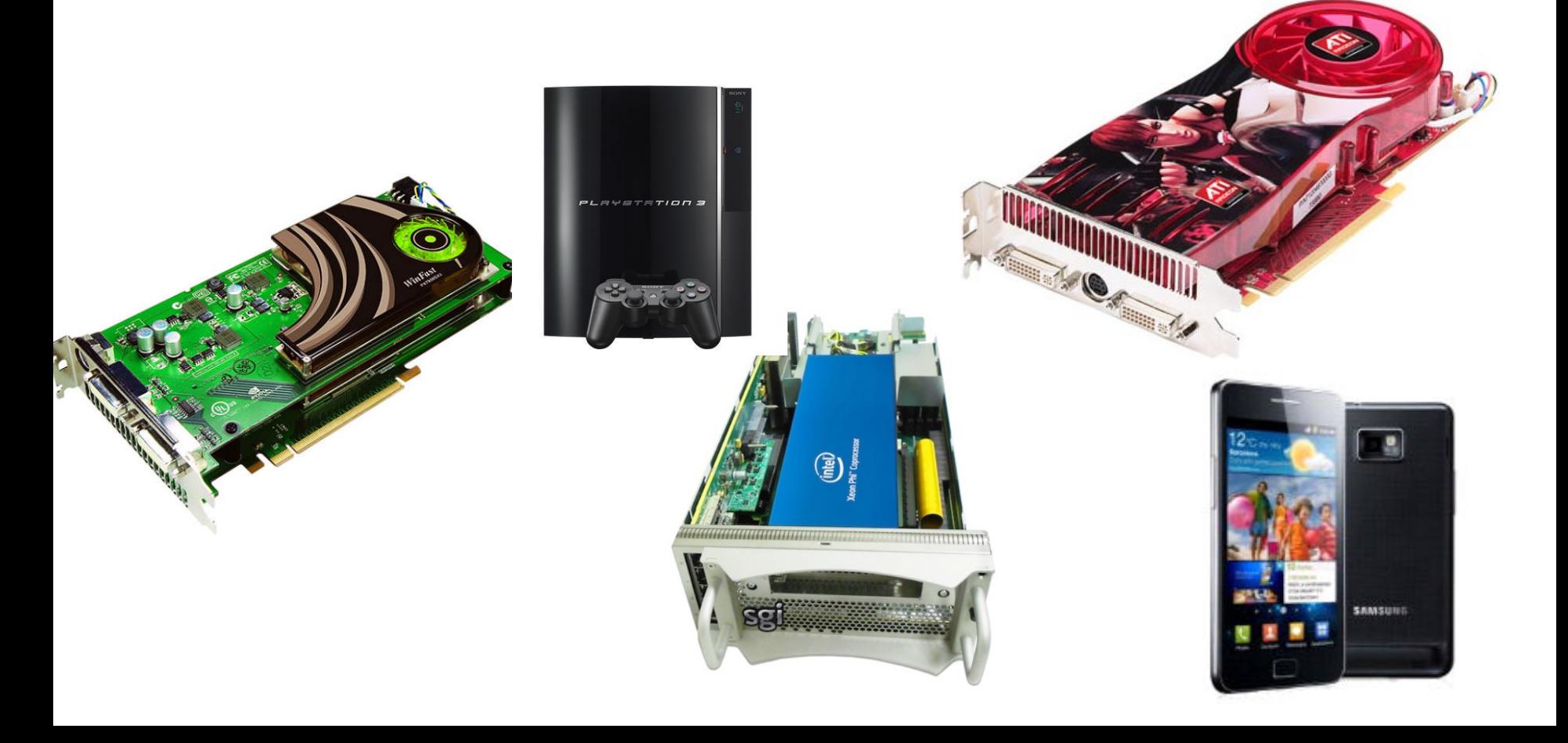

#### **Parallelism**  $\Leftrightarrow$  **HPC**

- Parallelism is **mandatory** for **high performance** 
	- Yesterday: **clusters (and grids)**
	- Today: **multi-/many-core processors**
	- Tomorrow: **massive multi-scale heterogeneous parallelism = clusters using different types of multi-/many-cores**
- **>95% of computing systems today are parallel!**

#### **Main challenges: learn to program parallel machines and learn to use them efficiently!**

## Why talk about GPUs?

- GPUs are a steady market
	- **Gaming**
	- CAD-like activities
		- Traditional or not …
	- Visualisation
		- Scientific or not ...

GPUs are increasingly used for other types of applications

- Number crunching in science, finance, image processing
- (fast) Memory operations in big data processing

# GPGPU ?!

#### Massive parallelism => massive performance

#### Graphics in 1980

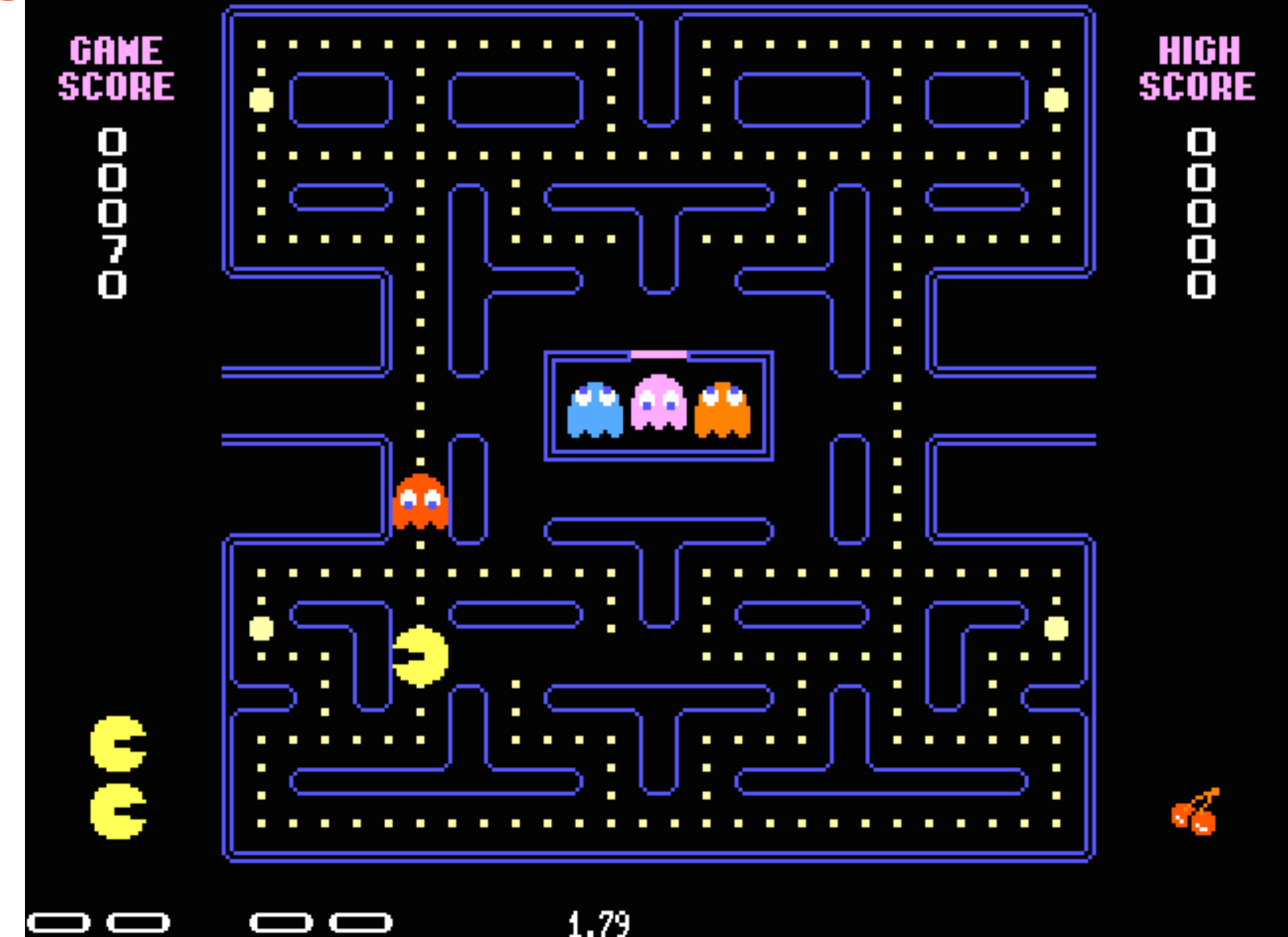

#### Graphics in 2015

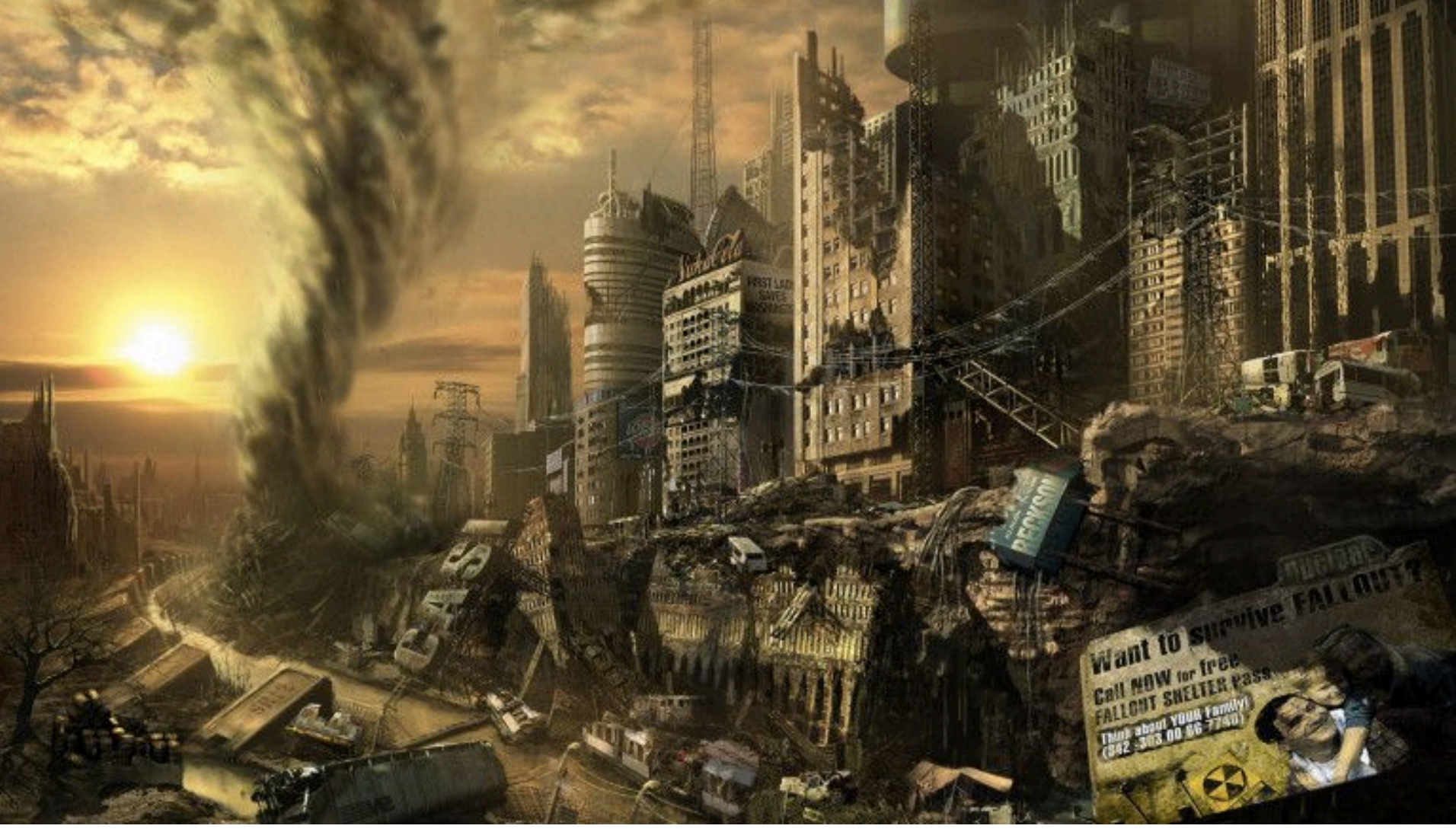

### GPUs in movies

#### • From Ariel in Little Mermaid to Brave

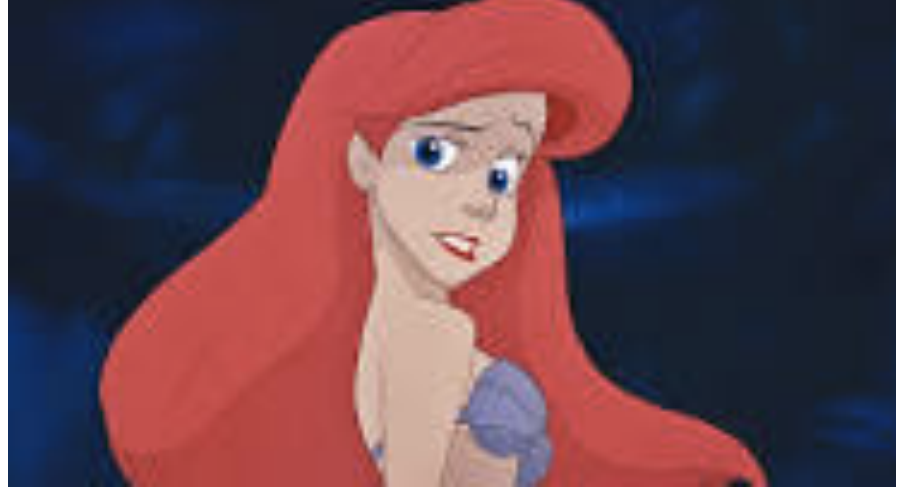

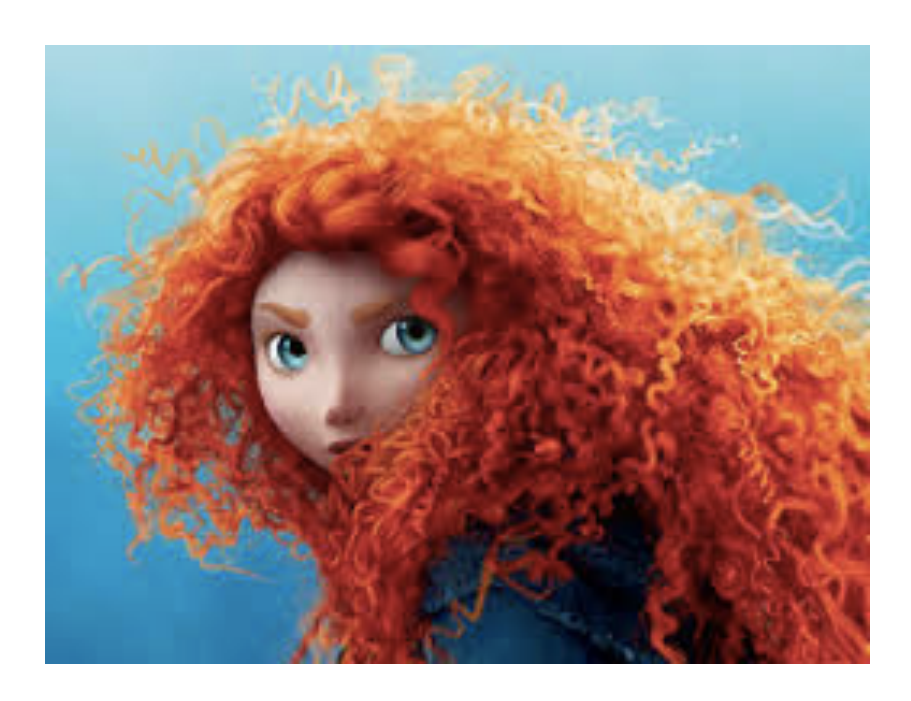

# Why GPUs?

- Promise of performance beyond most other architectures
	- CPUs
	- Multi-core CPUs
	- FPGAs
	- …
- They are power efficient
	- 2-5x better than a CPU
- What took us so long?
	- These things are not easy to program …

#### GPUs vs. supercomputers

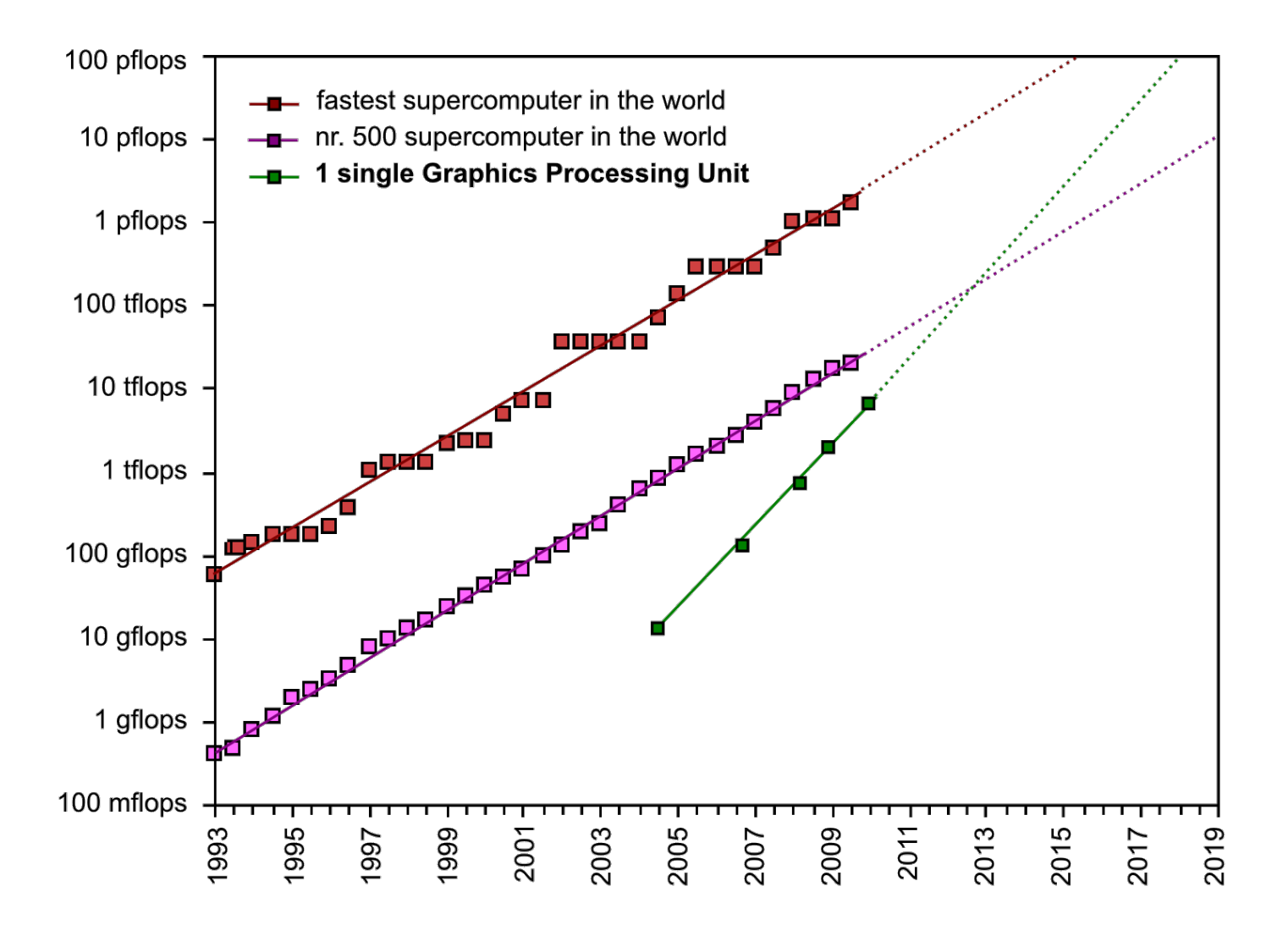

## TODO List

- 1. Introduction
- 2. GPGPUs & hardware performance
- 3. CUDA & application performance
- 4. Advanced CUDA

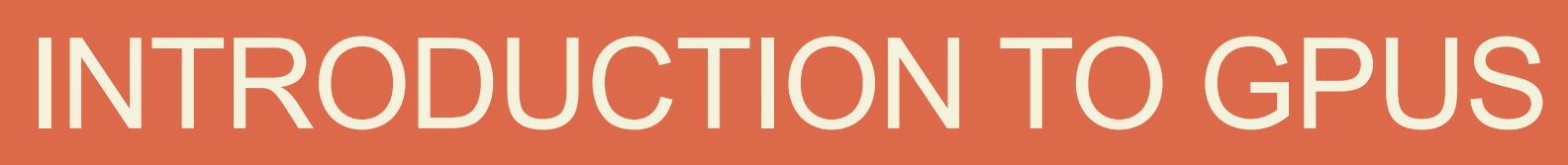

GPU = the processor GPGPU = general purpose computing on GPUs (typically refers to non-graphics stuff)

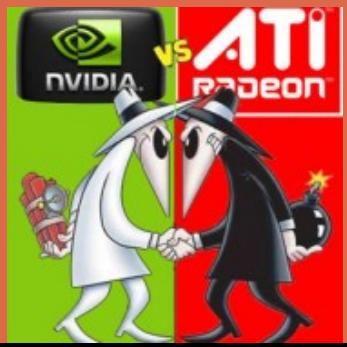

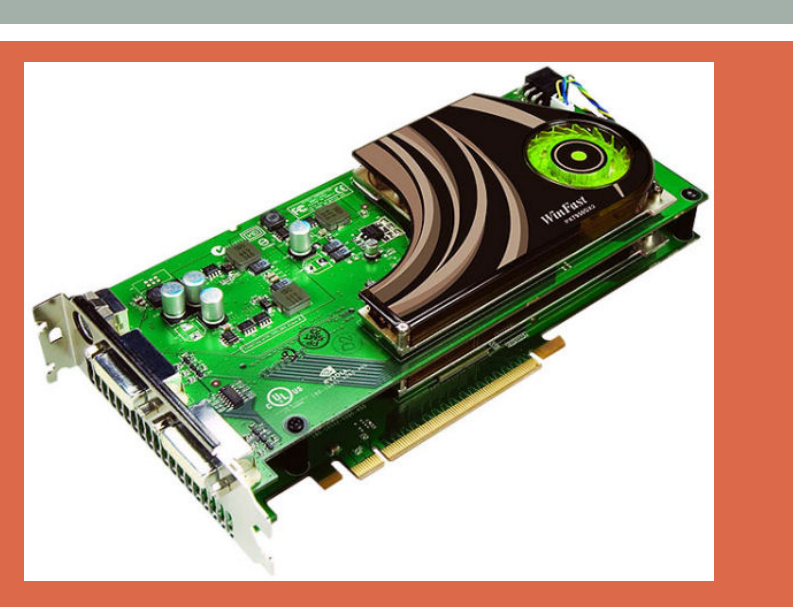

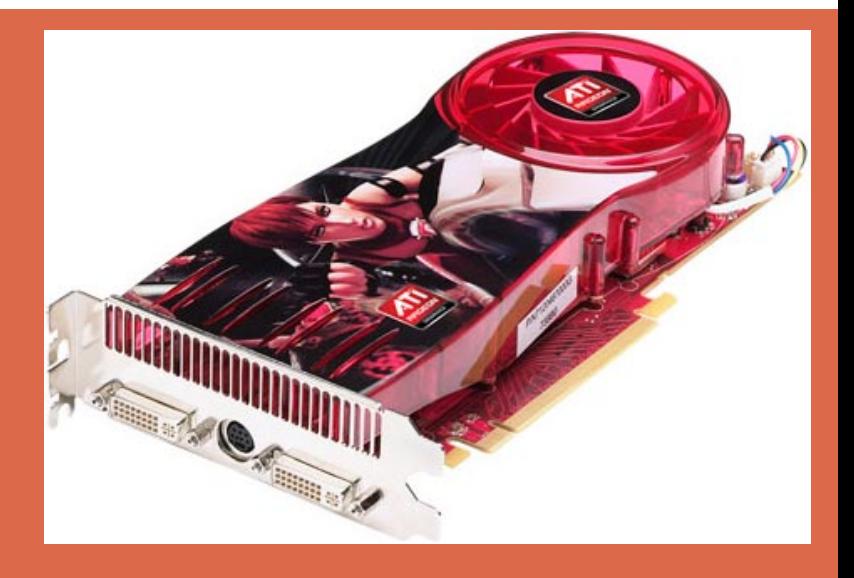

## GPUs @ NVIDIA

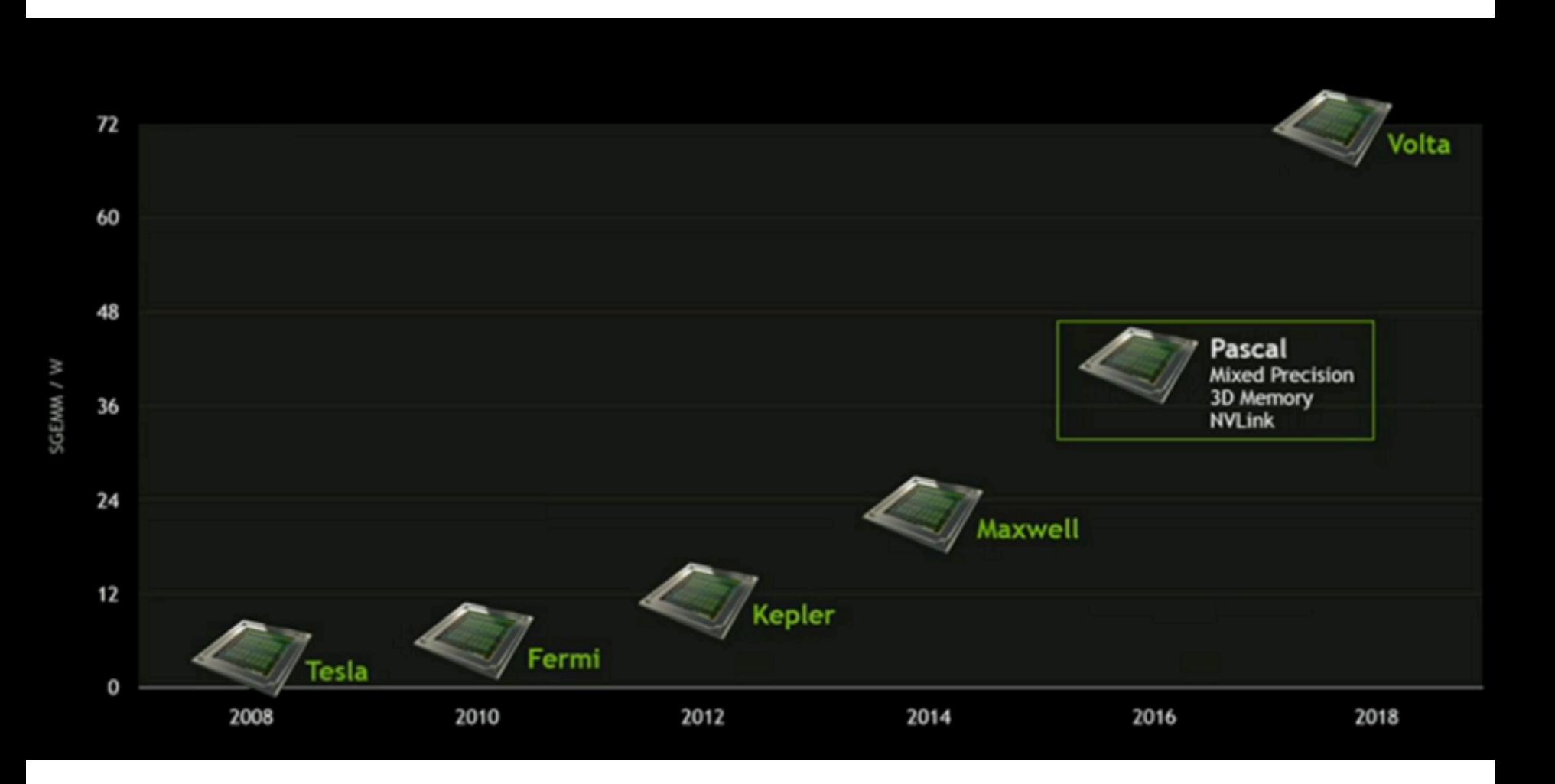

## GPUs @ ATI/AMD

Celebrating 30 Years of Graphics Innovation:

#### The Evolution of AMD Radeon GPUs

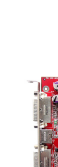

low-k chips 2003

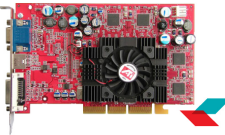

Radeon" 9700 Pro launches: the world's first DirectX® 9 graphics processor.

1 million boards!

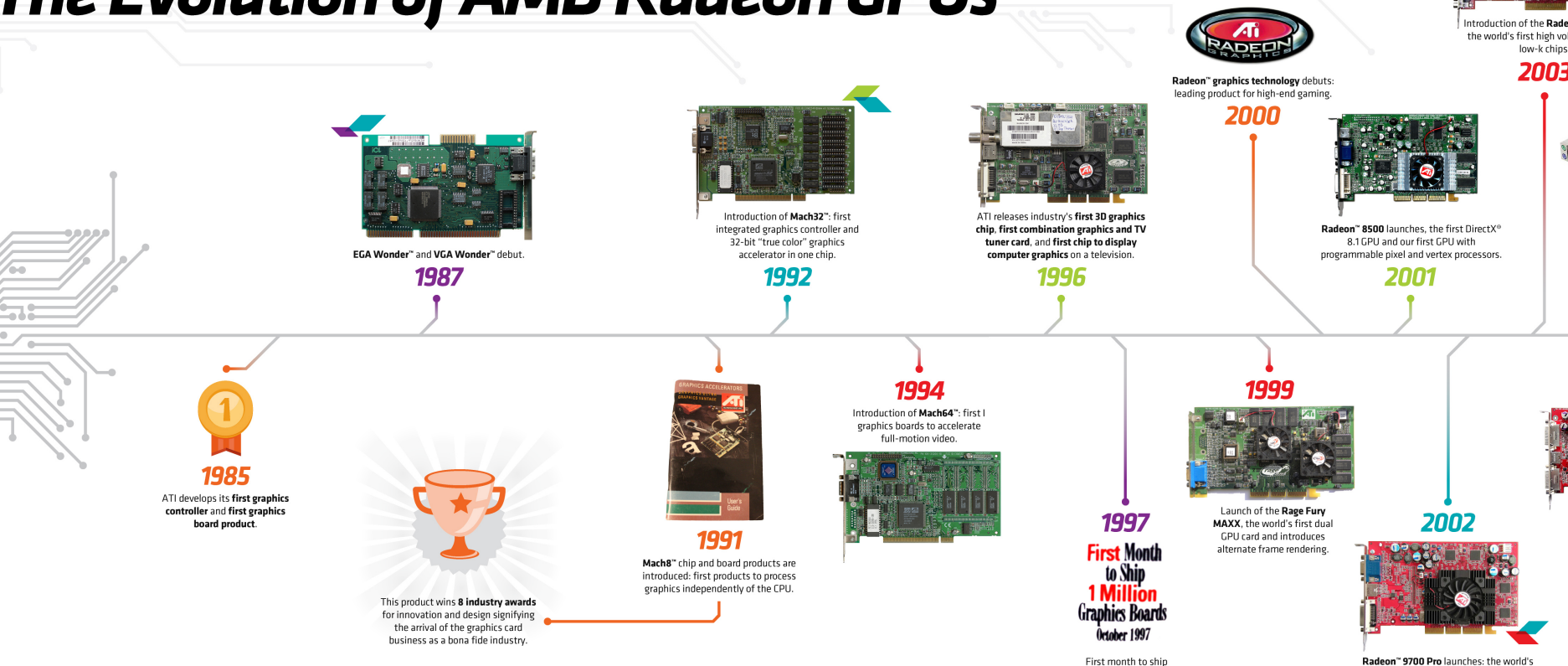

## GPUs @ ATI/AMD

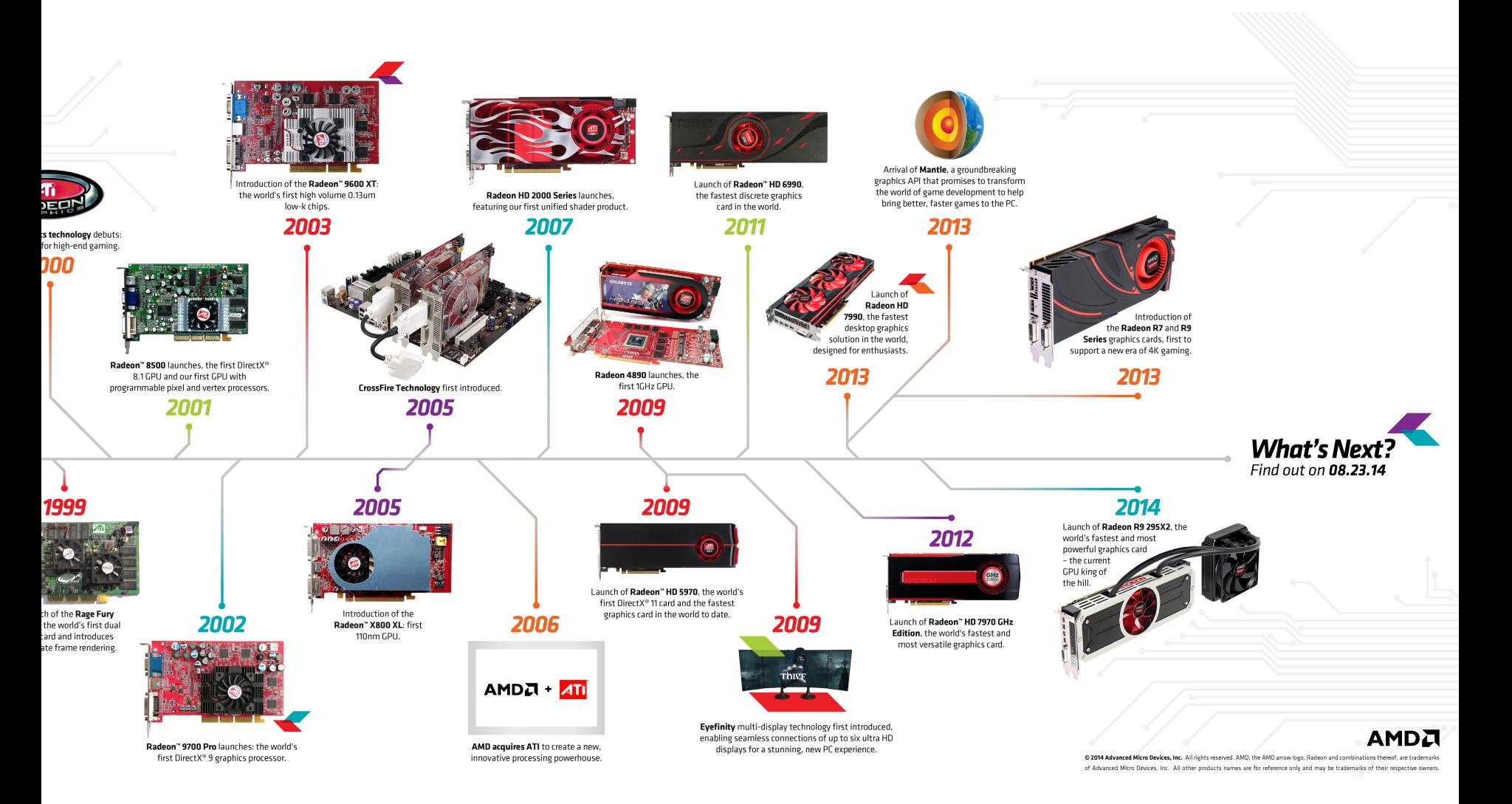

## NVIDIA vs AMD

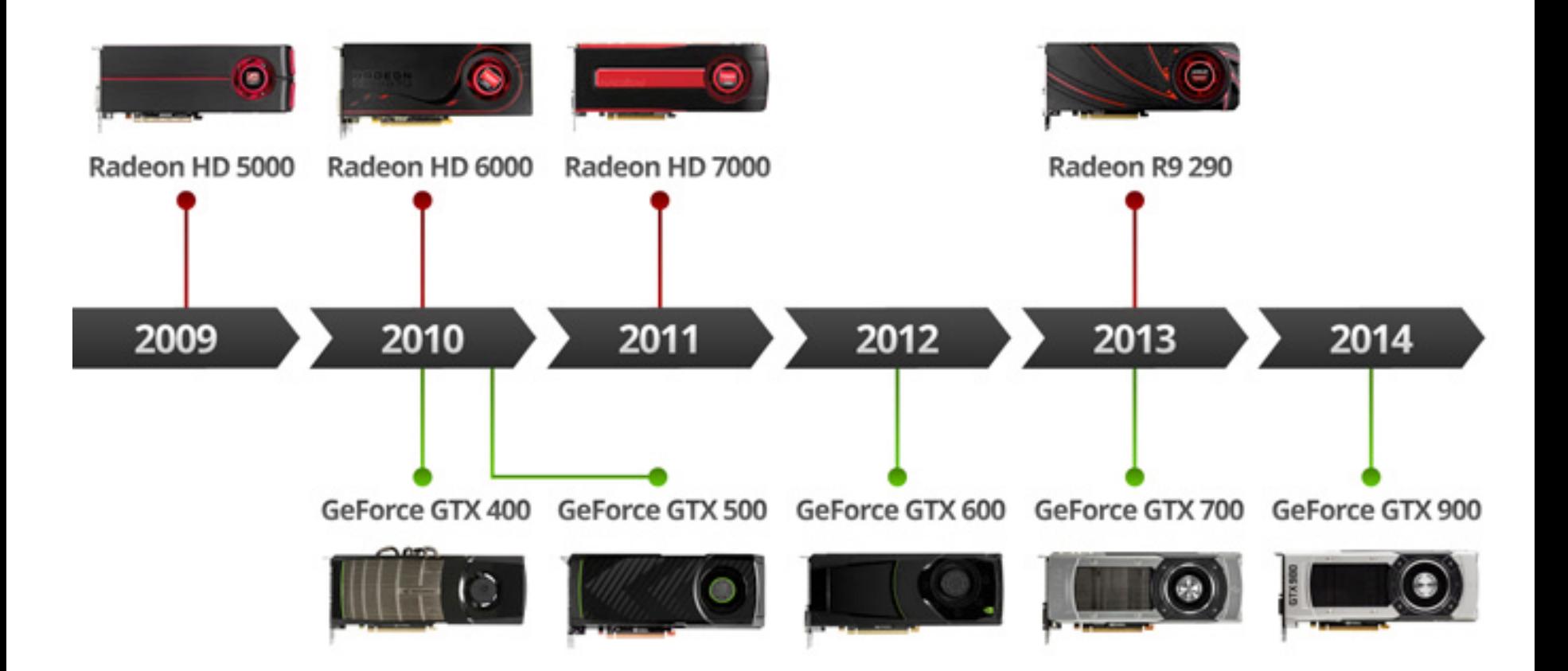

### NVIDIA vs AMD

#### **AMD Radeon Graphics Roadmap**

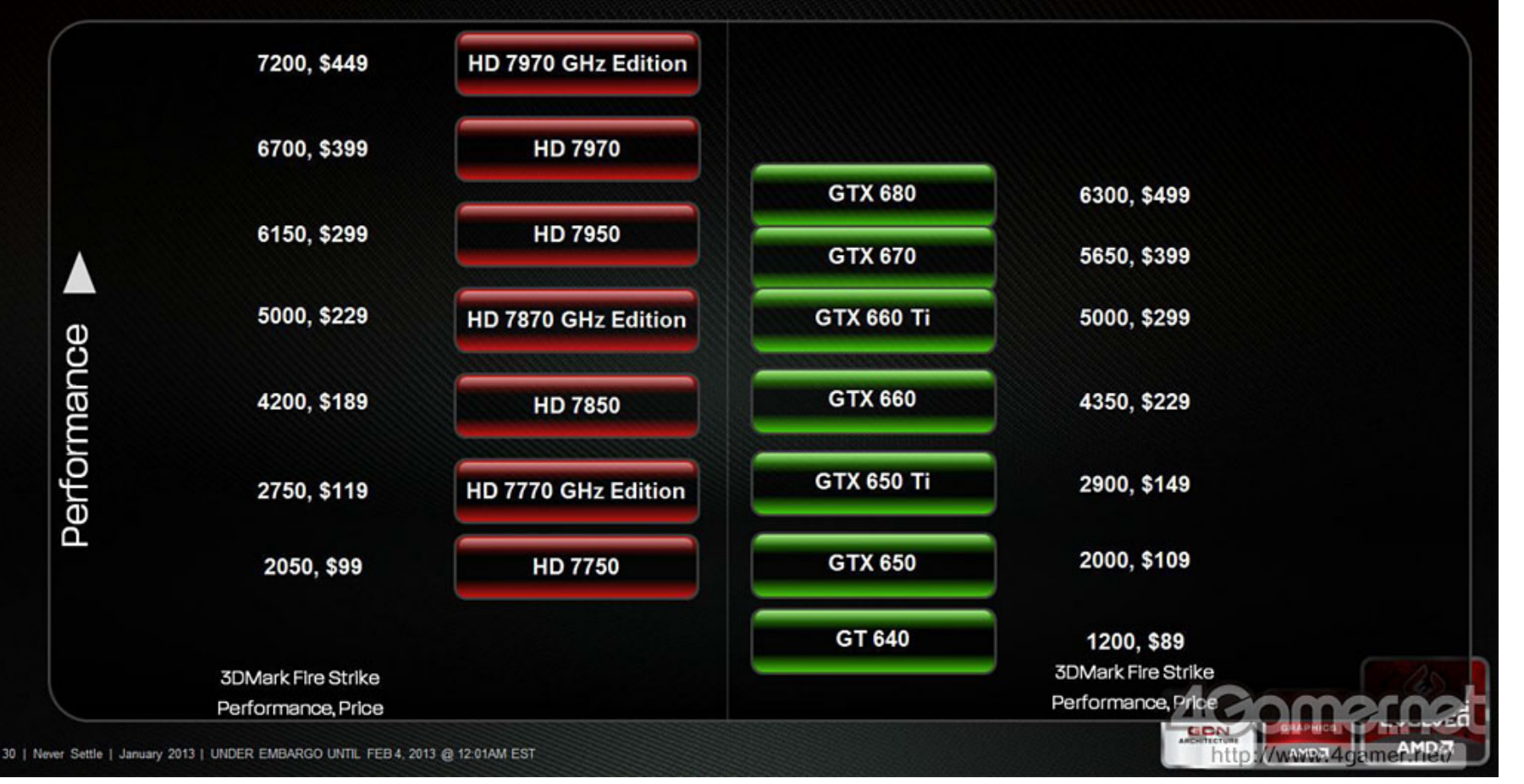

**24** 

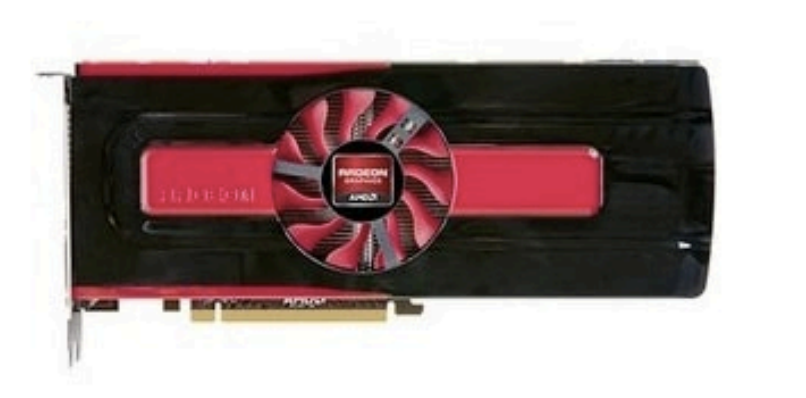

#### **Radeon HD 7950**

#### Gpu

Clock speed Shading units Pixel rate Floating-point performance

# **320 \$**

1.050 MHz

58.8 GPixel/s

3,494 GFLOPS

1,664

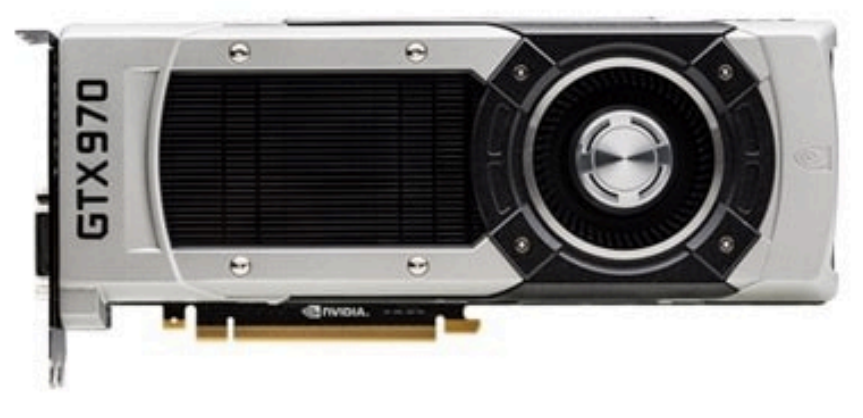

#### **GeForce GTX 970**

#### Gpu

Clock speed Shading units Pixel rate Floating-point performance 800 MHz 1.792 25.6 GPixel/s 2,867 GFLOPS

311\$

#### As you can see nvidia is great choise under 311\$

## GPUs @ ARM

#### **ARM Mali Graphics Processor Generations**

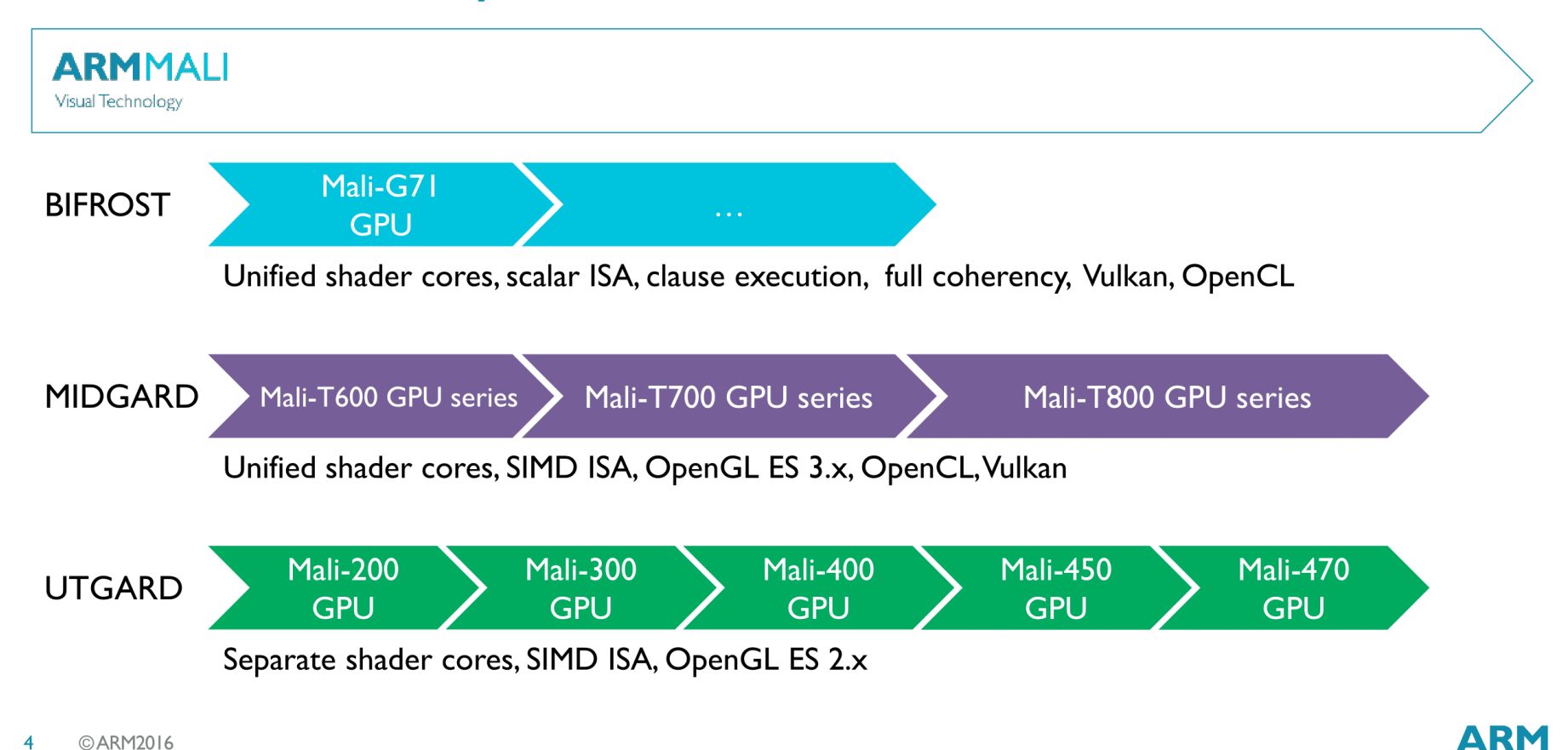

**EMBARGOED UNTIL I Ipm EDT on Sunday, May 29** 

# ON PERFORMANCE

# Performance [1]

- Latency/delay
	- The time for one operation (instruction) to finish, L
	- To improve: minimize L
		- Lower is better
- Throughput
	- The number of operations (instructions) per time unit, T
	- To improve: maximize T
		- Higher is better
		- Thus, time per instruction decreases, on average
- Example: 1 man builds a house in 10 days.
	- Latency improvement: …
	- Throughput improvement: …

# Performance [2]

- How do we get faster computers?
	- Faster processors and memory
		- Increase clock frequency  $\rightarrow$  latency boost
	- Better memory techniques
		- Use memory hierarchies  $\rightarrow$  latency boost
		- More memory closer to processor  $\rightarrow$  latency boost
	- Better processing techniques
		- Use pipelining  $\rightarrow$  throughput boost
	- More processing units (cores, threads, ...)
		- Use parallelism/concurrency  $\rightarrow$  throughput boost (only?)
	- Accelerators
		- Use specialized functional units  $\rightarrow$  latency+throughput boost

## Hardware Performance metrics

- Clock frequency [GHz] = absolute hardware speed
	- Memories, CPUs, interconnects

#### • **Operational speed [GFLOPs]**

- Operations per second
- **single** AND **double** precision

#### • **Memory bandwidth [GB/s]**

- Memory operations per second
	- Can differ for read and write operations !
- Differs a lot between different memories on chip
- Power [Watt]
	- The rate of consumption of energy
- Derived metrics
	- FLOP/Byte, FLOP/Watt

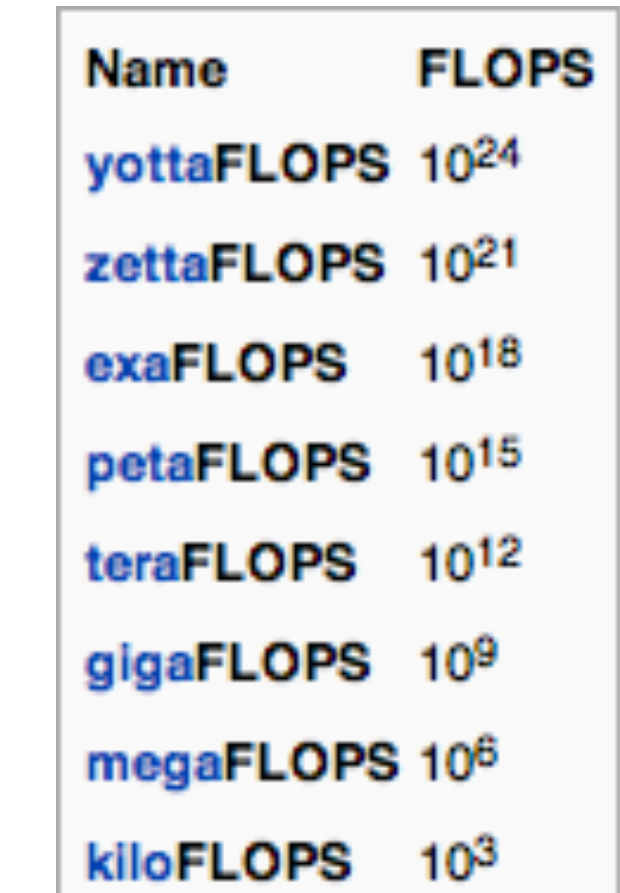

### Theoretical peak performance

Peak = chips \* cores \* vectorWidth \* FLOPs/cycle \* clockFrequency

- Examples
	- Intel Core i7 CPU
		- 2 chips \* 4 cores \* 4-way vectors \* 2 FLOPs/cycle \* 2.4 GHz = **154 GFLOPs**
	- NVIDIA GTX 580 GPU

1 chip \* 16 SMs \* 32 cores \* 2 FLOPs/cycle \* 1.544 GhZ = **1581 GFLOPs** 

• AMD HD 6970

1 chip \* 24 SIMD engines \* 16 cores \* 4-way vectors \* 2 FLOPs/cycle \* 0.880 GhZ = **2703 GFLOPs** 

#### GPU performance

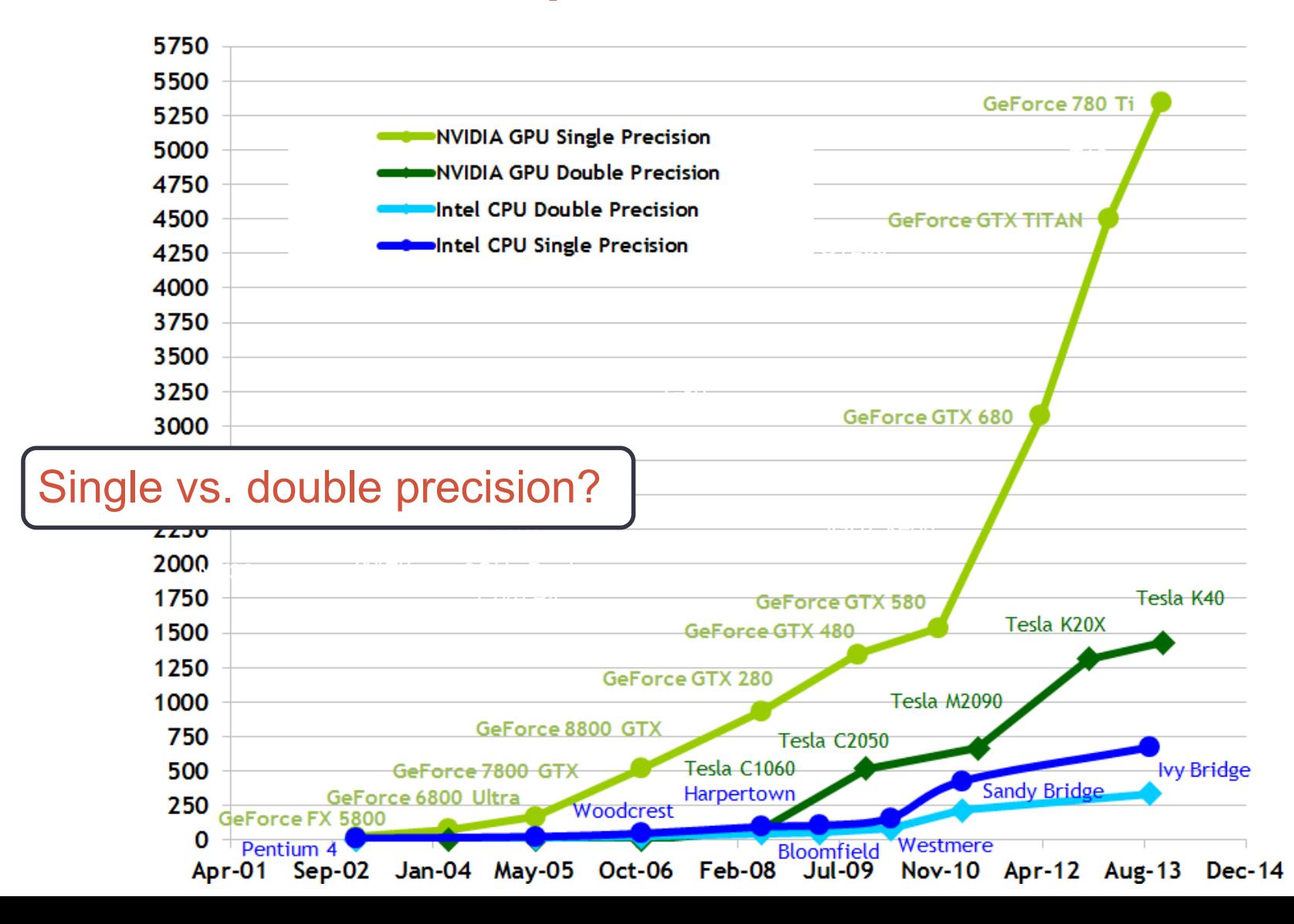

### Main Memory bandwidth

Throughput = memory bus frequency \* bits per cycle \* bus width

- Memory clock **!=** CPU clock
- In bits, divide by 8 for GB/s
- Examples:
	- Intel Core i7 DDR3: 1.333 \* 2 \* 64 = **21 GB/s**
	- NVIDIA GTX 580 GDDR5: 1.002 \* 4 \* 384 = **192 GB/s**
	- $\bullet$  ATI HD 6970 GDDR5:  $\bullet$  1.375  $\star$  4  $\star$  256 = **176 GB/s** 
		-

### Memory bandwidths

- On-chip memory can be orders of magnitude faster
	- Registers, shared memory, caches, …
	- E.g., AMD HD 7970 L1 cache achieves **2 TB/s** (vs. 176GB/s for main memory)
- Other memories: depends on the interconnect
	- Intel's technology: QPI (Quick Path Interconnect)
		- 25.6 GB/s
	- AMD's technology: HT3 (Hyper Transport 3)
		- 19.2 GB/s
	- Accelerators: PCI-e 2.0
		- 8 GB/s

# GPU vs. CPU performance

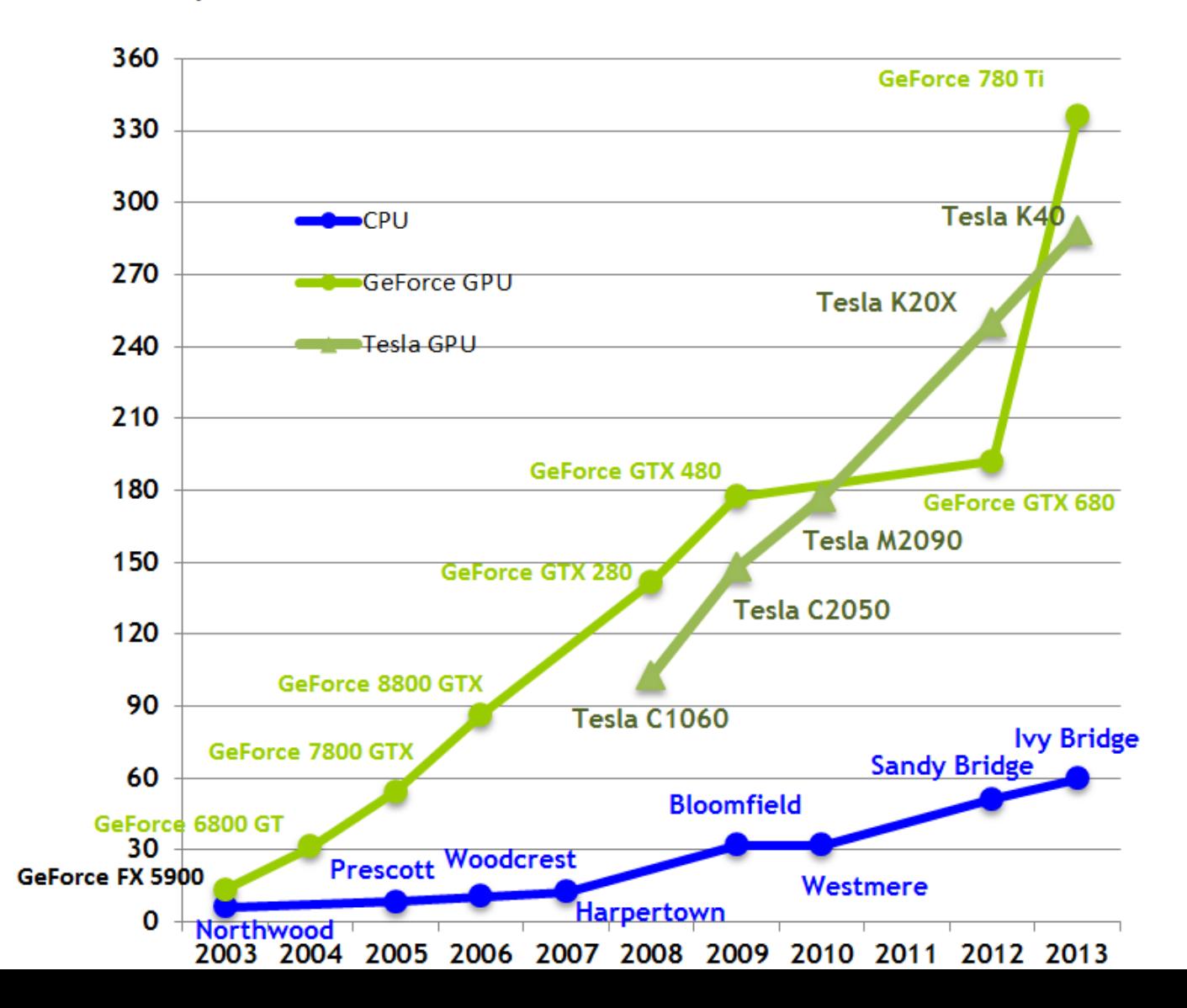

#### Power

- Chip manufactures specify Thermal Design Power (TDP)
- We can measure dissipated power
	- Whole system
	- Typically (much) lower than TDP
- Power efficiency
	- FLOPS / Watt
- Examples (with theoretical peak and TDP)
	- Intel Core i7: 154 / 160 = **1.0 GFLOPs/W** 
		-
		-
- 
- NVIDIA GTX 580: 1581 / 244 = **6.3 GFLOPs/W**
- ATI HD 6970: 2703 / 250 = **10.8 GFLOPs/W**
### Absolute hardware performance

- Only achieved in the optimal conditions:
	- Processing units 100% used
	- All parallelism 100% exploited
	- All data transfers at maximum bandwidth
- In real life
	- No application is like this
	- Can we reason about "real" performance?

### HIGH-LEVEL OPERATIONAL VIEW

### A GPU Architecture

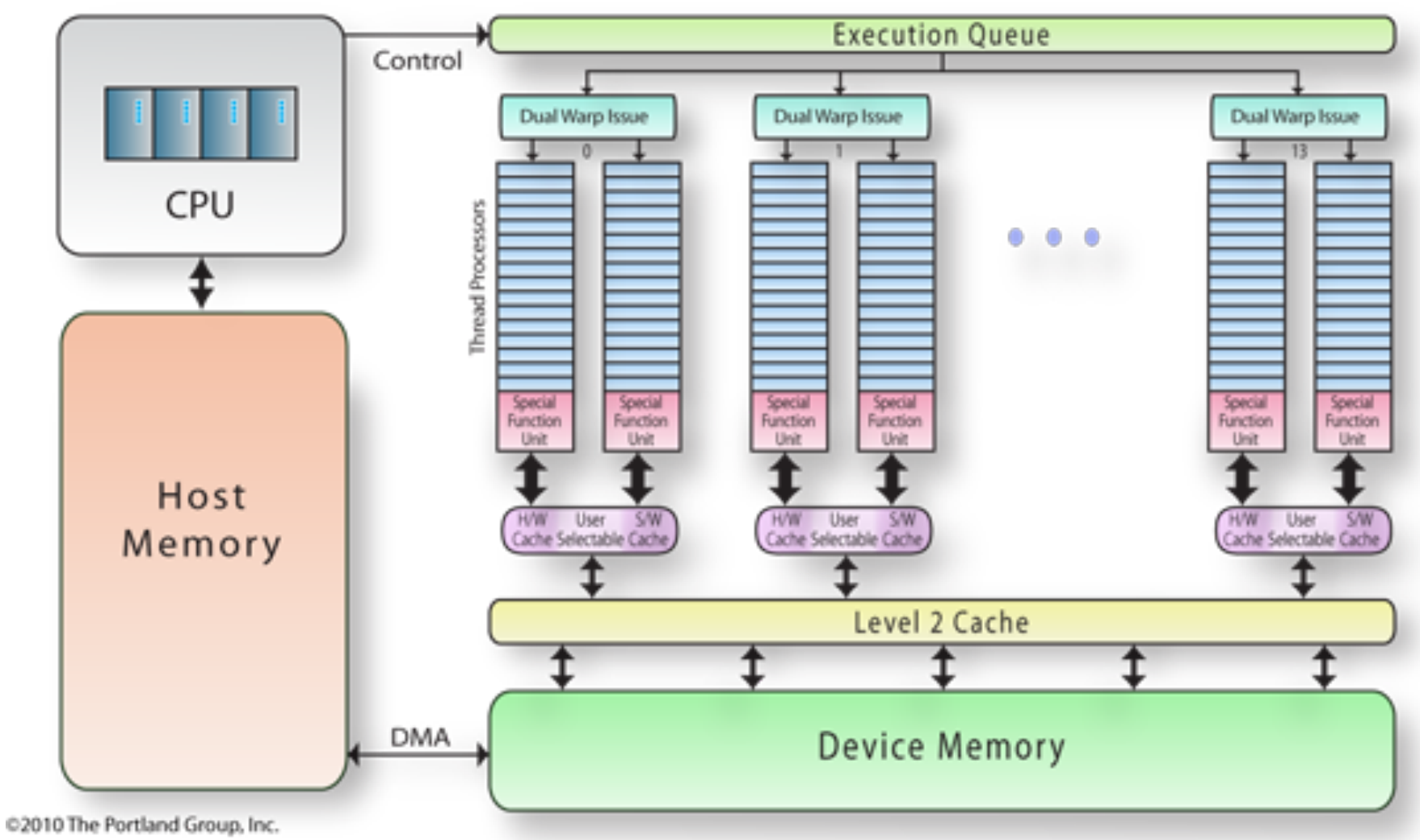

### Integration into host system

- Typically PCI Express 2.0
- Theoretical speed 8 GB/s
	- Effective ≤ 6 GB/s
	- In reality:  $4 6$  GB/s
- V3.0 recently available
	- Double bandwidth
	- Less protocol overhead

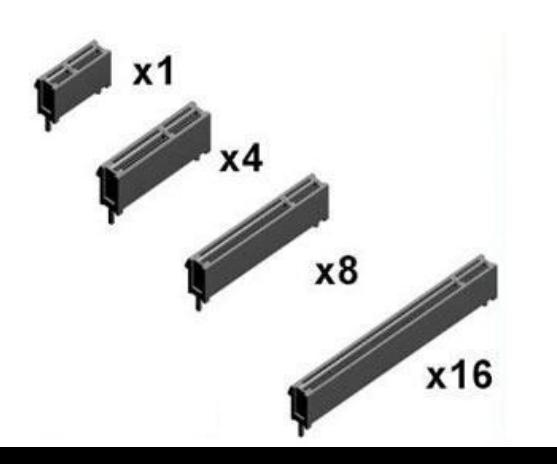

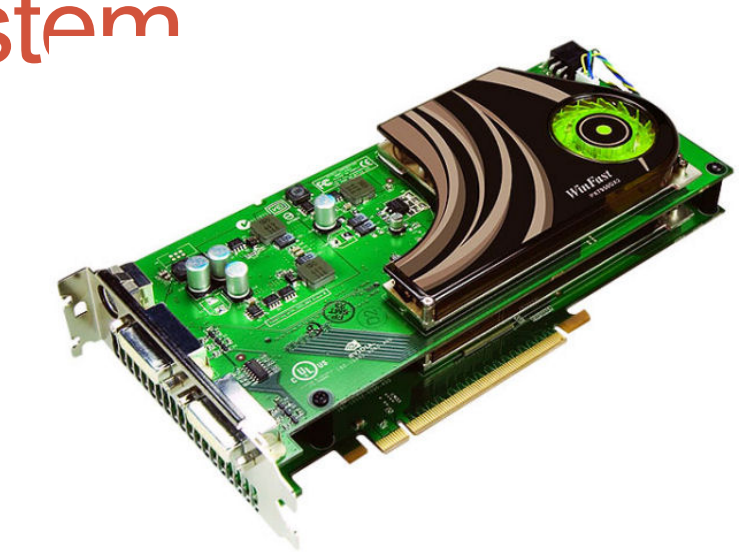

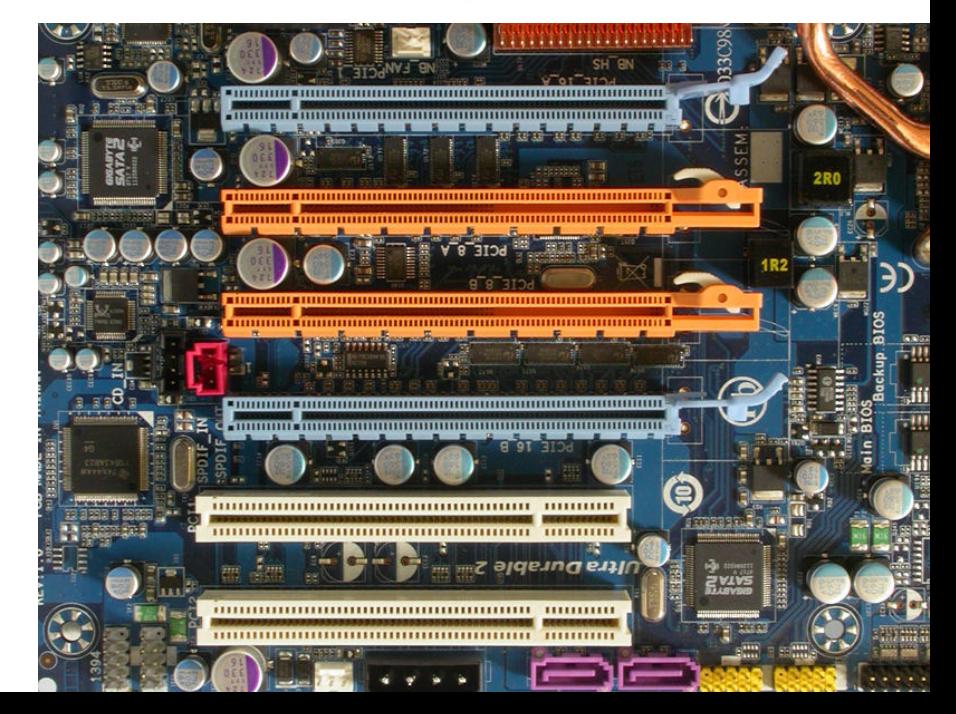

### A CPU die

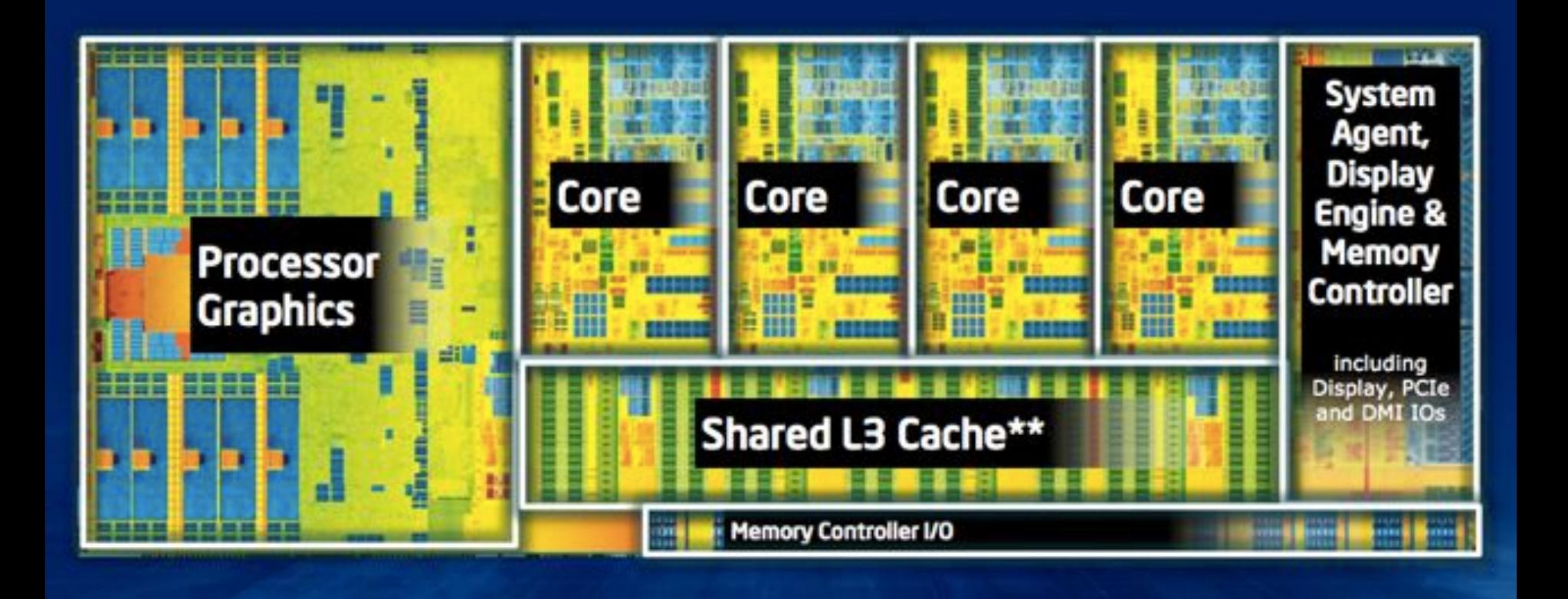

### A GPU die: Fermi

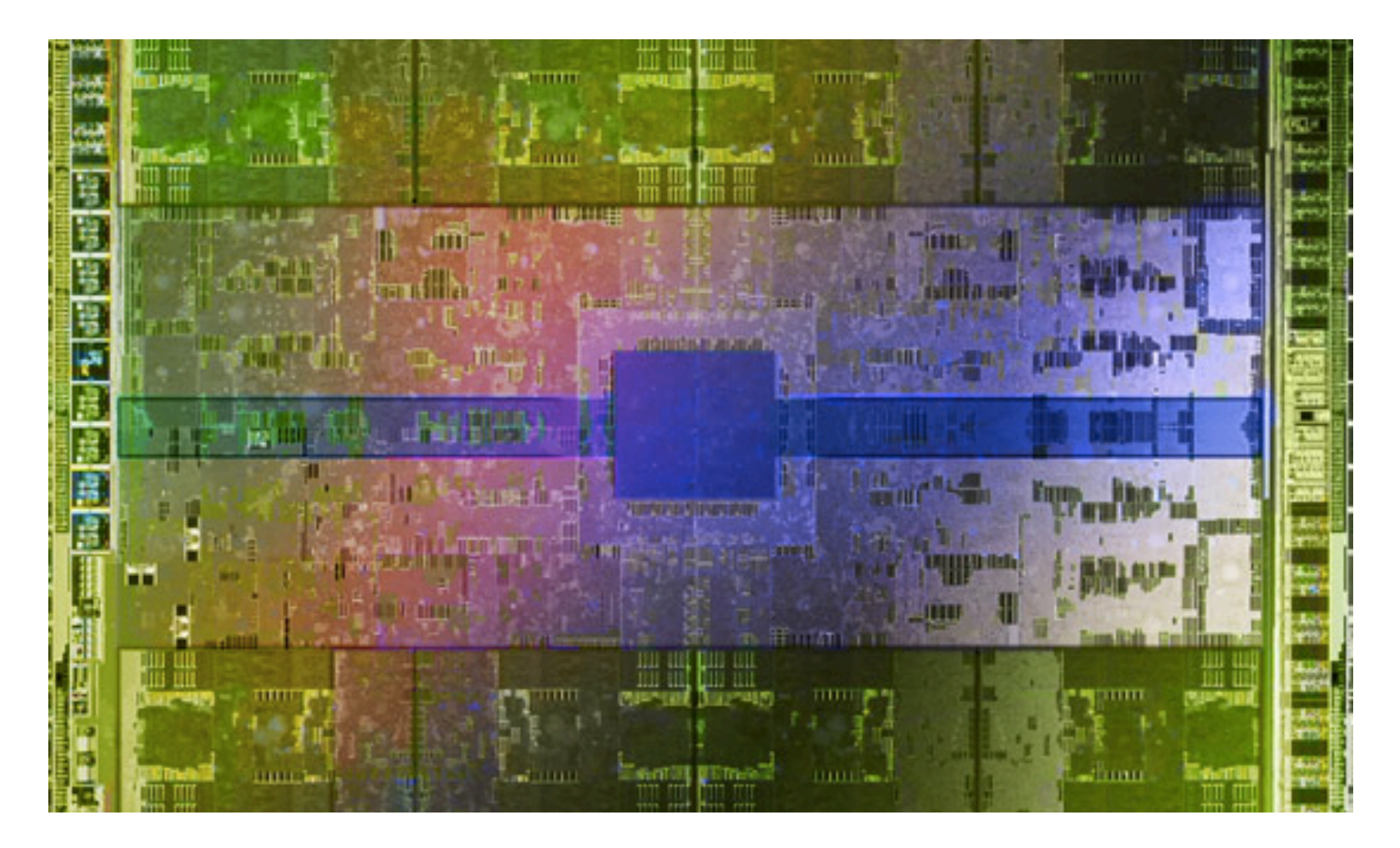

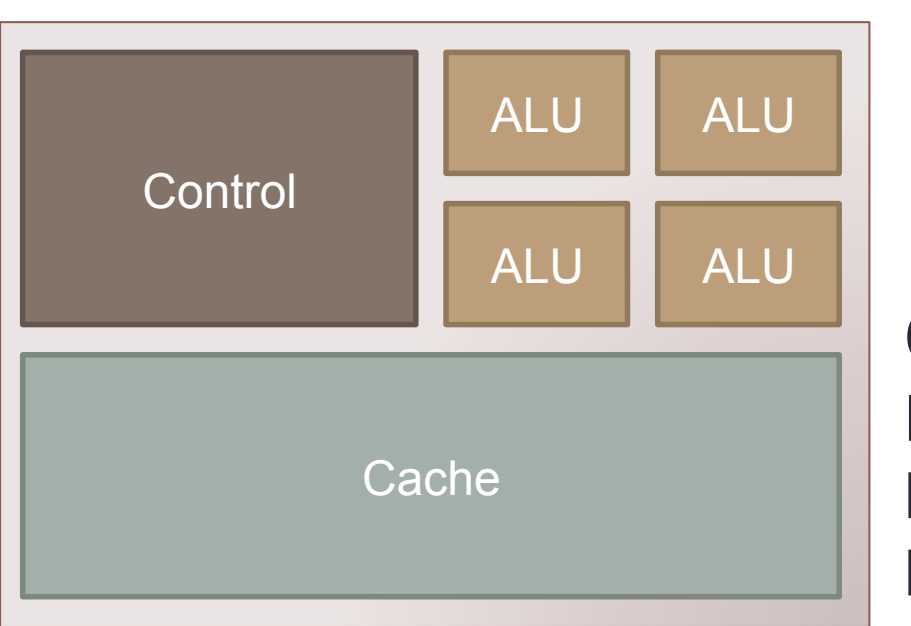

### CPU vs. GPU **<sup>43</sup>**

#### **CPU**

Few complex cores Lots of on-chip memory Lots of control logic

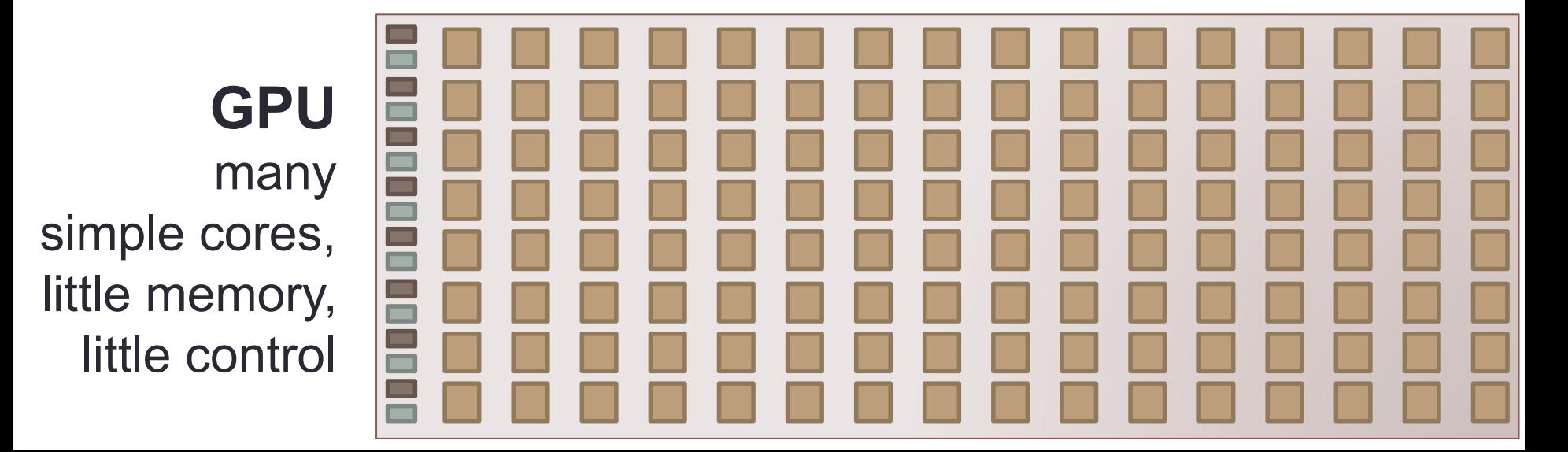

### Why so different?

- Different goals produce different designs!
	- CPU must be good at everything
	- GPUs focus on massive parallelism
		- Less flexible, more specialized
- CPU: minimize latency experienced by 1 thread
	- big on-chip caches
	- sophisticated control logic
- GPU: maximize throughput of all threads
	- # threads in flight limited by resources => lots of resources (registers, etc.)
	- multithreading can hide latency => no big caches
	- share control logic across many threads

### CPU vs. GPU

- Movie
- The Mythbusters
	- Jamie Hyneman & Adam Savage
	- Discovery Channel
- Appearance at NVIDIA's NVISION 2008

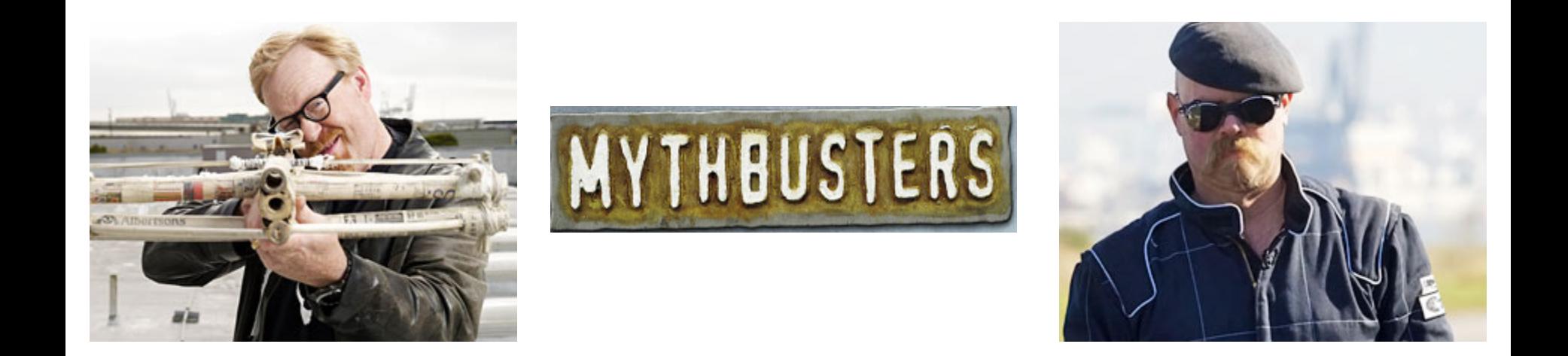

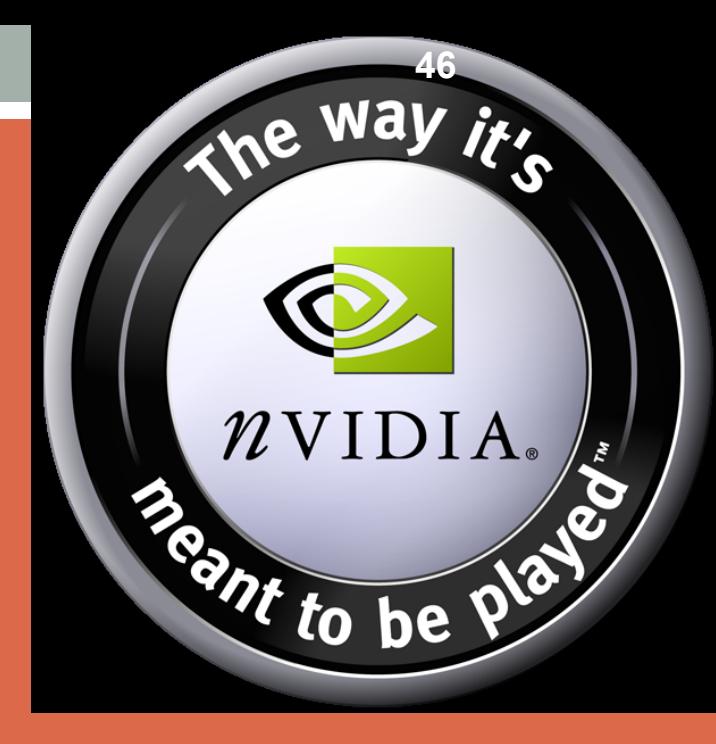

### NVIDIA GPUS ARCHITECTURE

### Fermi

- Consumer: GTX 480, 580
- HPC: Tesla C2050
	- More memory, ECC
	- 1.0 Tlop SP
	- 515 GFlop SP
- 16 streaming multiprocessors (SM)
	- GTX 580: 16
	- GTX 480: 15
	- C2050: 14
- SMs are independent
- 768 KB L2 cache

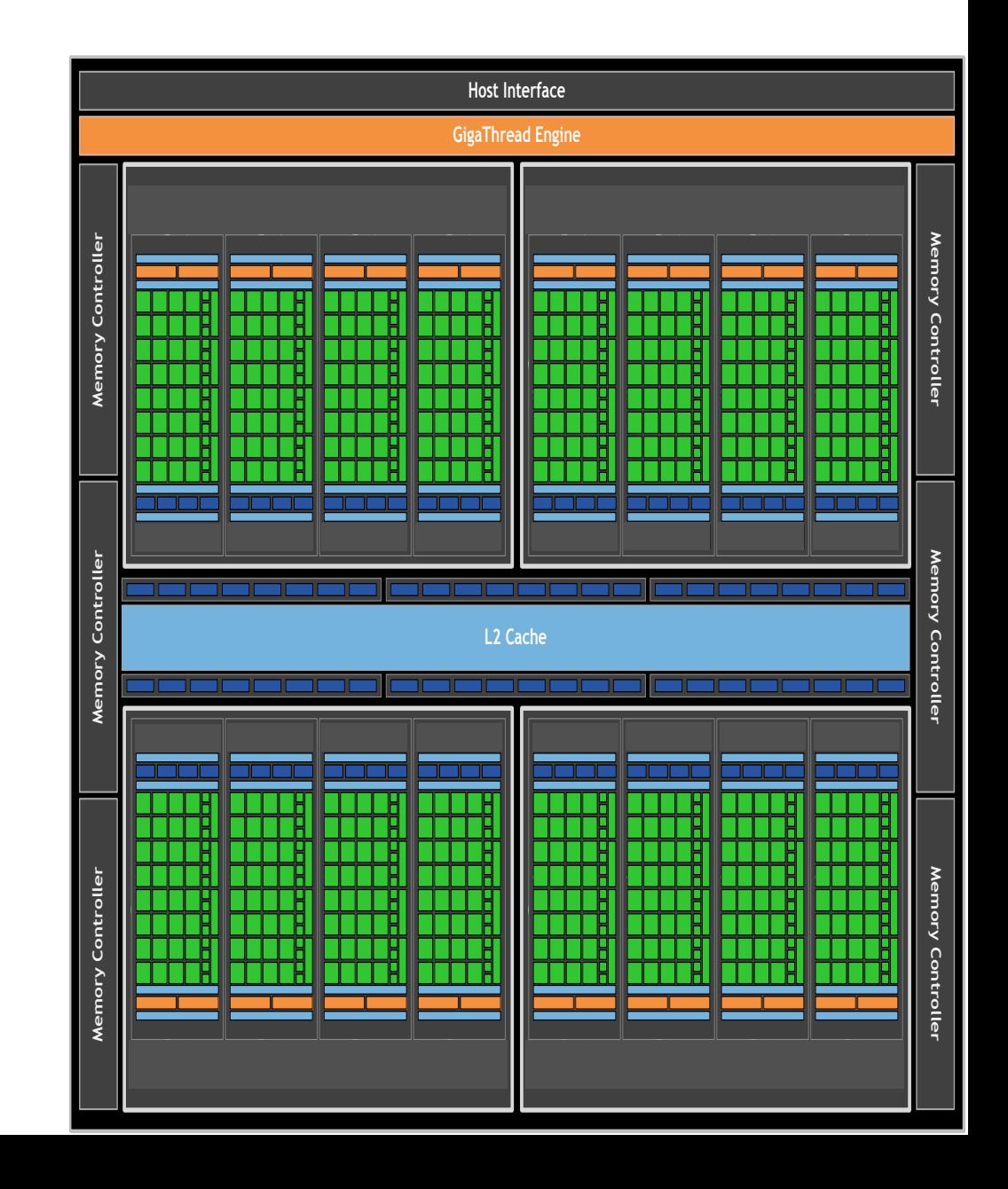

#### Fermi Streaming Multiprocessor (SM)<br>
Stream of the stream of the stream of the stream of the stream of the stream of the stream of the stream of the stream of the stream of the stream of the stream of the stream of the str • 32 cores per SM (512 cores total) • 64KB configurable L1 cache / shared memory • 32,768 32-bit registers **Host Interface Post Interact<br>
Barrier de Engine<br>
Host Interact Engine<br>
Host Interact Interaction<br>
Host Interaction<br>
Host Interaction<br>
Host Interaction<br>
Host Interaction<br>
Host Interaction<br>
Host Interaction<br>
Host Interaction<br>
Host Interac GigaThread Engine** LD/ST Core Core Core Core LD/ST **Memory Controller Memory Controller Memory Controller Memory Controller Memory Controller Memory Controller MemoryController MemoryController Controller Memory Controller SFU** LD/ST Ш FH FH Core Core Core Core ╥╖ LD/ST ╅╅┾╈╣┝┶╄╀╈╣╒╄╄╄┲┇ **SM PolymorphSM Polymorphisms**<br>Polymorphisms<br>Polymorphysms **GPC SM PolymorphSM SM GPC SM** LD/ST **PolymorphEngineSM** Core Core Core Core LD/ST **SFU** LD/ST Core Core Core Core LD/ST **Memory Interconnect Network L2 Cache L2Cache**64 KB Shared Memory / L1 Cache **Raster EnginePolymorph RasterEnginePolymorph Engine Uniform Cache** lmm lmm تممتها **Tex** Tex **Tex Tex** m w **SM SM SM**<br>1999 **MemoryController Memory Texture Cache SM SM SM SM SM GPC GPC PolyMorph Engine** فتقاز **Controller** mm mm **Viewport Vertex Fetch Tessellator Transform** Attribute Setup | Stream Output

**48** 

### Kepler: SMX

- -
- -
- - -
	- -
	- -
- Consumer:<br>• GTX680, GTX780, GTX-Titan<br>• HPC<br>• Tesla K10..K40, K80<br>• SMX features<br>• 192 CUDA cores<br>• 32 in Fermi<br>• 32 Special Function Units (SFU)<br>• 4 for Fermi<br>• 32 Load/Store units (LD/ST)<br>• 16 for Fermi<br>• 3x Perf/Watt
- 

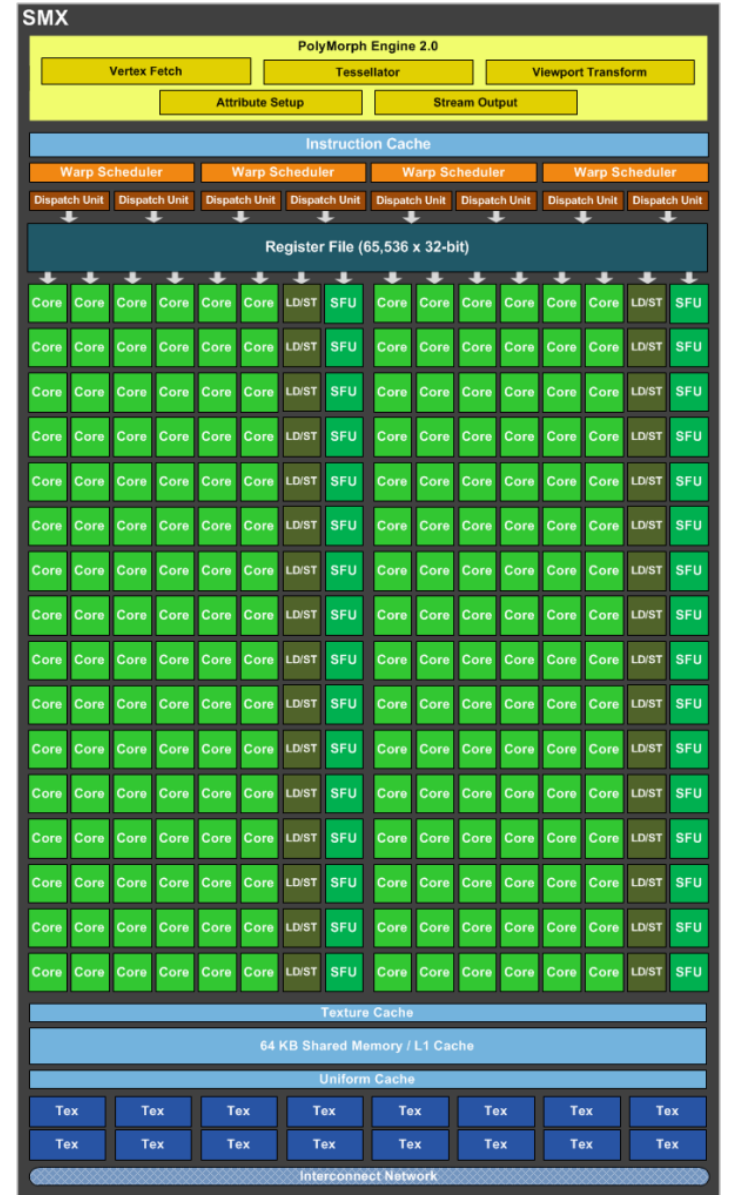

### Memory architecture (since Fermi)

- Configurable L1 cache per SM
	- 16KB L1 cache / 48KB Shared memory
	- 48KB L1 cache / 16KB Shared memory
- Shared L2 cache

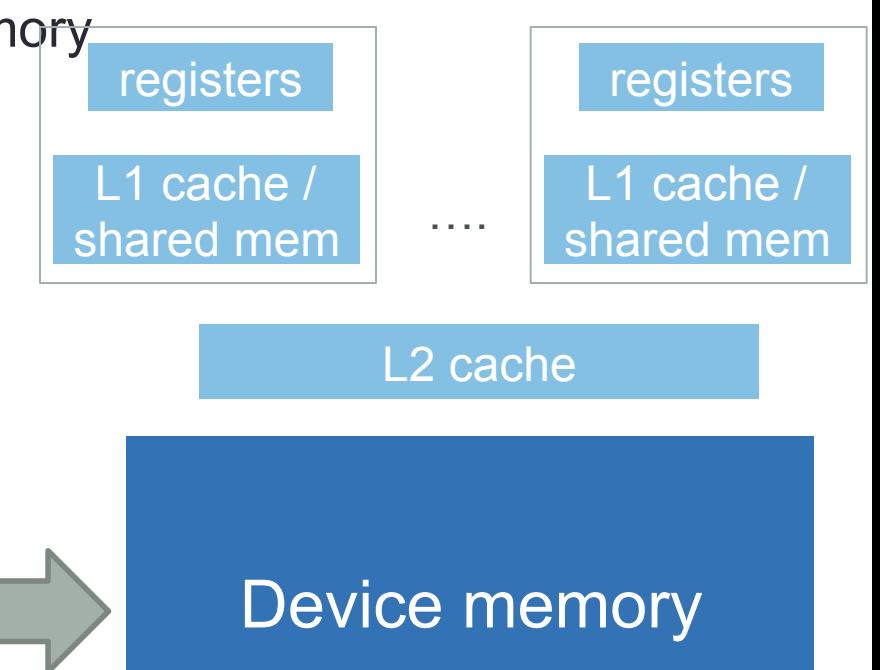

#### Host memory

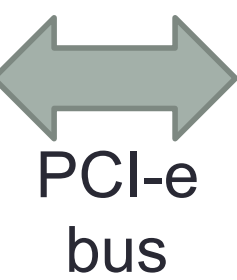

### Maxwell: SMM

- Consumer:
	- GTX 970, GTX 980, …
- HPC:
	- Tesla M40
- SMM Features:
	- 4 subblocks of 32 cores
	- Dedicated L1/LM per 64 cores
	- Dispatch/decode/registers per 32 cores
- L2 cache: 2MB (~3x vs. Kepler)
- 40 texture units
- Lower power consumption

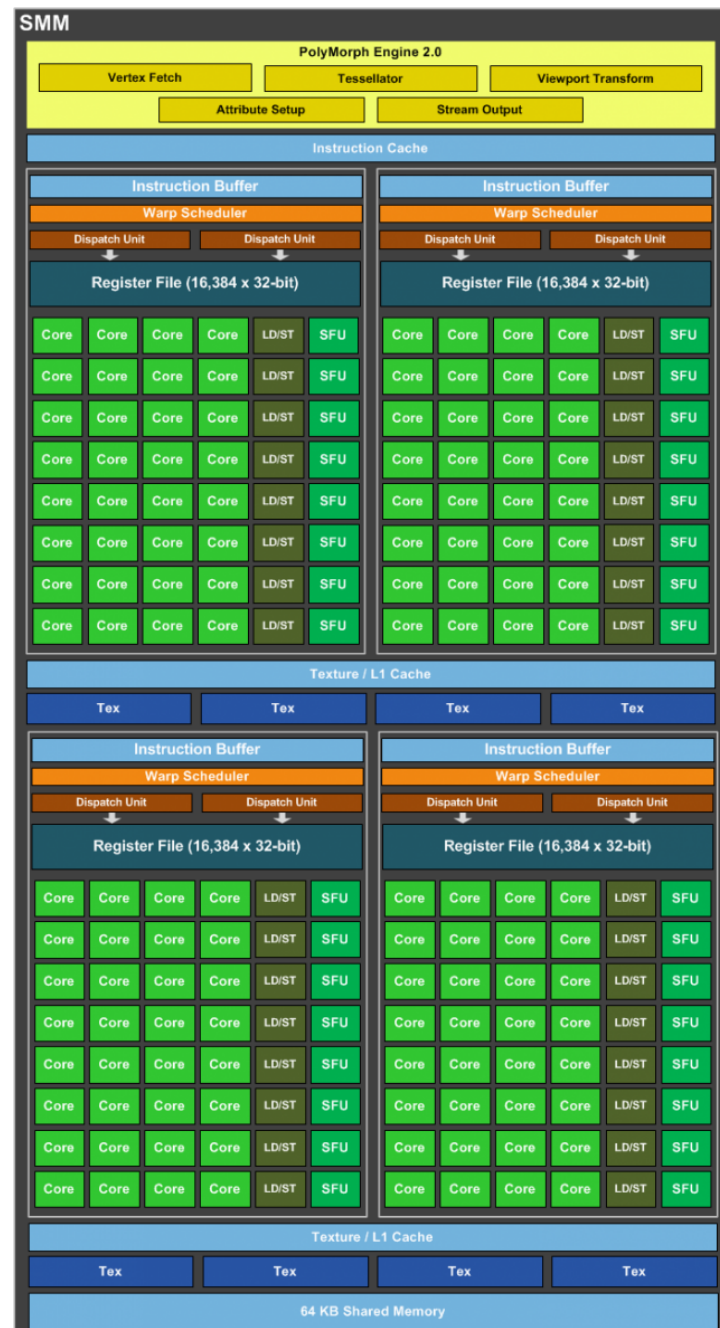

### Pascal: SMP

- 64 single-precision (FP32) CUDA Cores.
	- $\cdot$  Maxwell = 128
	- Kepler =  $192$
- Focus on DP
- Energy efficiency

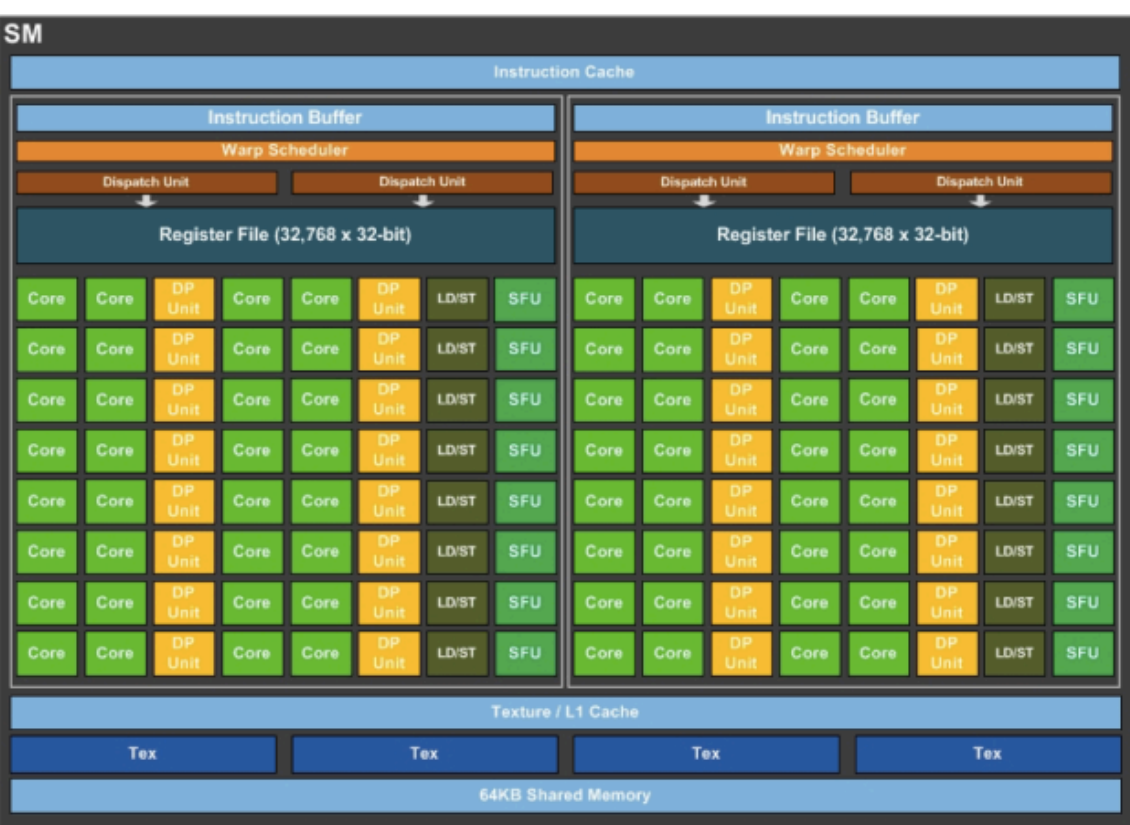

### Evolution in numbers

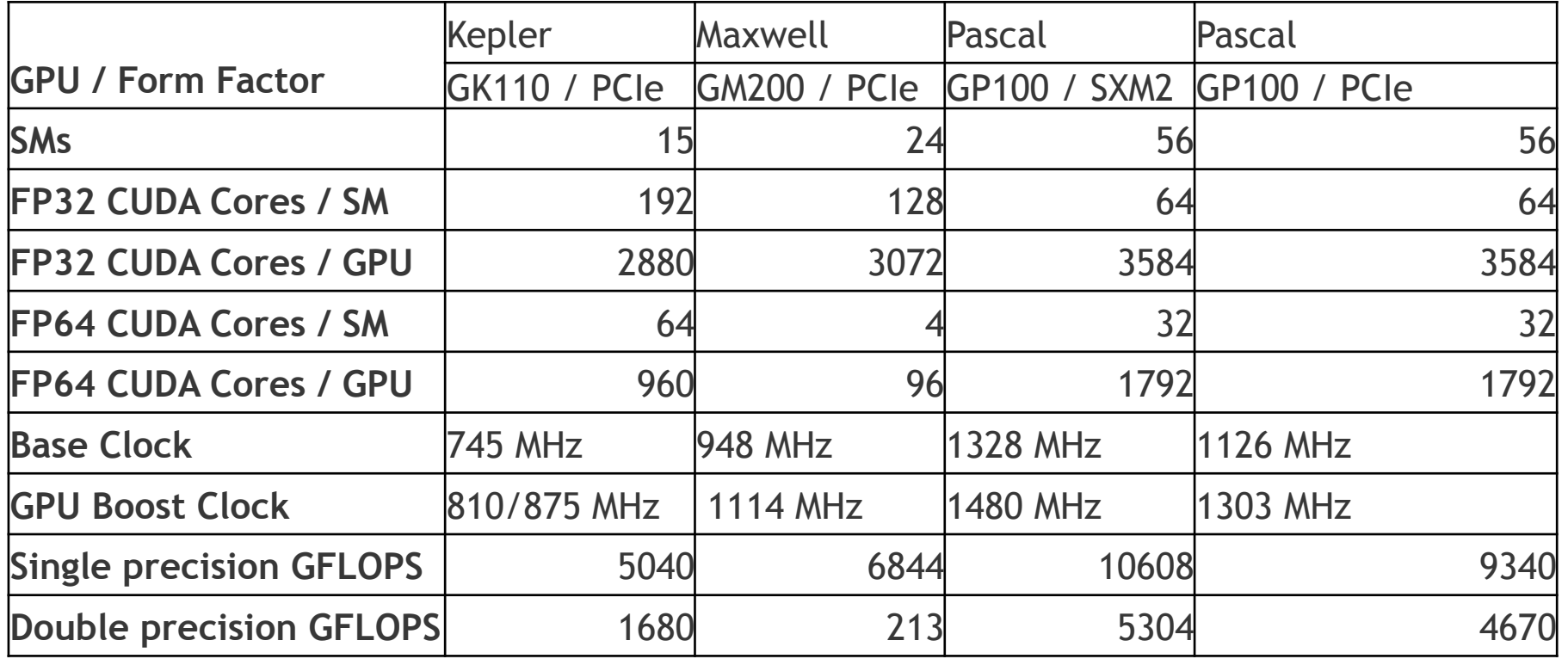

### Evolution in numbers

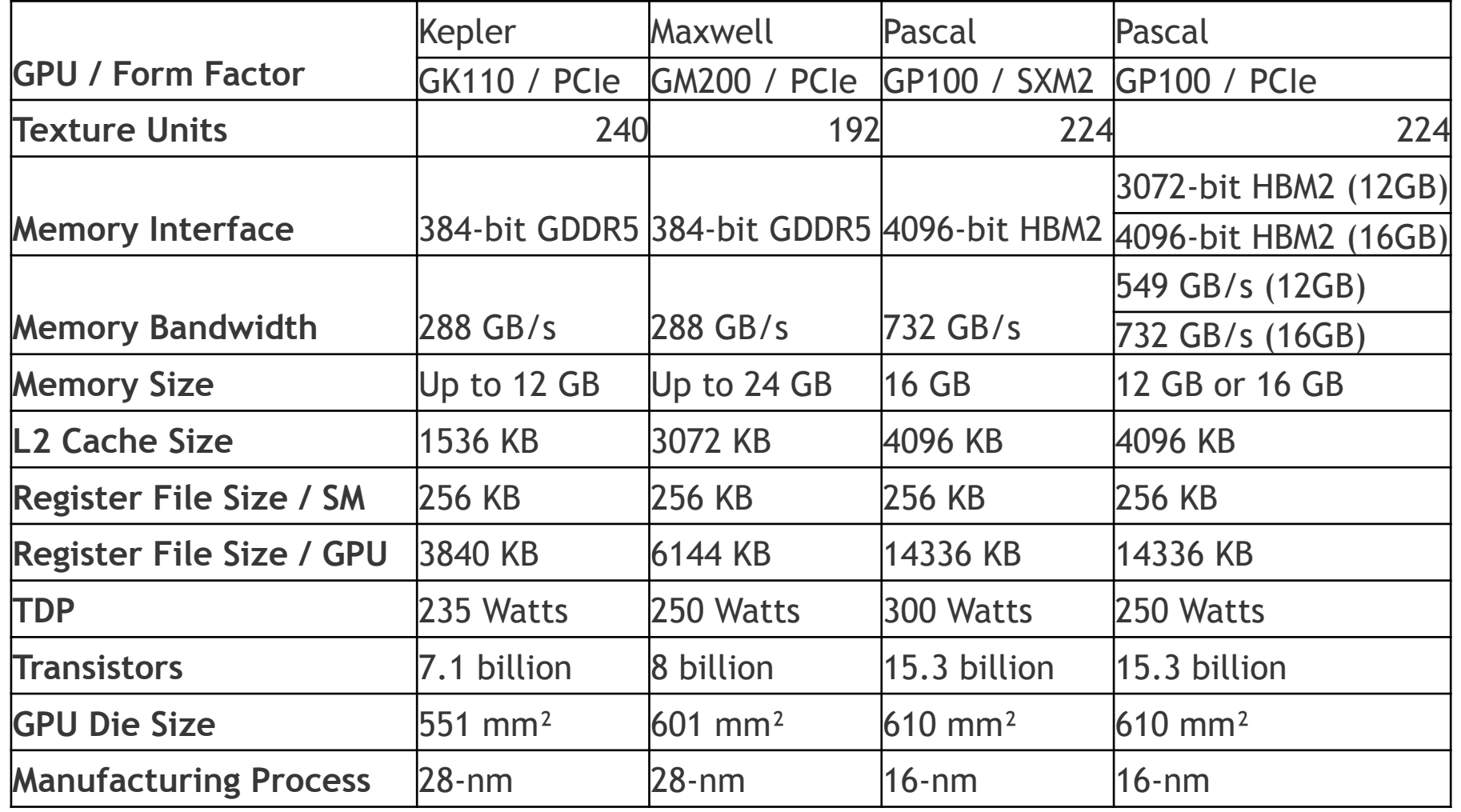

# PROGRAMMING MANY-**CORES**

### Parallelism

- Threads
	- Independent units of computation
	- Expected to execute in parallel
	- Write once, instantiate many times
- Concurrent execution
	- Threads execute in the same time if there are sufficient resources
- Assume a processor P with 10 cores and an application A with:
	- 10 threads: how long does A take?
	- 20 threads: how long does A take?
	- 33 threads: how long does A take?

### Parallelism

- Synchronization = a thread's execution must depend on other threads
	- Barrier = all threads wait to get to barrier before they continue
	- Shared variables = more threads RD/WR them
		- Locks = threads can use locks to protect the WR sections
	- Atomic operation = operation completed by a single thread at a time
- Thread scheduling = the order in which the threads are executed on the machine
	- User-based: programmer decides
	- OS-based: OS decides (e.g., Linux, Windows)
	- Hardware-based: hardware decides (e.g., GPUs)

### Programming many-cores

- = parallel programming:
	- Choose/design algorithm
	- Parallelize algorithm
		- Expose enough layers of parallelism
		- Minimize communication, synchronization, dependencies
		- Overlap computation and communication
	- Implement parallel algorithm
		- Choose parallel programming model
		- (?) Choose many-core platform
	- Tune/optimize application
		- Understand performance bottlenecks & expectations
		- Apply platform specific optimizations
		- (?) Apply application & data specific optimizations

# PROGRAMMING GPUS IN **CUDA**

Kernel = the parallel program Device code = manage the parallel program

### **CUDA**

- CUDA: Scalable parallel programming
	- C/C++ extensions
		- Other wrappers exist
- Straightforward mapping onto hardware
	- Hierarchy of threads (to map to cores)
		- Configurable at logical level
	- Various memory spaces (to map to physical spaces)
		- Usable via variable scopes
- Scale to 1000s of cores & 100,000s of threads
	- GPU threads are lightweight
	- GPUs need 1000s of threads for full utilization

### CUDA Model of Parallelism

- CUDA virtualizes the physical hardware
	- A block is a virtualized streaming multiprocessor
		- threads, shared memory
	- A thread is a virtualized scalar processor
		- registers, PC, state
- Threads are scheduled onto physical hardware without pre-emption
	- threads/blocks launch & run to completion
	- blocks must be independent

# CUDA Model of Parallelism GPU

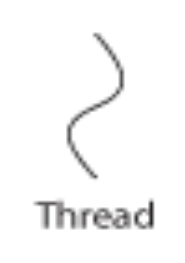

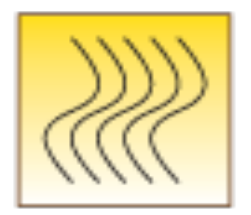

**Thread Block** 

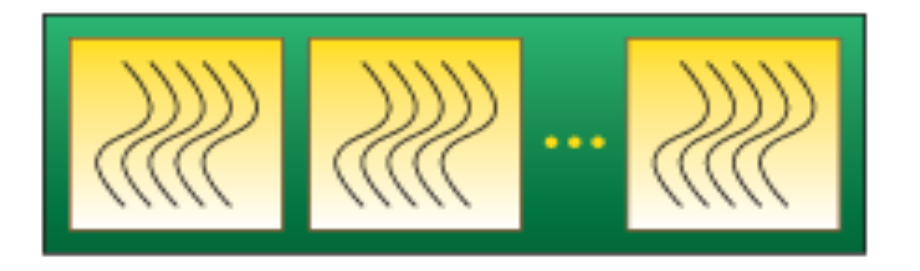

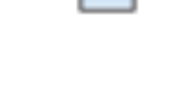

**Thread Processor** 

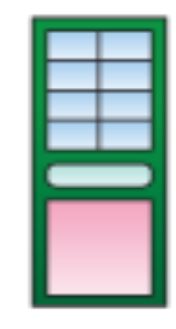

Multi--processor

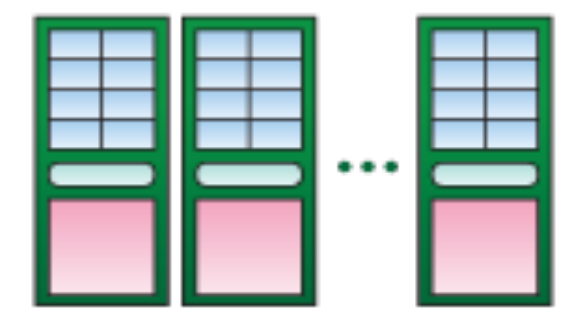

**Thread Grid** 

### Hierarchy of threads

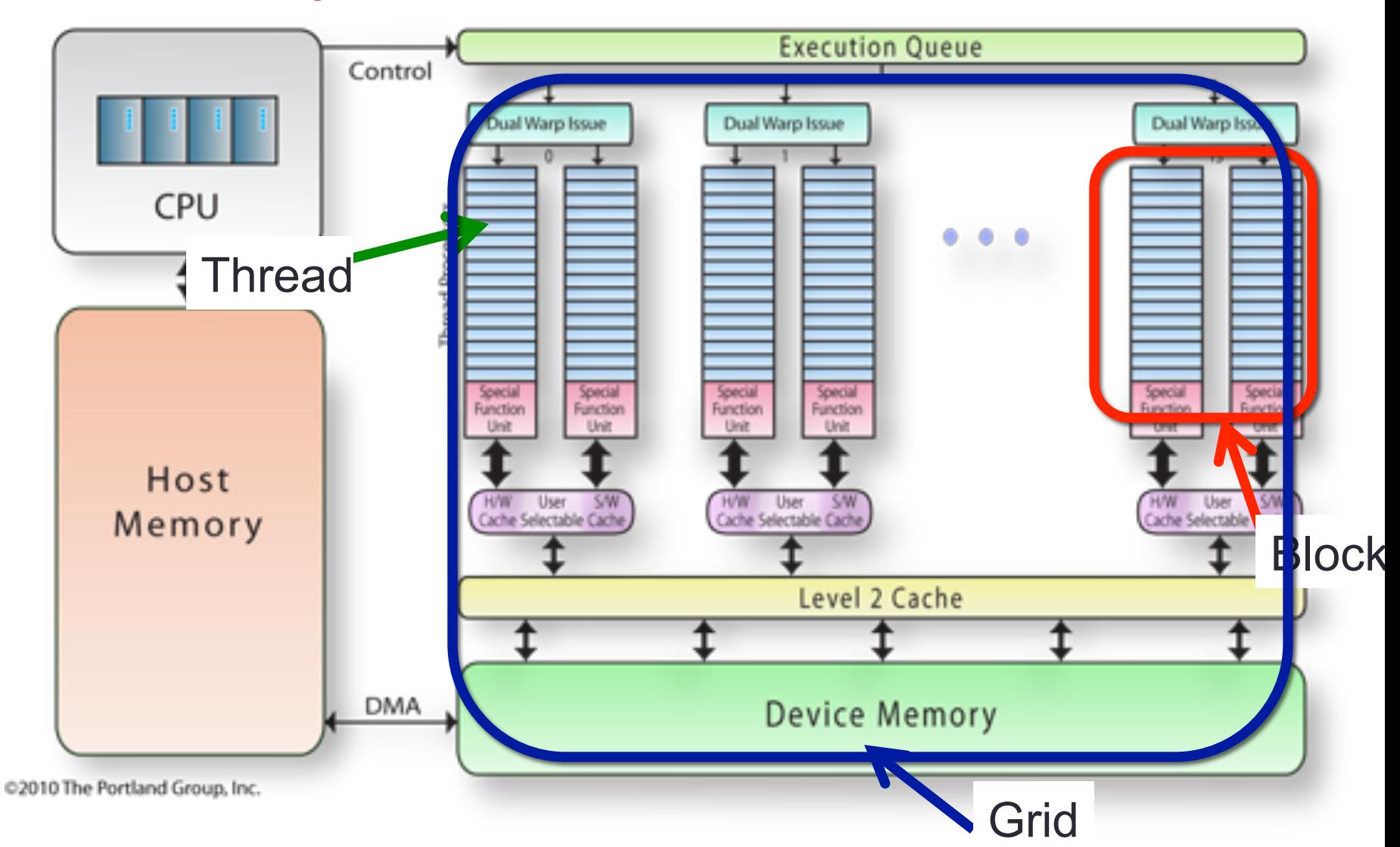

### Grids, Thread Blocks and Threads Grid

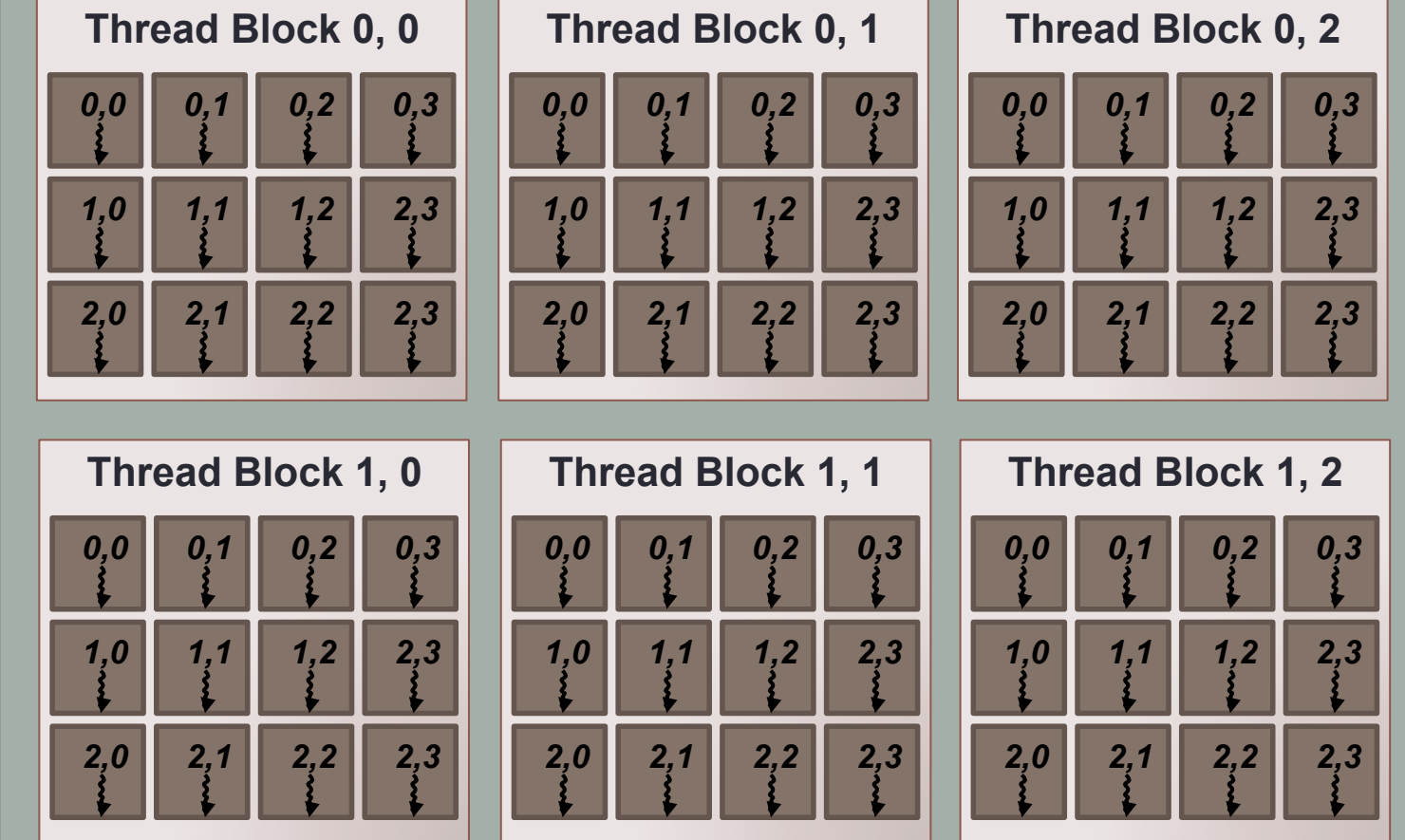

### Kernels and grids

• Launch kernel  $(12 \times 6 = 72$  instances)

myKernel<<<numBlocks,threadsPerBlock>>>(...);

- dim3 threadsPerBlock(3,4);
	- threadsPerBlock.x = 3
	- threadsPerBlock.y = 4
	- Each thread:

(threadIdx.x, threadIdx.y)

- dim3 numBlocks(2,3);
	- blockDim.x = 2
	- blockDim.y=3
	- Each block : (blockIdx.x,blockIdx.y)

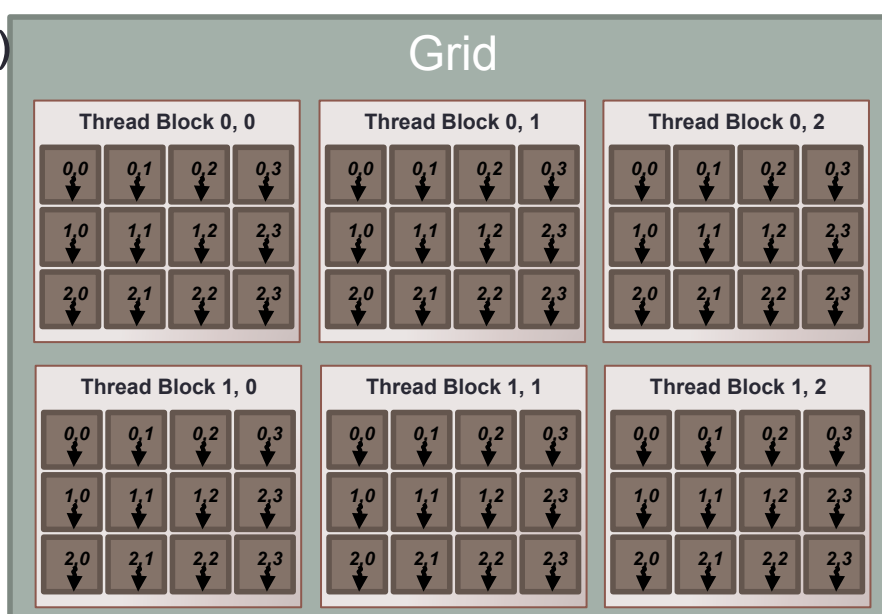

### Multiple Device Memory Scopes

- Per-thread private memory
	- Each thread has its own local memory
	- Stacks, other private data, **registers**
	- Accessible to a single thread only
- Per-SM shared memory
	- Small memory close to the processor, low latency
	- Accessible to threads in the same block.
- Device memory
	- GPU frame buffer
	- Accessible to any thread

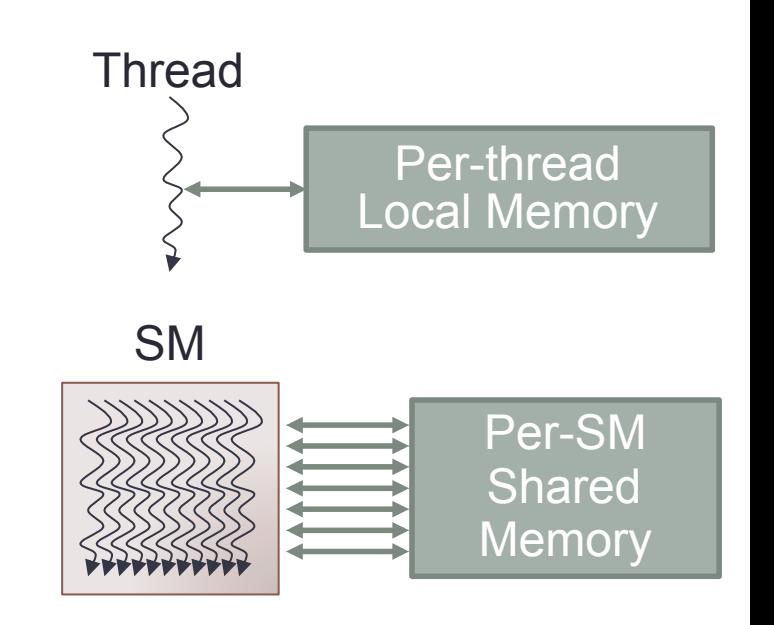

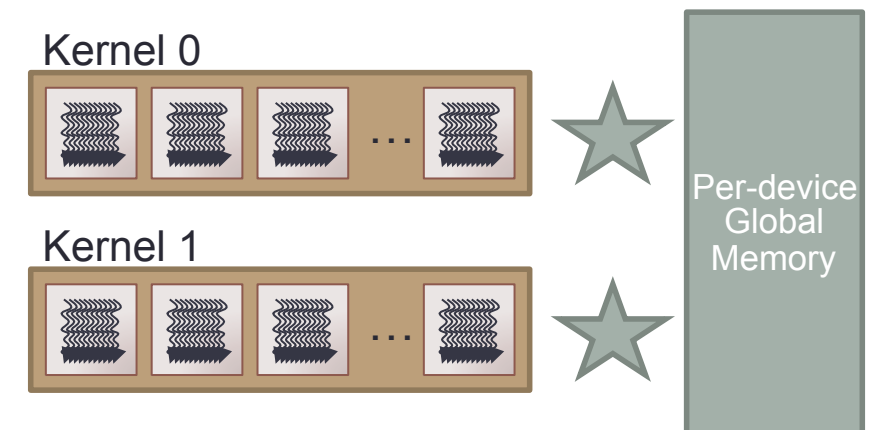

### Memory spaces: Registers

**Example:** 

**\_\_global\_\_ void aKernel(float \*C, float \*A, float \*B) { int tx = threadIdx.x; //local variable in registers float local\_sum[4]; //small compile-time sized array in registers**

#### **Registers:**

- Thread-local scalars or small constant size arrays are stored as registers
- Implicit in the programming model
- Behavior is very similar with local variables
- Not persistent: kernel ends, data is lost

### Memory spaces: global memory

Example:

global void matmul kernel(float \*C, //C points to global memory float \*A, //A points to global memory float \*B) //B points to global memory

Global memory

- **Allocated by the host program using** cudaMalloc()
- **Initialized by the host program using** cudaMemcpy()**or previous kernels**
- Persistent = the values are retained between kernels
- Not coherent, writes by other threads might not be visible until kernel has finished

### Memory spaces: Constant

Example

\_\_constant\_\_ float speed\_of\_light= 0.299792458; //scalars can be initialized **directly** 

\_\_constant\_\_ float2 vertices[NUM\_VERTICES]; //initialized by a host function global void cn pnpoly(uint8 t\* bitmap, float2\* points, intn) {

```
... 
for (intj=0; j<NUM_VERTICES; k = j++) {
float2 vj= vertices[j]; //index j does not depend on threadIdx
```
Constant memory:

- **Statically defined by the host program using** \_\_constant\_\_**qualifier**
- Defined as a global variable, visible only within the same translation unit
- **Initialized by the host program using** cudaMemcpyToSymbol()
- **Read-only to the GPU, cannot be accessed directly by the host**
- **Values are cached in a special cache optimized for broadcast access by multiple threads simultaneously, access should not depend on** threadIdx

### Memory spaces: Shared

Example:

global void matmul kernel(float  $*C$ , float  $*A$ , float  $*B$ ) { shared float sh A[tile size][tile size]; //2D array in shared memory for  $(k = 0; k < WIDTH; k += tile size)$  { syncthreads(); //wait for all threads in the block  $sA[ty][tx] = A[y*WIDTH + k + tx];$  //fill shared memory with values syncthreads(); //wait again

Shared memory

- Variables have to be declared using \_\_shared\_\_qualifier, size known at compile time
- In the scope of thread block, all threads in a thread block see the same piece of memory
- Not initialized, threads have to fill shared memory with meaningful values
- Not persistent, after the kernel has finished, values in shared memory are lost
- Not coherent, syncthreads() is required to make writes visible to other threads within the thread block

### Using CUDA

- Two parts of the code:
	- Device code = GPU code = kernel(s)
		- Sequential program
		- Write for 1 thread, execute for all
	- Host code = CPU code
		- Instantiate grid + run the kernel
		- Memory allocation, management, deallocation
		- C/C++/Java/Python/…
- Host-device communication
	- Explicit / implicit via PCI/e
	- Minimum: data input/output

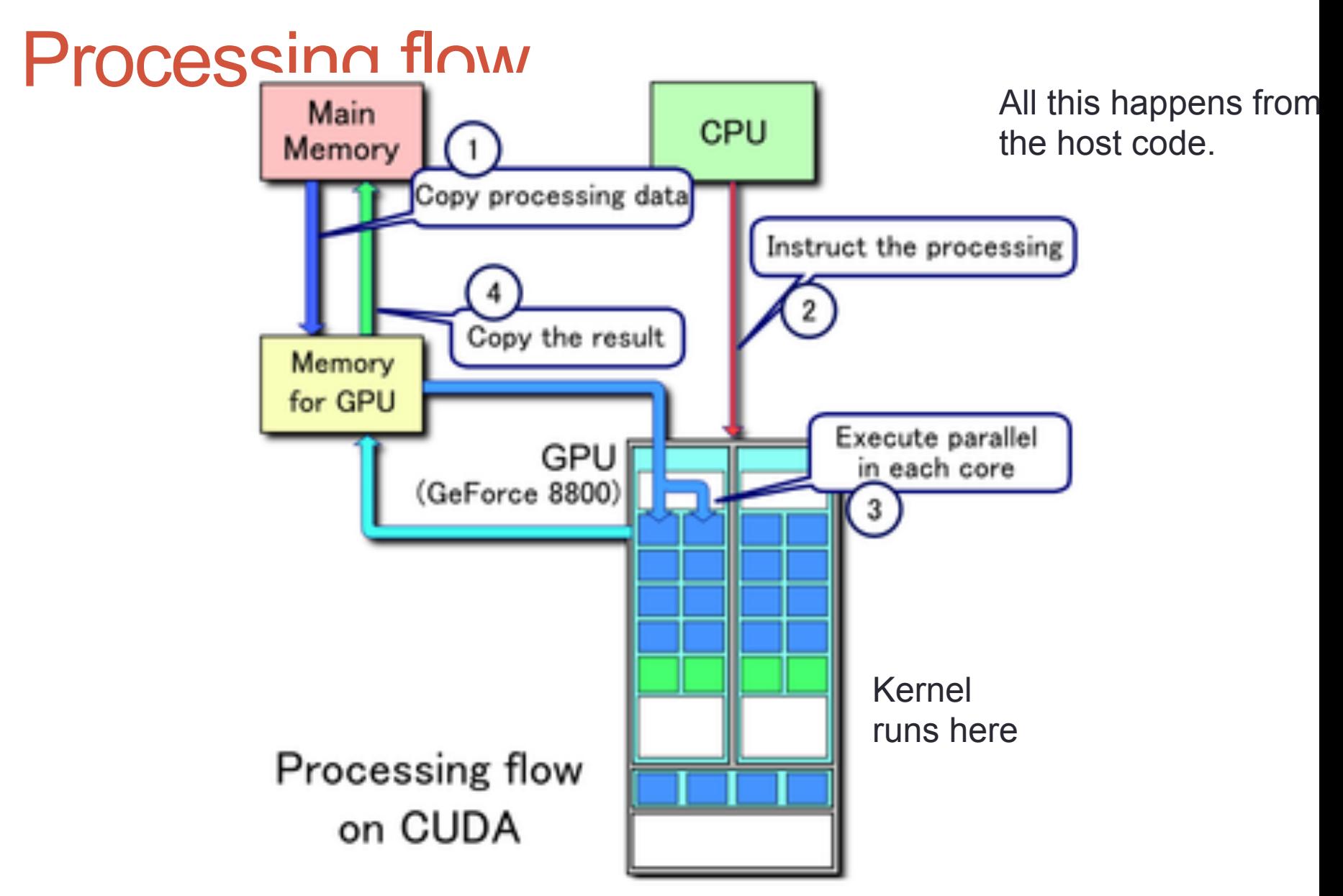

Image courtesy of Wikipedia
# Compiling CUDA

- nvcc is a compiler driver
- Separates source code into:
	- device code (runs on GPU)
		- further processed by NVIDIA compi
	- host code (runs on CPU)
		- $\cdot$  further processed by host compiler

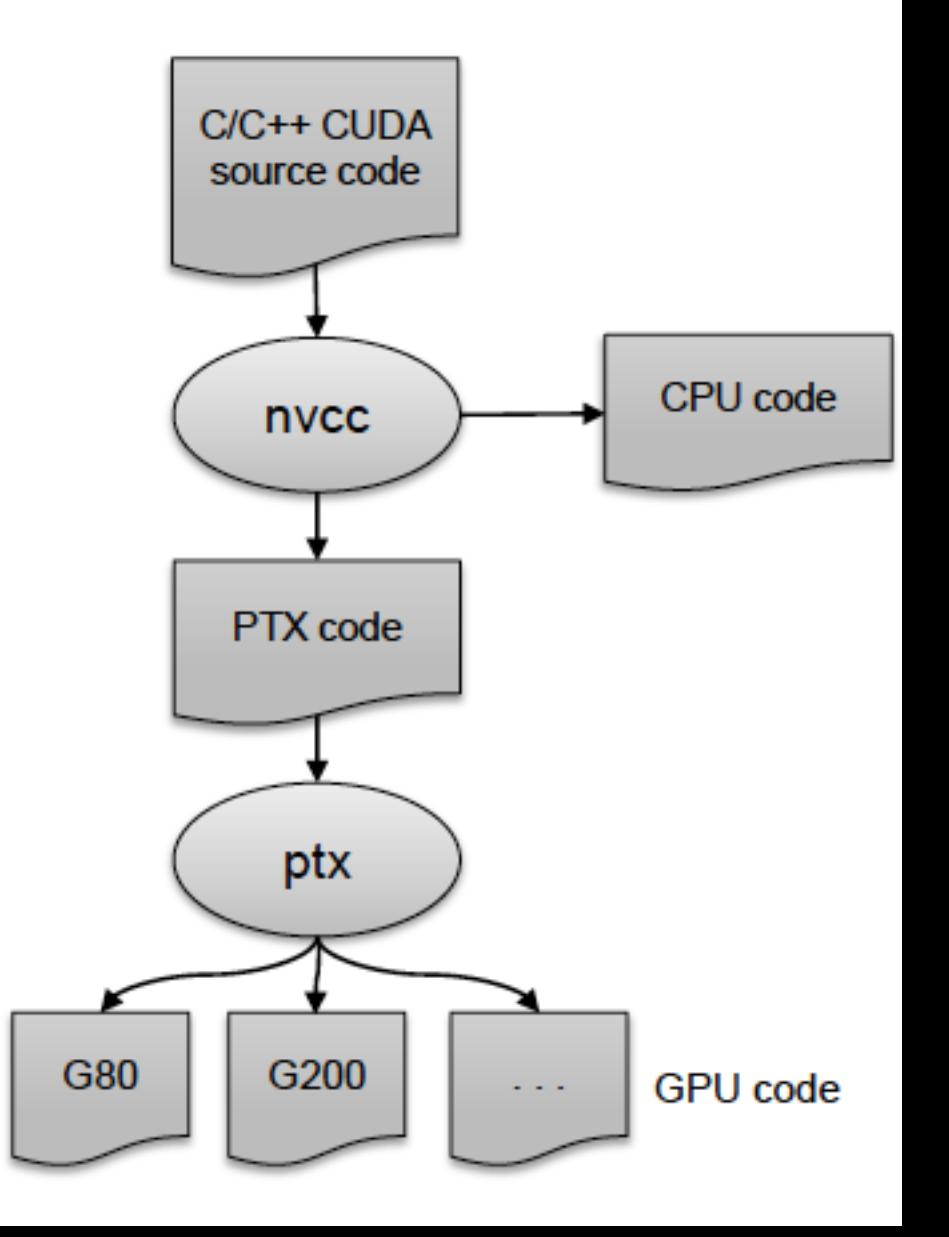

### CUDA: kernels and launch

• Function qualifiers:

**\_\_global\_\_ void my\_kernel() { } \_\_device\_\_ float my\_device\_func() { }**

• Execution configuration:

```
dim3 gridDim(100, 50); // 5000 thread blocks 
dim3 blockDim(4, 8, 8); // 256 threads per block (1.3M 
 total) 
my_kernel <<< gridDim, blockDim >>> (...); // Launch 
 kernel
```
• Built-in variables and functions valid in device code:

**dim3 gridDim; // Grid dimension dim3 blockDim; // Block dimension dim3 blockIdx; // Block index dim3 threadIdx; // Thread index** 

**void syncthreads(); // Thread synchronization**

## CUDA: Memory Allocation/Release

- All memory buffers CPU **and** GPU must be allocated
- Host (CPU) manages device (GPU) memory:
	- **cudaMalloc(void \*\*pointer, size\_t nbytes)**
	- **cudaMemset(void \*pointer, int val, size\_t count)**
	- **cudaFree(void\* pointer)**

# CUDA: Data Copies

#### **cudaMemcpy(void \*dst, void \*src, size\_t nbytes, enum cudaMemcpyKind direction);**

- blocks CPU thread until all bytes have been copied
- doesn't start copying until previous CUDA calls complete

#### • **enum {**

**cudaMemcpyHostToDevice, cudaMemcpyDeviceToHost, cudaMemcpyDeviceToDevice**

**} cudaMemcpyKind**

#### • Non-blocking copies are also available

- **cudaMemcpyAsync**
- DMA transfers, overlap computation and communication

#### CUDA: dummy example

```
int n = 1024; 
int nbytes = n * sizeof(int);
int* dataCPU = (int *)malloc(nbytes); 
int* dataGPU;
```

```
cudaMalloc(&dataGPU, nbytes); 
cudaMemset(dataGPU, 0, nbytes);
```

```
cudaMemcpy(dataGPU, dataCPU, nbytes, cudaMemcpyHostToDevice); 
myKernel<<<n/128,128>>>(n, dataGPU); 
cudaMemcpy(dataCPU, dataGPU, nbytes, cudaMemcpyDeviceToHost); 
cudaFree(dataGPU); 
free(dataCPU);
```
# EXAMPLE: VECTOR-ADD

## Programming many-cores

- = parallel programming:
	- Choose/design algorithm
	- Parallelize algorithm
		- Expose enough layers of parallelism
		- Minimize communication, synchronization, dependencies
		- Overlap computation and communication
	- Implement parallel algorithm
		- Choose parallel programming model
		- (?) Choose many-core platform
	- Tune/optimize application
		- Understand performance bottlenecks & expectations
		- Apply platform specific optimizations
		- (?) Apply application & data specific optimizations

# First CUDA program

- Determine mapping of operations and data to threads
- Write kernel(s)
	- Sequential code
	- Written per-thread
- Determine block geometry
	- Threads per block, blocks per grid
	- Number of grids (>= number of kernels)
- Write host code
	- Memory initialization and copying to device
	- Kernel(s) launch(es)
	- Results copying to host
- Optimize the kernels

### Vector add: sequential

```
void vector_add(int size, float* a, float* b, float* c) { 
     for(int i=0; i<size; i++) { 
        c[i] = a[i] + b[i]; } 
}
```
# How do we parallelize this?

- What does each thread compute?
	- One addition per thread
	- Each thread deals with \*different\* elements
	- How do we know which element?
		- Compute a mapping of the grid to the data
			- Any mapping will do!

### Vector add: Kernel

```
// compute vector sum c = a + b 
// each thread performs one pair-wise addition 
 __global__ void vector_add(float* A, float* B, float* C) { 
     int i = ? 
   C[i] = A[i] + B[i];}
```
# Calculating the global thread index

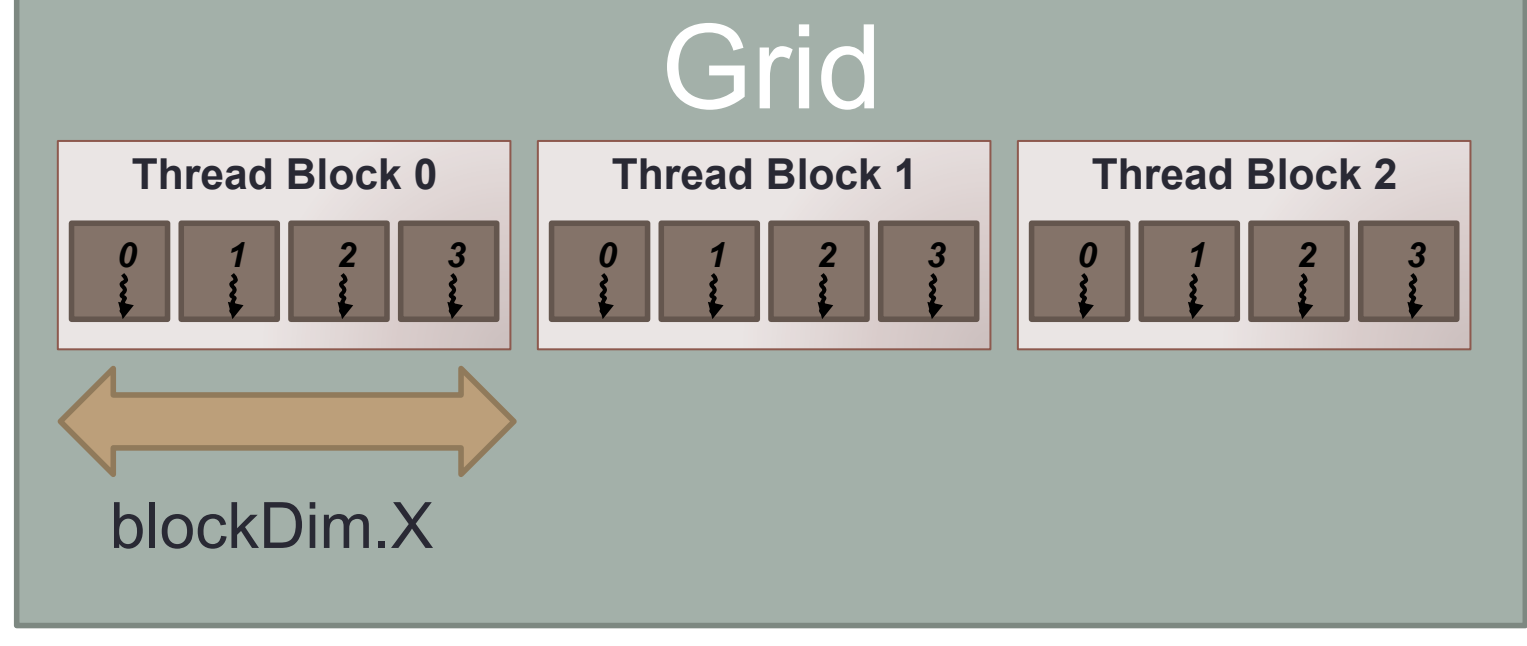

"global" thread index:

**blockDim.x \* blockIdx.x + threadIdx.x;** 

# Calculating the global thread index

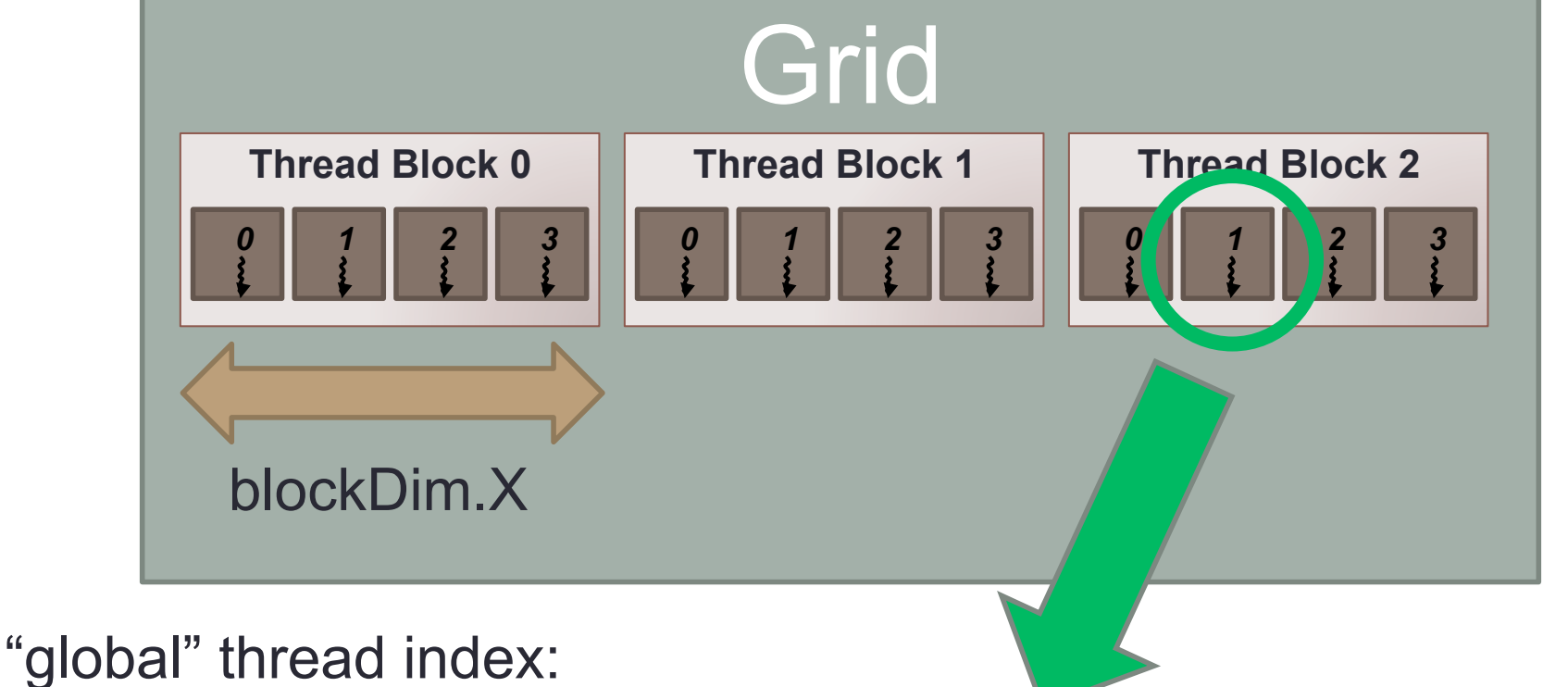

**blockDim.x \* blockIdx.x + threadIdx.x;** 

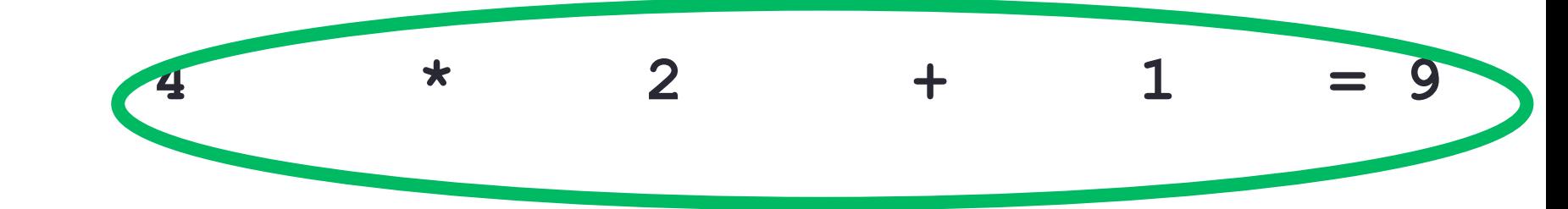

## Vector add: Kernel

```
// compute vector sum c = a + b 
// each thread performs one pair-wise addition 
 __global__ void vector_add(float* A, float* B, float* C) { 
     int i = threadIdx.x + blockDim.x * blockIdx.x; 
   C[i] = A[i] + B[i];
```
**}** 

#### Done with the kernel!

#### Vector add: Launch kernel

```
// compute vector sum c = a + b 
// each thread performs one pair-wise addition 
 __global__ void vector_add(float* A, float* B, float* C) { 
     int i = threadIdx.x + blockDim.x * blockIdx.x; 
    C[i] = A[i] + B[i]; 
} 
                                                 GPU code
```

```
int main() { 
   // initialization code here ... 
  N = 5120;
   // launch N/256 blocks of 256 threads each 
  vector_add<<< N/256, 256 >>>(deviceA, deviceB, deviceC);
   // cleanup code here ... 
} 
                                                   Host code
```
**87** 

#### Vector add: Launch kernel

```
// compute vector sum c = a + b 
// each thread performs one pair-wise addition 
 __global__ void vector_add(float* A, float* B, float* C) { 
    int i = threadIdx.x + blockDim.x * blockIdx.x; 
   C[i] = A[i] + B[i];} 
                                                GPU code
```

```
int main() { 
   // initialization code here ... 
  N = 5000; // <- what happens? 
   // launch N/256 blocks of 256 threads each 
  vector_add<<< N/256, 256 >>>(deviceA, deviceB, deviceC);
  // cleanup code here ... 
} 
                                                  Host code
```
#### Vector add: Launch kernel

```
// compute vector sum c = a + b 
// each thread performs one pair-wise addition 
 __global__ void vector_add(float* A, float* B, float* C) { 
    int i = threadIdx.x + blockDim.x * blockIdx.x; 
   if (i<N) C[i] = A[i] + B[i];} 
                                                GPU code
```

```
int main() { 
   // initialization code here ... 
  N = 5000; // <- what happens? 
   // launch N/256 blocks of 256 threads each 
 vector add<<< N/256+1, 256 >>>(deviceA, deviceB, deviceC);
  // cleanup code here ... 
} 
                                                 Host code
```
#### Vector add: Host

```
int main(int argc, char** argv) { 
   float *hostA, *deviceA, *hostB, *deviceB, *hostC, 
*deviceC; 
   int size = N * sizeof(float); 
   // allocate host memory 
  hostA = malloc(size); 
 hostB = malloc(size);
  hostC = malloc(size); 
   // initialize A, B arrays here... 
   // allocate device memory 
   cudaMalloc(&deviceA, size); 
   cudaMalloc(&deviceB, size); 
   cudaMalloc(&deviceC, size);
```
#### Vector add: Host

 **// transfer the data from the host to the device cudaMemcpy(deviceA, hostA, size, cudaMemcpyHostToDevice); cudaMemcpy(deviceB, hostB, size, cudaMemcpyHostToDevice);** 

 **// launch N/256 blocks of 256 threads each vector\_add<<<N/256, 256>>>(deviceA, deviceB, deviceC);** 

 **// transfer the result back from the GPU to the host** 

```
cudaMemcpy(hostC, deviceC, size, 
cudaMemcpyDeviceToHost);
```
**}** 

Done with the host code!

# ADVANCED CONCEPTS

# Thread Scheduling

- Order of threads within a block is undefined!
	- Threads are grouped in warps (32 threads/warp)
		- AMD calls it "a wavefront" (64 threads/wavefront)
- Order in which thread blocks are mapped and scheduled is undefined!
	- Blocks run to completion on one SM without preemption
	- Can run in any order
		- Any possible interleaving of blocks should be valid
	- Can run concurrently OR sequentially

# Global synchronization

}

- We launch many more blocks than physical SM's.
- Each block might/should have more threads than the SM's cores

```
qlobal void my kernel() {
     step1; // compute some values in a global array
     // wait for *all* threads to finish 
     __my_global_barrier();
     step2; // use the array
}
int main() {
   dim3 blockSize(32, 32);
   dim3 gridSize(100, 100, 100);
 my_kernel<<<qridDim, blockDim>>>();
```
# An example: parallel reduction

- Given an array with data, "reduce" it to a single value
	- The sum of all elements
	- The min/max of all elements
- Sequentially: O(n)
- In parallel?
	- Tree-based algo.
		- O(log n)
	- Requires a barrier after each step

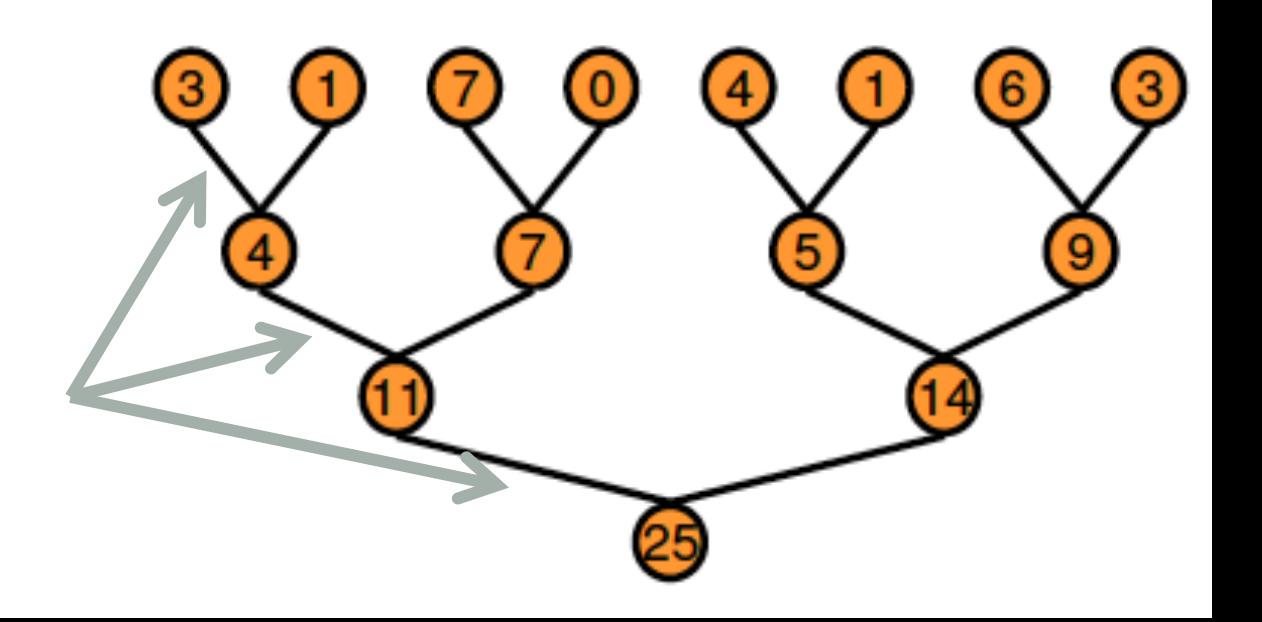

# Parallel reduction in CUDA\*

- One element per thread
- We need to use multiple blocks
	- Large arrays
	- Good GPU utilization
- We need global synchronization
	- Synchronization inside blocks is possible.
	- Synchronization between blocks is not possible!
- Solution: decompose into multiple kernels
	- Kernel launch serves as a global synchronization point
	- Kernel launch has negligible HW overhead, low SW overhead

## Parallel reduction in CUDA\*

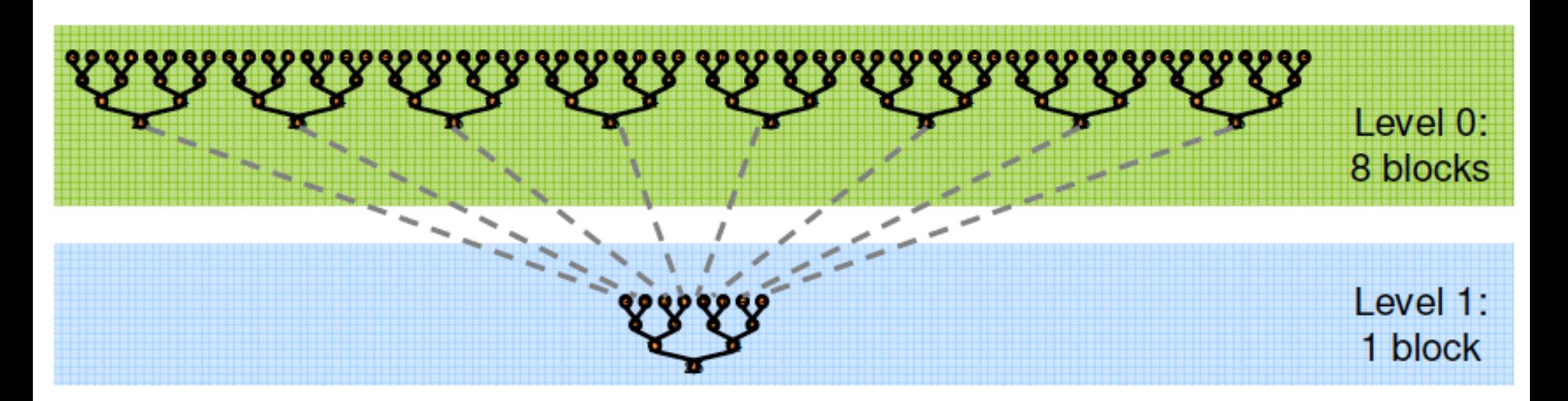

- Other optimizations
	- Use shared memory
	- Increase granularity
	- Avoid branching
	- Improve data access patterns

\*http://developer.download.nvidia.com/compute/cuda/1.1-Beta/x86\_website/projects/reduction/doc/reduction.pdf

# Memory consistency

- Device (global) memory is not serially consistent
	- No ordering guarantees in shared/global memory Rd/Wr
- Share data between streaming multiprocessors
	- Potential write hazards!
- Use **atomics** to avoid data races for global (and shared) memory variables!
- Evolution:
	- Fermi has reasonable atomics for both shared and global memory
	- Kepler increases *global memory atomics* performance vs. Fermi
	- Maxwell uses native support for shared memory atomics
		- Much faster than Fermi and Kepler

### Atomics

- Guarantee that only a single thread has access to a piece of memory during an operation
	- Ordering is still arbitrary
- Different types of atomic instructions
	- Add, Sub, Exch, Min, Max, Inc, Dec, CAS, And, Or, Xor
- Both for device memory and shared memory
- Much more expensive than load + operation + store

# An example: image histogram

- The histogram of an image: the distribution of the pixels in the image.
	- In practice: count the pixels of each color
	- Useful image feature detection for image recognition.

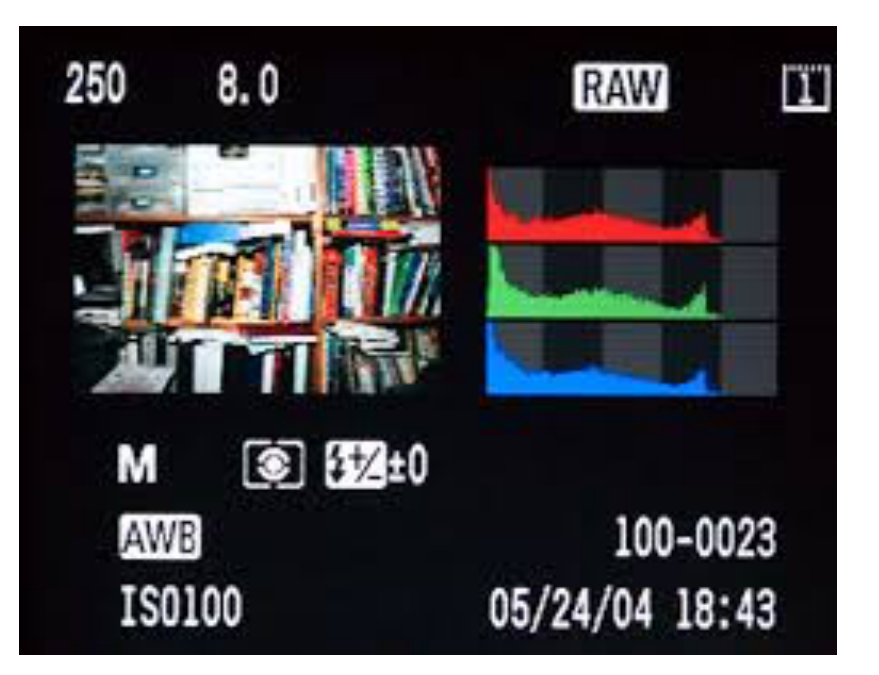

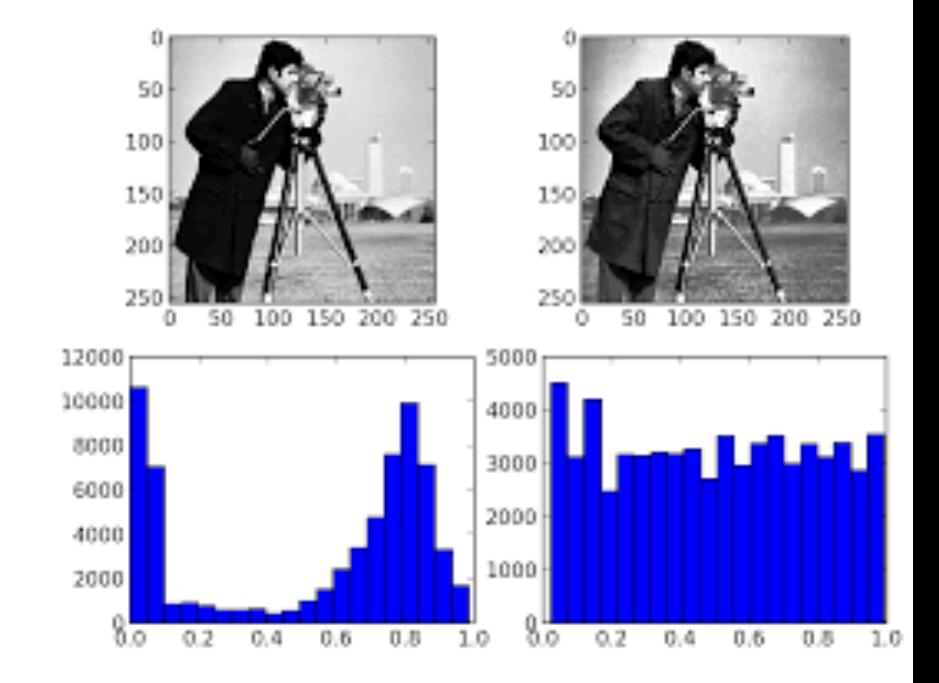

### An example: image histogram

- **// Determine frequency of colors in a picture.**
- **// Colors have already been converted into integers // between 0 and 255.**
- **// Each thread looks at one pixel,**
- **// and increments a counter**

**}** 

```
__global__ void histogram(int* colors, int* buckets) 
{ 
     int i = threadIdx.x + blockDim.x * blockIdx.x; 
     int c = colors[i]; 
     buckets[c] += 1; // incorrect!
```
### An example: image histogram

**// Determine frequency of colors in a picture.** 

- **// Colors have already been converted into integers // between 0 and 255.**
- **// Each thread looks at one pixel,**

**}** 

**// and increments a counter atomically** 

```
__global__ void histogram(int* colors, int* buckets) 
{ 
     int i = threadIdx.x + blockDim.x * blockIdx.x; 
     int c = colors[i]; 
     atomicAdd(&buckets[c], 1);
```
# CUDA: OCCUPANCY

# Thread Scheduling

- Order of threads within a block is undefined!
	- Threads are grouped in warps (32 threads/warp)
		- AMD calls it "a wavefront" (64 threads/wavefront)
- Order in which thread blocks are mapped and scheduled is undefined!
	- Blocks run to completion on one SM without preemption
	- Can run in any order
		- Any possible interleaving of blocks should be valid
	- Can run concurrently OR sequentially

# Warps = 32 threads

- Threads are scheduled in warps • AMD calls them "wavefronts"
- One warp => on one SM
	- Same SM till completion
- Scheduling
	- GigaThread Unit : schedules blocks per SM's
	- Inside SM: warp scheduler(s) + instruction dispatcher
		- Replace warps that are stalled by warps waiting to compute
		- Very fast context switching

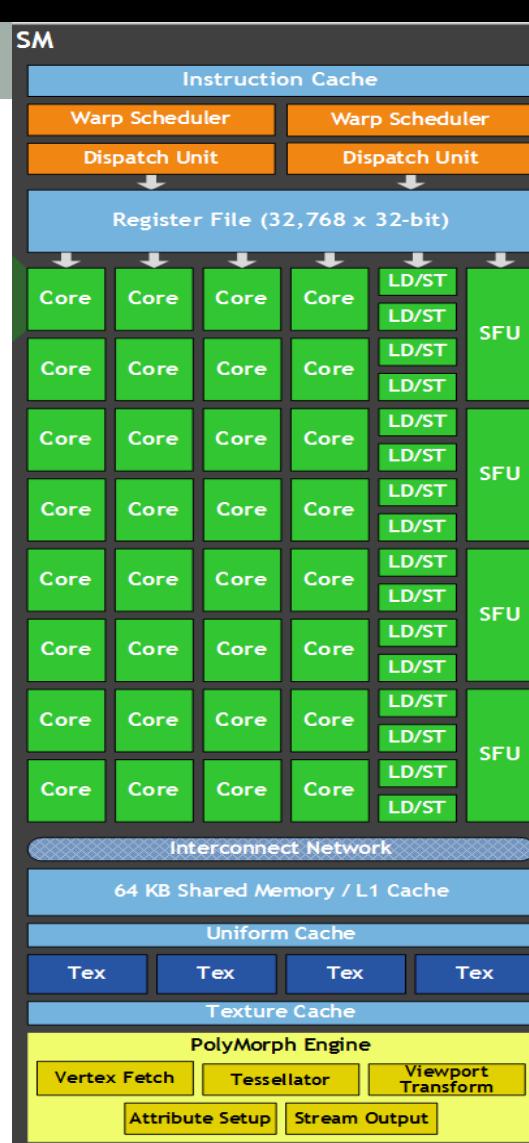

# Thread Scheduling

- SMs implement zero-overhead warp scheduling
	- A warp is a group of 32 threads that runs concurrently on an SM
	- At any time, the number of warps concurrently executed by an SM is limited by its number of cores.
	- Warps whose next instruction has its inputs ready for consumption are eligible for execution
	- Eligible Warps are selected for execution on a prioritized scheduling policy
	- All threads in a warp execute the same instruction when selected

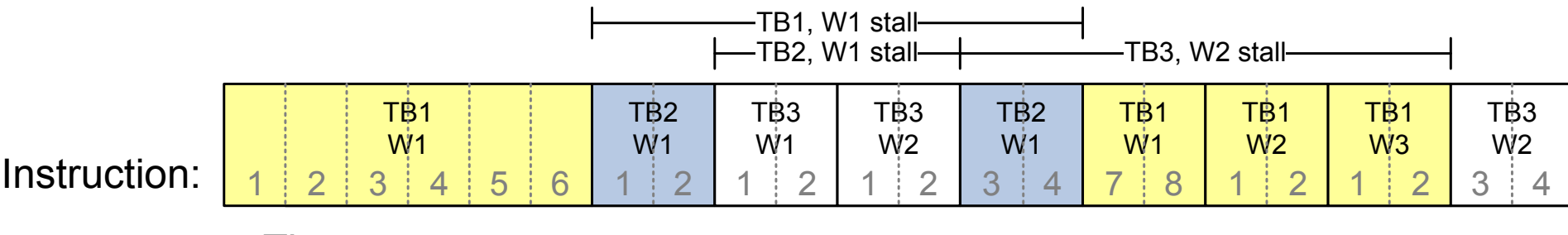

 $-\text{Time} \rightarrow$ 

 $TB = Thread Block, W = Warp$ 

**106** 

# Stalling warps

- What happens if all warps are stalled?
	- No instruction issued  $\rightarrow$  performance lost
- Most common reason for stalling?
	- Waiting on global memory
- If your code reads global memory every couple of instructions
	- You should try to maximize **occupancy**

# **Occupancy**

Occupancy = Active Warps / Maximum Active Warps

- Remember: resources are allocated for the entire block!
- Resources are finite
	- Utilizing too many resources per thread may limit the occupancy
- Potential occupancy limiters:
	- Register usage
	- Shared memory usage
	- Block size
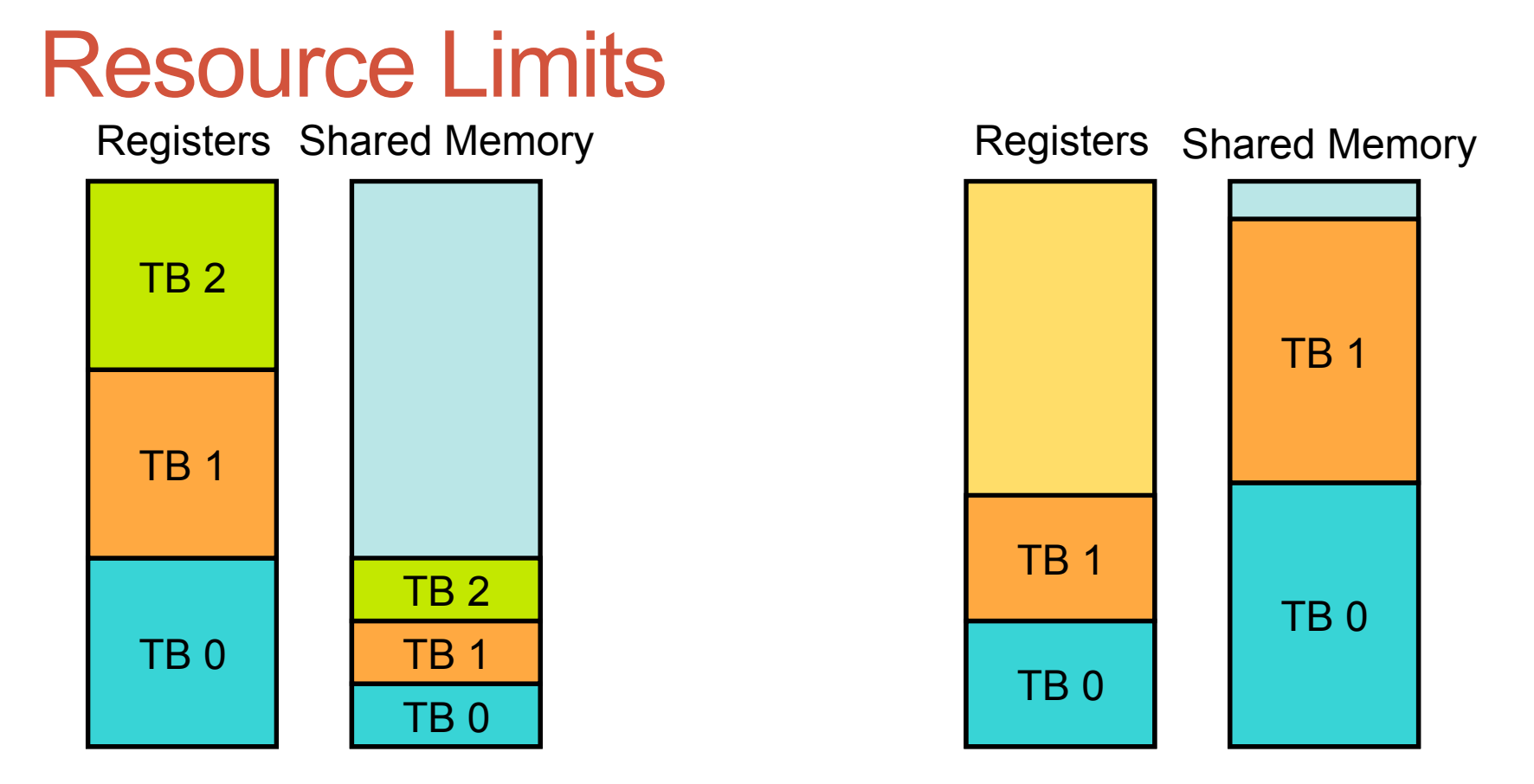

- Pool of registers and shared memory per SM
	- Each thread block grabs registers & shared memory
	- If one or the other is fully utilized => no more thread blocks

### How do you know what you're using?

- Use compiler flags to get register and shared memory usage
	- " **nvcc -Xptxas –v"**
- Use the NVIDIA Profiler
- Plug those numbers into CUDA Occupancy Calculator
- Maximize occupancy for improved performance
	- Empirical rule! Don't overuse!

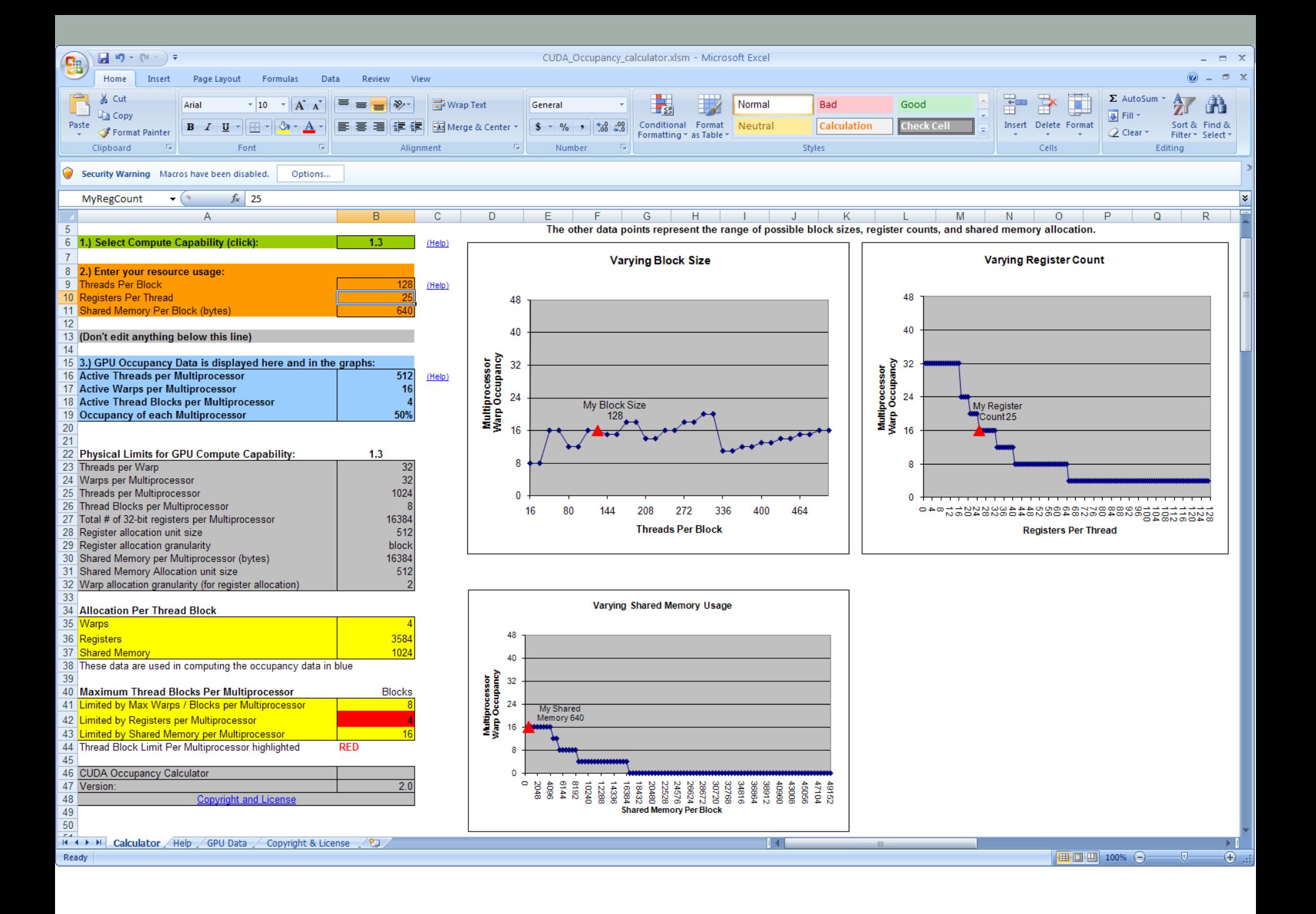

### Thread divergence - penalty?

- Depends on the amount of divergence
	- Worst case: 1/32 performance
		- When each thread does something different
- Depends on whether branching is data- or ID- dependent
	- If ID consider grouping threads differently
	- If data consider sorting
- Non-diverging warps => NO performance penalty
	- In this case, branches are not expensive ...

# CUDA: THREAD DIVERGENCE

### Thread divergence

"I heard GPU branching is expensive. Is this true?"

```
__global__ void Divergence(float* dst,float* src )
{
        float value = 0.0f;
    if ( threadIdx.x 8 2 == 0 )
// active threads : 50% 
        value = src[0] + 5.0f;    else
// active threads : 50% 
        value = src[0] - 5.0f;dst/index] = value;}
```
#### **Execution**

unsigned int index = ( blockDim.x \* blockIdx.x ) + threadIdx.x; float value =  $0.0f$ ;

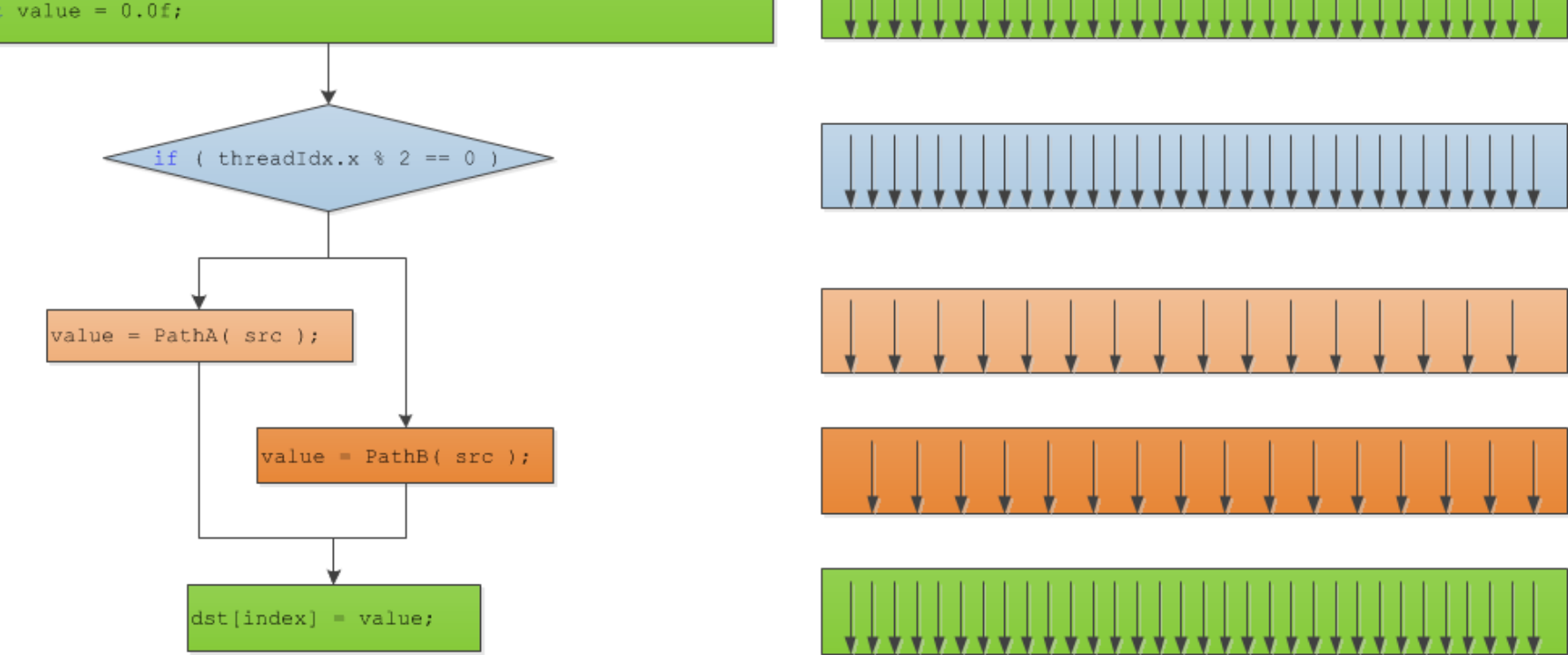

Worst case performance loss: 50% compared with the non divergent case.

#### Another example

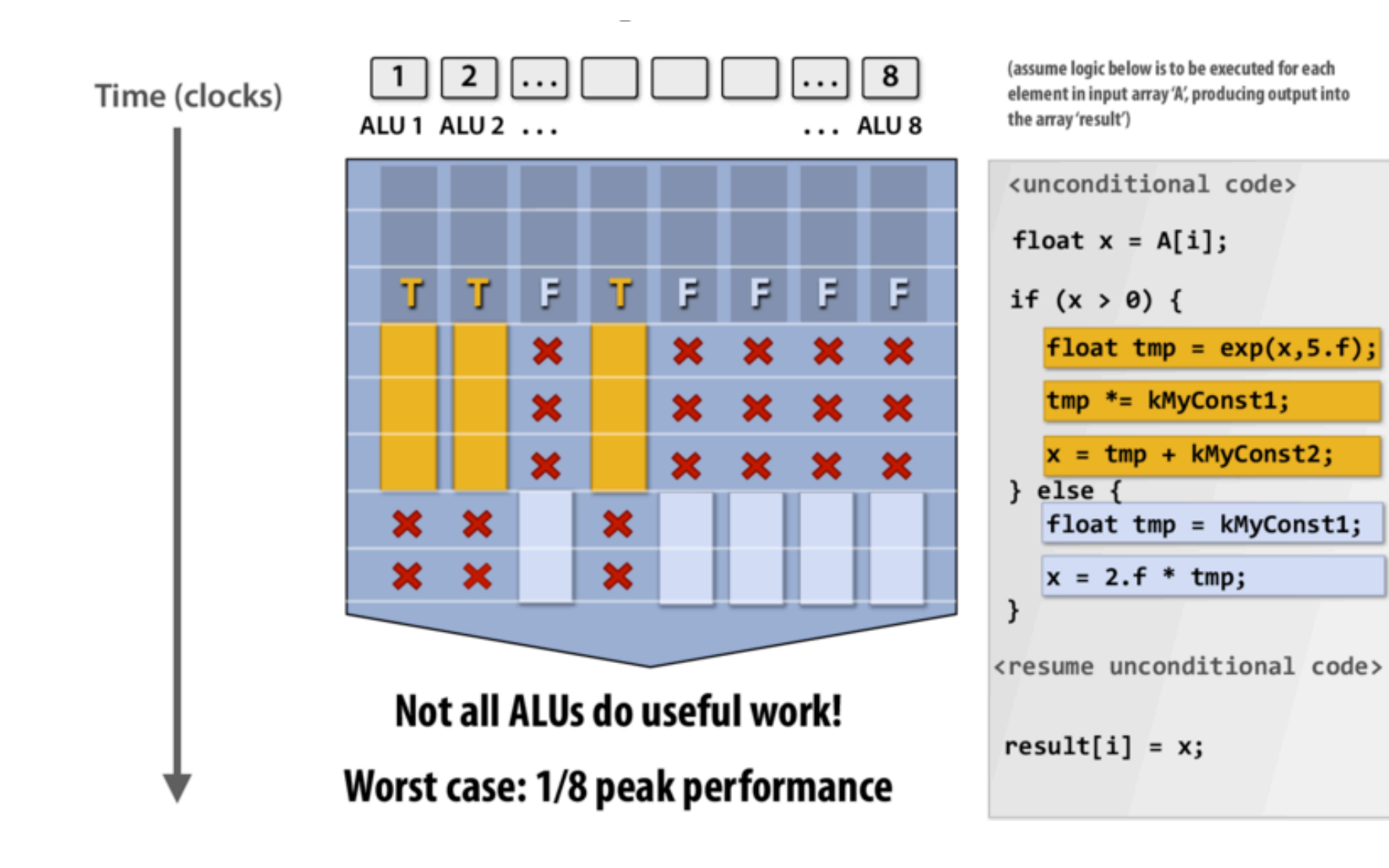

### Performance penalty?

- Depends on the amount of divergence
	- Worst case: 1/32 performance
		- When each thread does something different
- Depends on whether branching is data- or ID- dependent
	- If ID consider grouping threads differently
	- If data consider sorting
- Non-diverging warps => NO performance penalty
	- In this case, branches are not expensive ...

# CUDA: MEMORY COALESCING

### Memory Coalescing

• **Memory coalescing** refers to combining multiple **memory** accesses into a single transaction

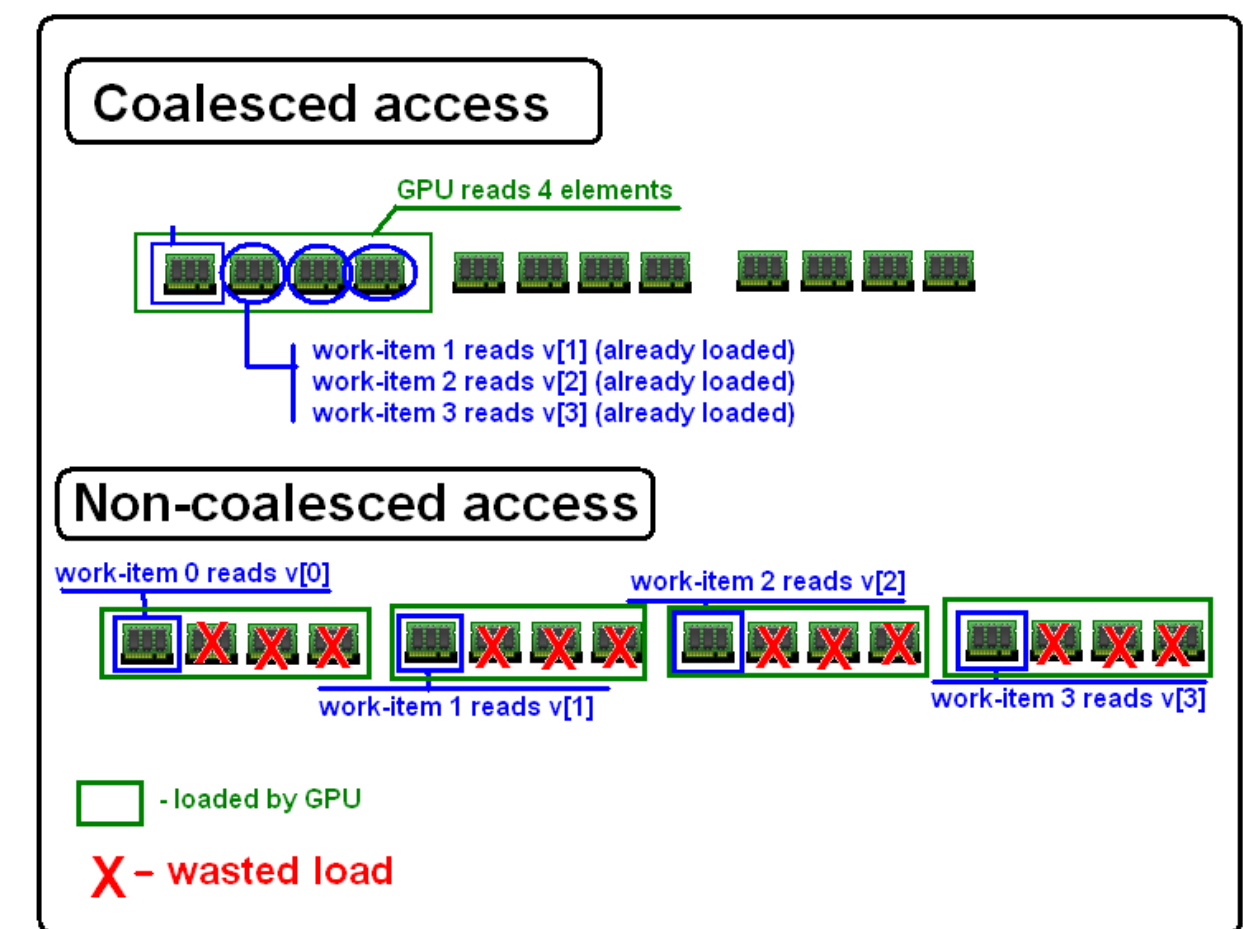

# Caching vs. Coalescing

optimal memory access pattern

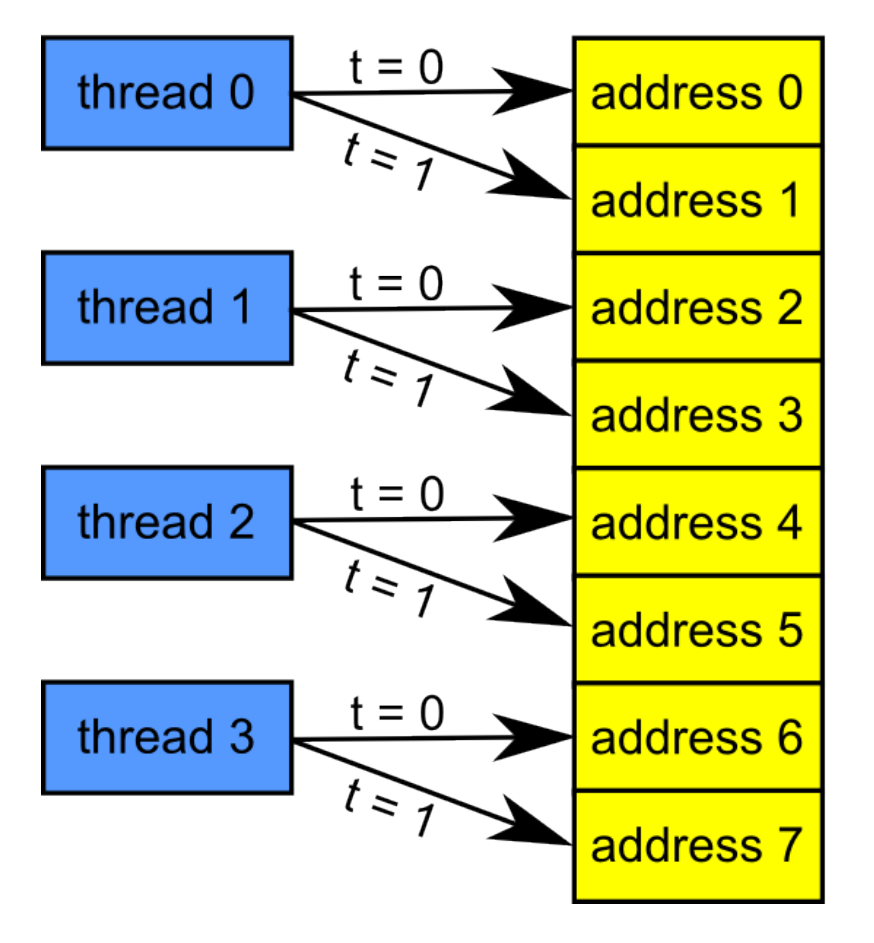

**Caching** 

## Caching vs. Coalescing

optimal memory access pattern

 $= 0$ thread 0 address 0  $t \geq$ address 1  $t = 0$ thread 1 address 2  $t \geq$ address 3  $t = 0$ thread 2 address 4  $t \geq$ address 5  $t = 0$ thread 3 address 6  $t \geq$ address 7

many-core GPU optimal memory access pattern

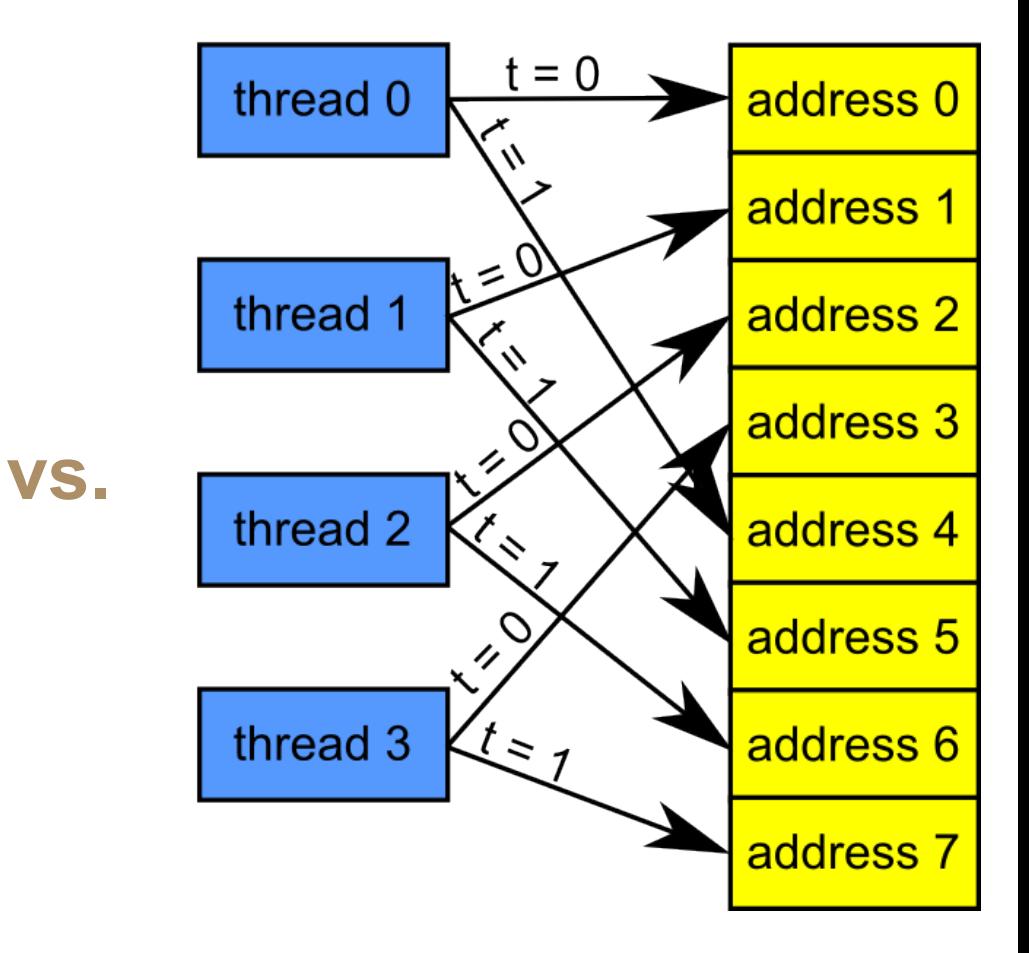

**Caching Coalescin** 

### Consider the stride of your accesses

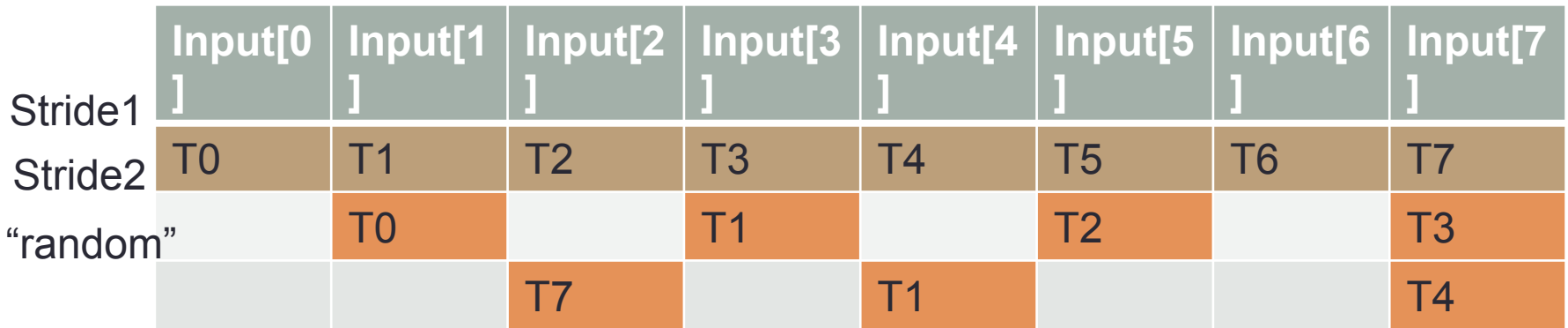

**\_\_global\_\_ void foo(int\* input, float3\* input2) { int i = blockDim.x \* blockIdx.x + threadIdx.x; // Stride 1, full bandwidth used! int a = input[i]; // Stride 2, 50% of the bandwidth is wasted**  $int b = input[2* i+1];$  **// "Random" stride - ?? up to 7/8 bandwidth wasted** int  $c = input[f(i)]$ ;

**}**

#### Example: Array of Structures (AoS)

```
Struct AoS{ 
      int key; 
      int value; 
      int flag; 
};
```

```
record *d_AoS_data; 
cudaMalloc((void**)&d_AoS_data, ...);
```

```
kernel { 
 threadID = blockDim.x * blockIdx.x + threadIdx.x; 
 // … 
d_AoS_data[threadID].value += i; // wastes bandwidth! 
 // … 
}
```
#### Example: Structure of Arrays (SoA)

```
Struct SoA { 
     int* keys; 
     int* values; 
     int* flags; 
}; 
SoA d_SoA_data; 
cudaMalloc((void**)&d_SoA_data.keys, ...); 
cudaMalloc((void**)&d_SoA_data.values, ...); 
cudaMalloc((void**)&d_SoA_data.flags, ...);
```
**kernel { threadID = blockDim.x \* blockIdx.x + threadIdx.x; … d\_SoA\_data.values[threadID] += i; // full bandwidth! … }** 

### Memory Coalescing\*

- Group memory accesses in as few memory transactions as possible.
	- 128-byte or 32-byte long lines
- Stride 1 access patterns are preferred!
	- Other patterns can still get benefits
- Structure of arrays is often better than array of structures
- Unpredictable/ irregular access patterns
	- Case-by-case performance impact
- No coalescing => performance loss ~10x or more !
	- Caching might improve this impact …

\*http://docs.nvidia.com/cuda/cuda-c-best-practices-guide/#axzz3nJ0kBsWe

# CUDA: MEMORY COALESCING

### Memory Coalescing

• **Memory coalescing** refers to combining multiple

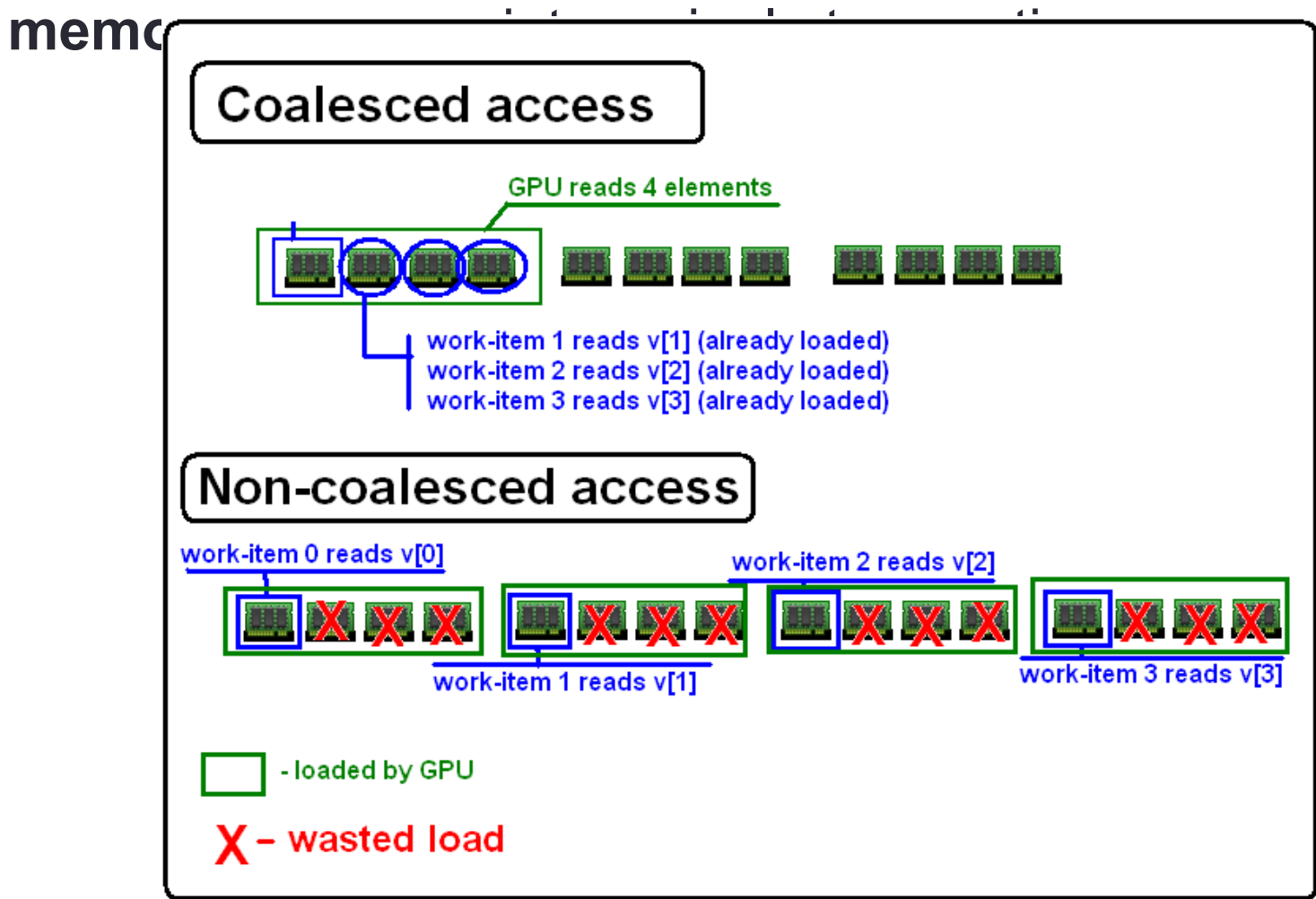

# Caching vs. Coalescing

optimal memory access pattern

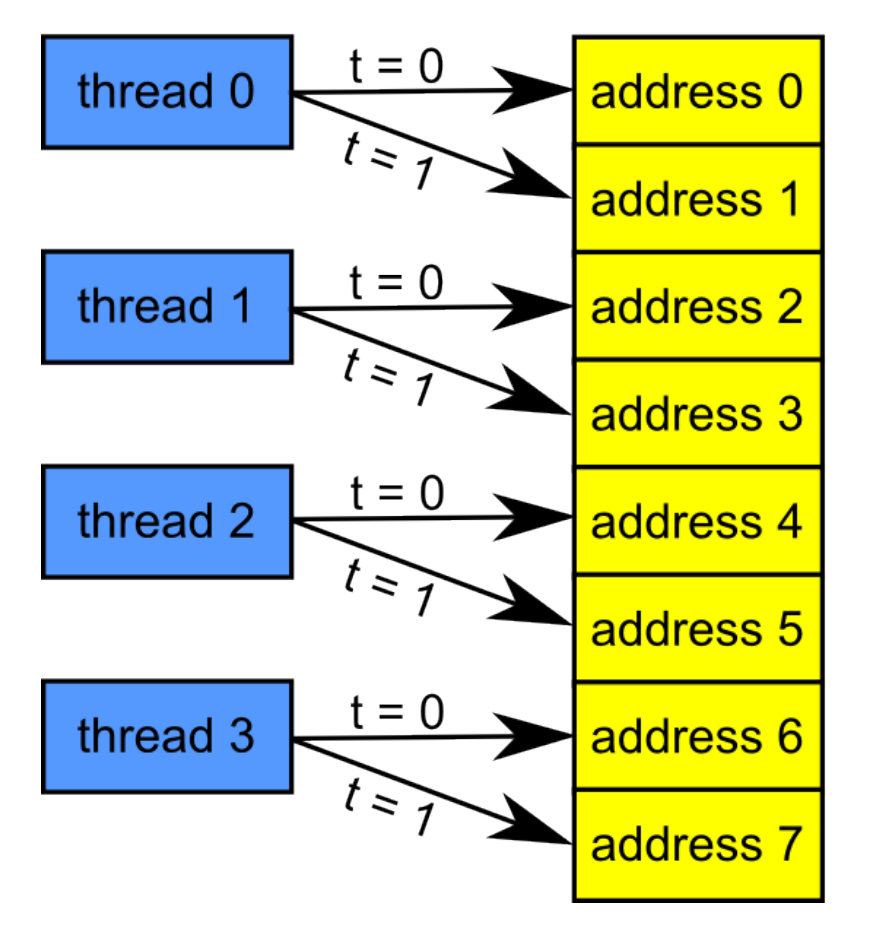

**Caching** 

## Caching vs. Coalescing

optimal memory access pattern

 $= 0$ thread 0 address 0  $t \geq$ address 1  $t = 0$ thread 1 address 2  $t \geq$ address 3  $t = 0$ thread 2 address 4  $t \geq$ address 5  $t = 0$ thread 3 address 6  $t \geq$ address 7

many-core GPU optimal memory access pattern

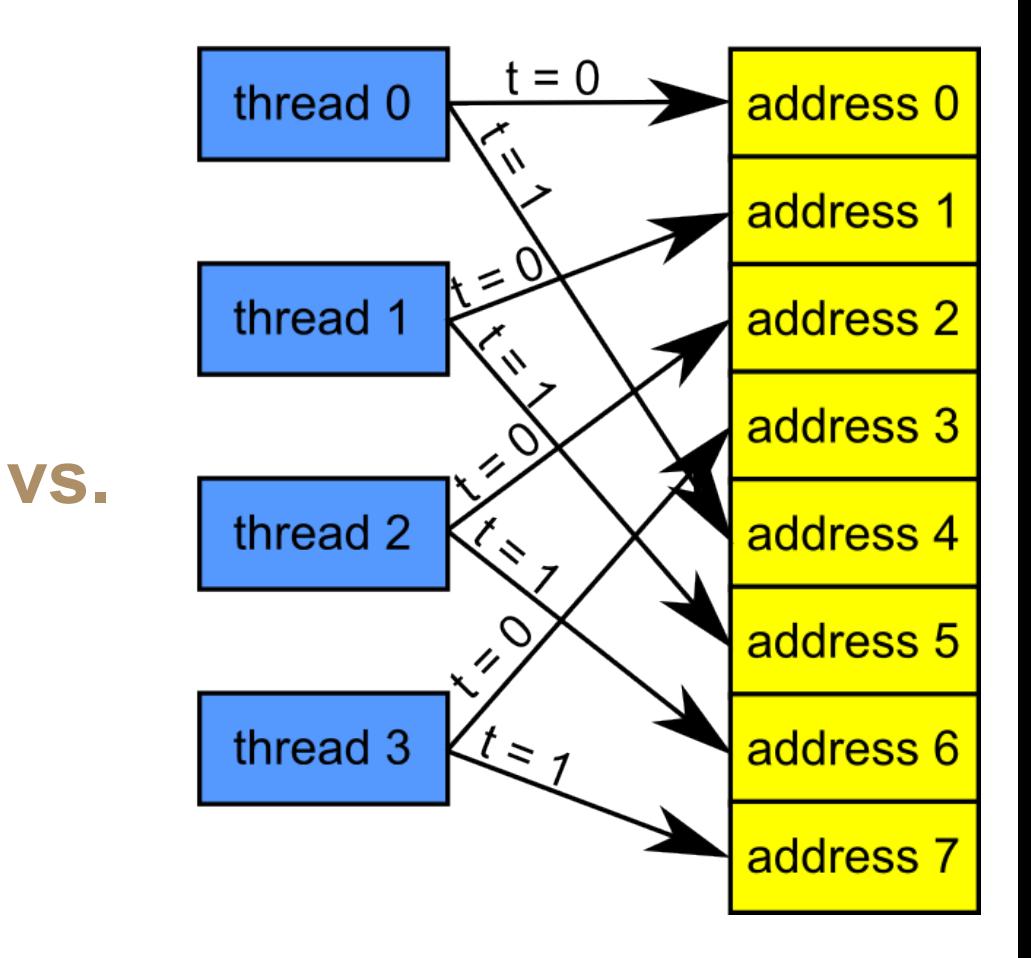

**Caching Coalescin** 

### Consider the stride of your accesses

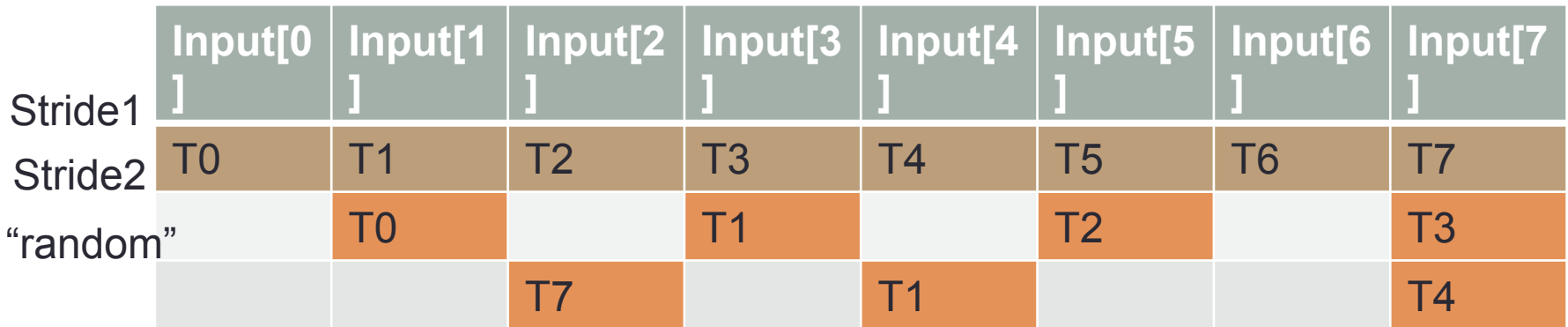

**\_\_global\_\_ void foo(int\* input, float3\* input2) { int i = blockDim.x \* blockIdx.x + threadIdx.x; // Stride 1, full bandwidth used! int a = input[i]; // Stride 2, 50% of the bandwidth is wasted**  $int b = input[2* i+1];$  **// "Random" stride - ?? up to 7/8 bandwidth wasted** int  $c = input[f(i)]$ ;

**}**

# $\frac{1}{\text{Struct A}}$  **And Addam** Example: Array of Structures (AoS)

```
 int key; 
      int value; 
      int flag; 
};
```

```
record *d_AoS_data; 
cudaMalloc((void**)&d_AoS_data, ...);
```

```
kernel { 
 threadID = blockDim.x * blockIdx.x + threadIdx.x; 
 // … 
d_AoS_data[threadID].value += i; // wastes bandwidth! 
 // … 
}
```
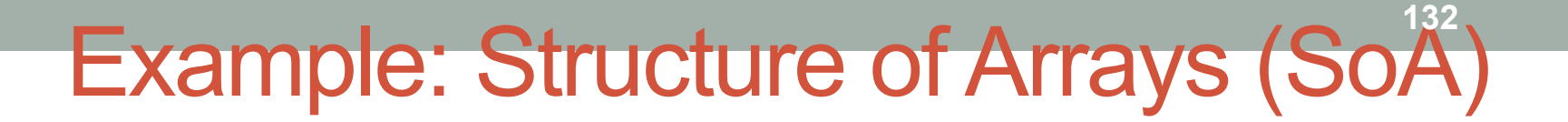

```
Struct SoA { 
      int* keys; 
      int* values; 
      int* flags; 
};
```

```
SoA d_SoA_data; 
cudaMalloc((void**)&d_SoA_data.keys, ...); 
cudaMalloc((void**)&d_SoA_data.values, ...); 
cudaMalloc((void**)&d_SoA_data.flags, ...);
```

```
kernel { 
   threadID = blockDim.x * blockIdx.x + threadIdx.x; 
… 
   d_SoA_data.values[threadID] += i; // full 
 bandwidth! 
… }
```
### Memory Coalescing\*

- Group memory accesses in as few memory transactions as possible.
	- 128-byte or 32-byte long lines
- Stride 1 access patterns are preferred!
	- Other patterns can still get benefits
- Structure of arrays is often better than array of structures
- Unpredictable/ irregular access patterns
	- Case-by-case performance impact
- No coalescing => performance loss 10 30x !

\*http://docs.nvidia.com/cuda/cuda-c-best-practices-guide/#axzz3nJ0kBsWe

# CUDA: USING SHARED **MEMORY**

### Using shared memory

- Equivalent with providing software caching
	- Explicit: Load data to be re-used in shared memory
	- Use it for computation
	- Explicit: Store results back to global memory
- All threads in a block share memory
	- Load/Store: using all threads
	- Barrier: syncthreads
		- Guard against using uninitialized data not all threads have finished loading data to shared memory
		- Guard against corrupting live data not all threads have finished computing

### A Common Programming Strategy

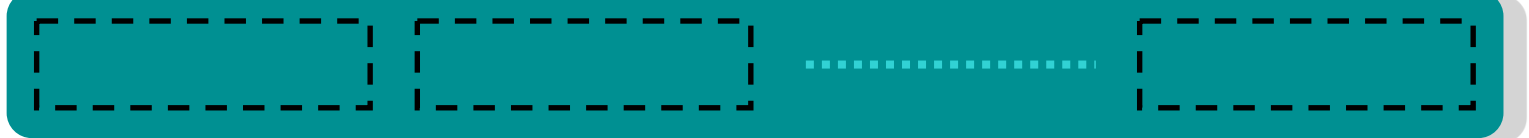

• Partition data into subsets that fit into shared memory

# A Common Programming Strategy

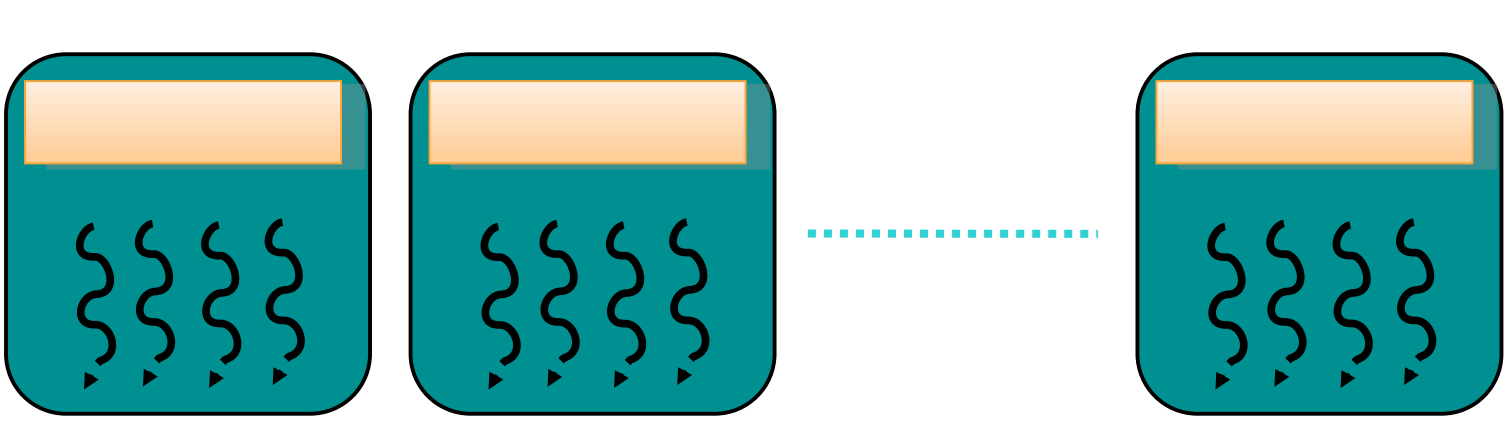

• Handle each data subset with one thread block

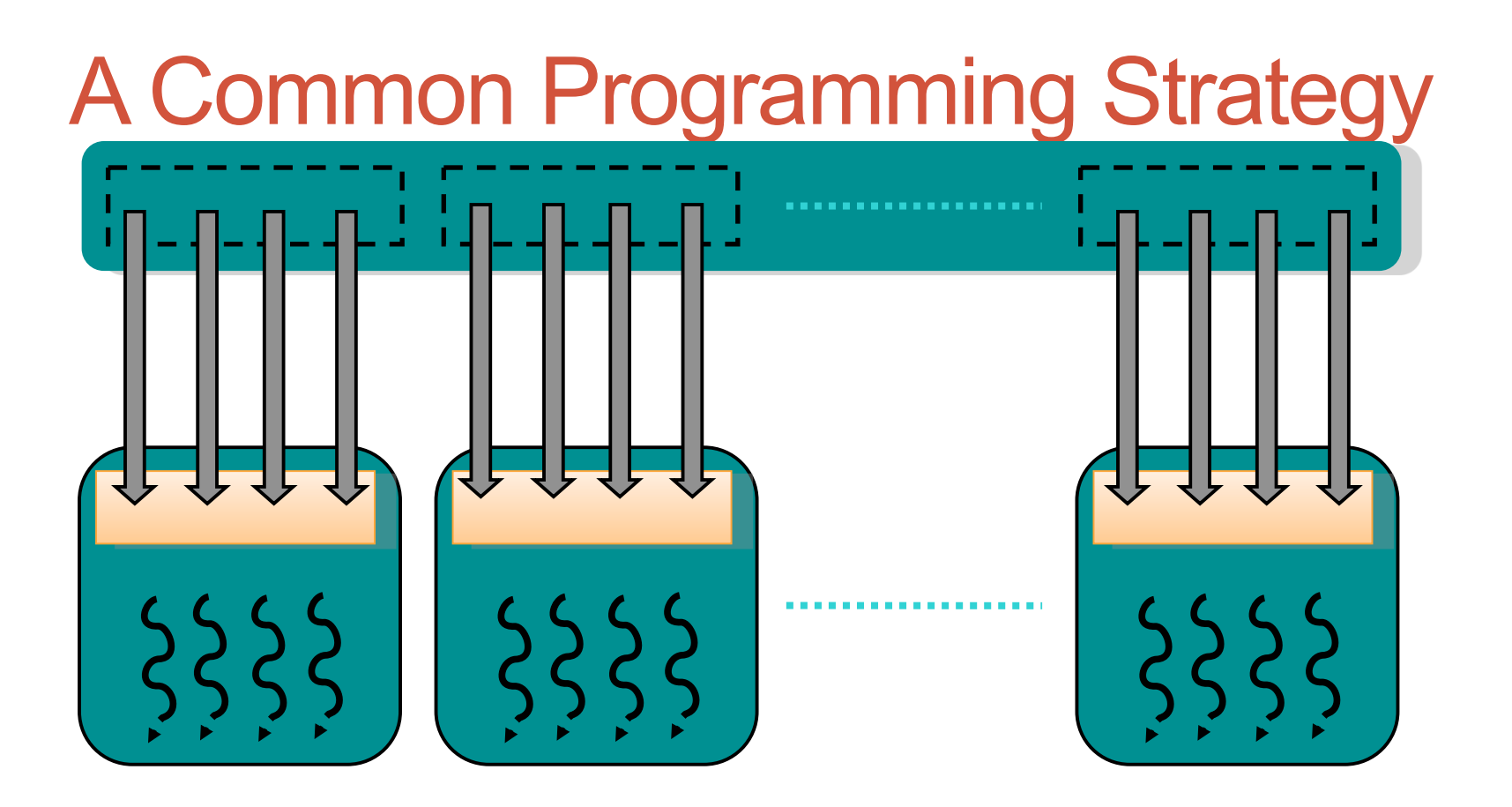

• Load the subset from device memory to shared memory, using multiple threads to exploit memory-level parallelism

## A Common Programming Strategy

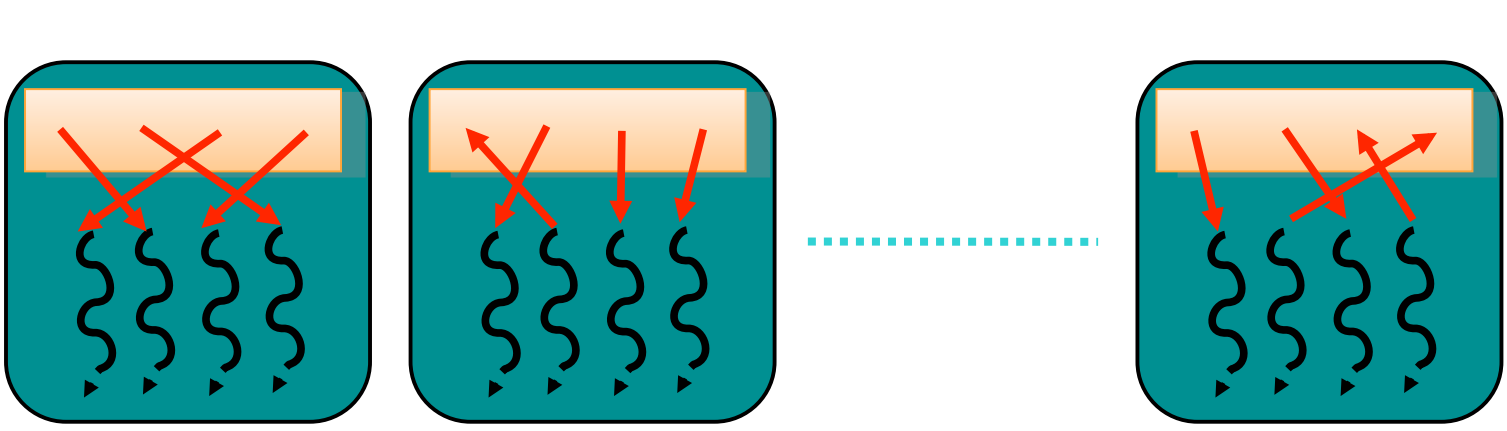

• Perform the computation on the subset from shared memory

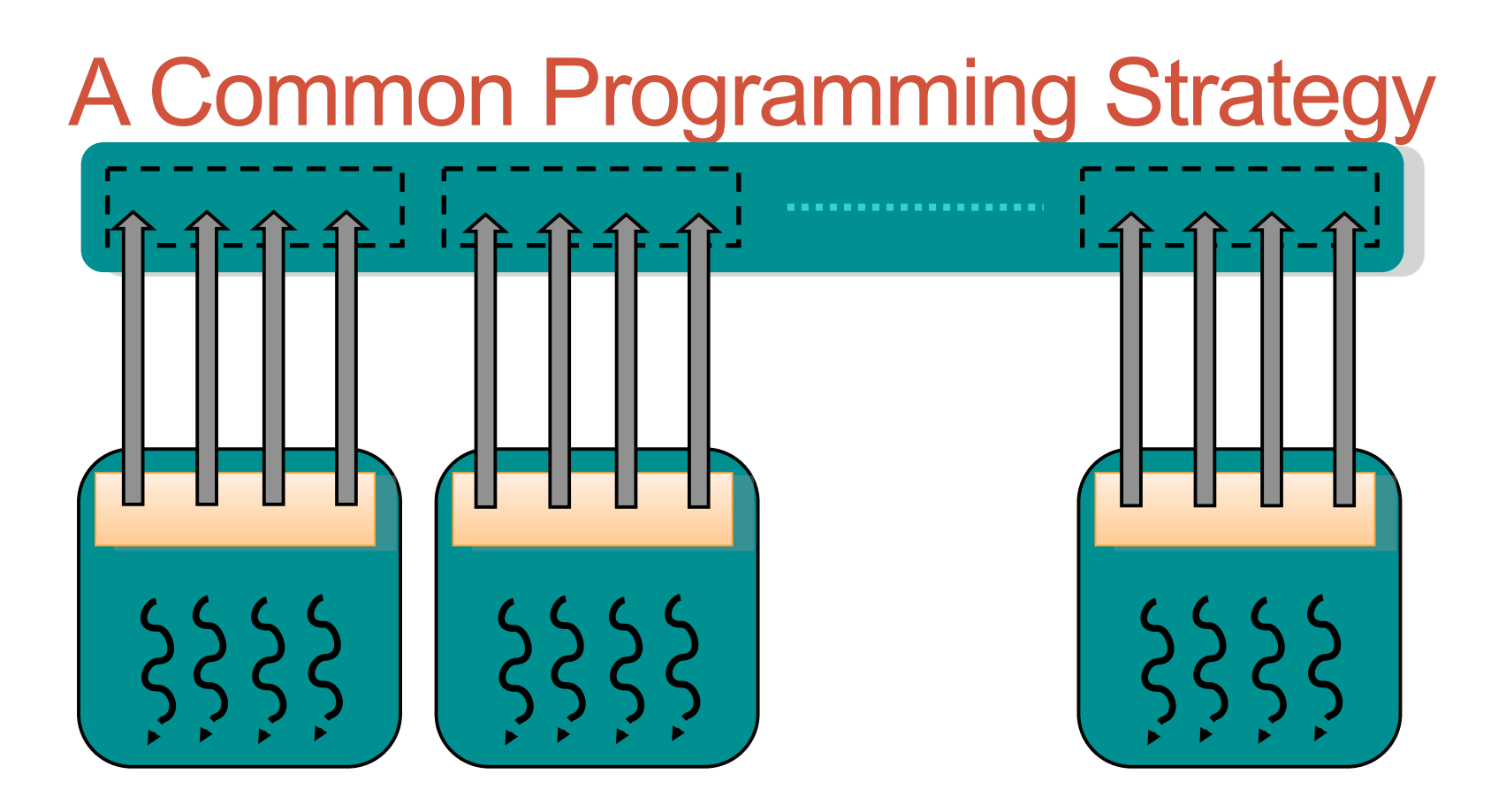

• Copy the result from shared memory back to device memory

### Caches vs. Shared Memory

- Since Fermi, NVIDIA GPUs feature BOTH hardware **L1 caches** and **shared memory** per SM
	- They share the same space
		- $\cdot$  3/4 Cache + 1/4 Shared Memory OR
		- $\frac{1}{4}$  Cache +  $\frac{3}{4}$  Shared Memory
- L1 Cache
	- Hardware caching enabled
		- The HW decides what goes in or out and when
- Shared memory
	- Software manages what goes in/out
	- Allows more complex access patterns to be cached

### Example: Matrix multiplication

- $\cdot$  C = A  $*$  B
	- $C(i,j)$  = sum(dot(row(A,i),col(B,j)))
- Parallelization strategy
	- Each thread computes one C element
	- 2D kernel

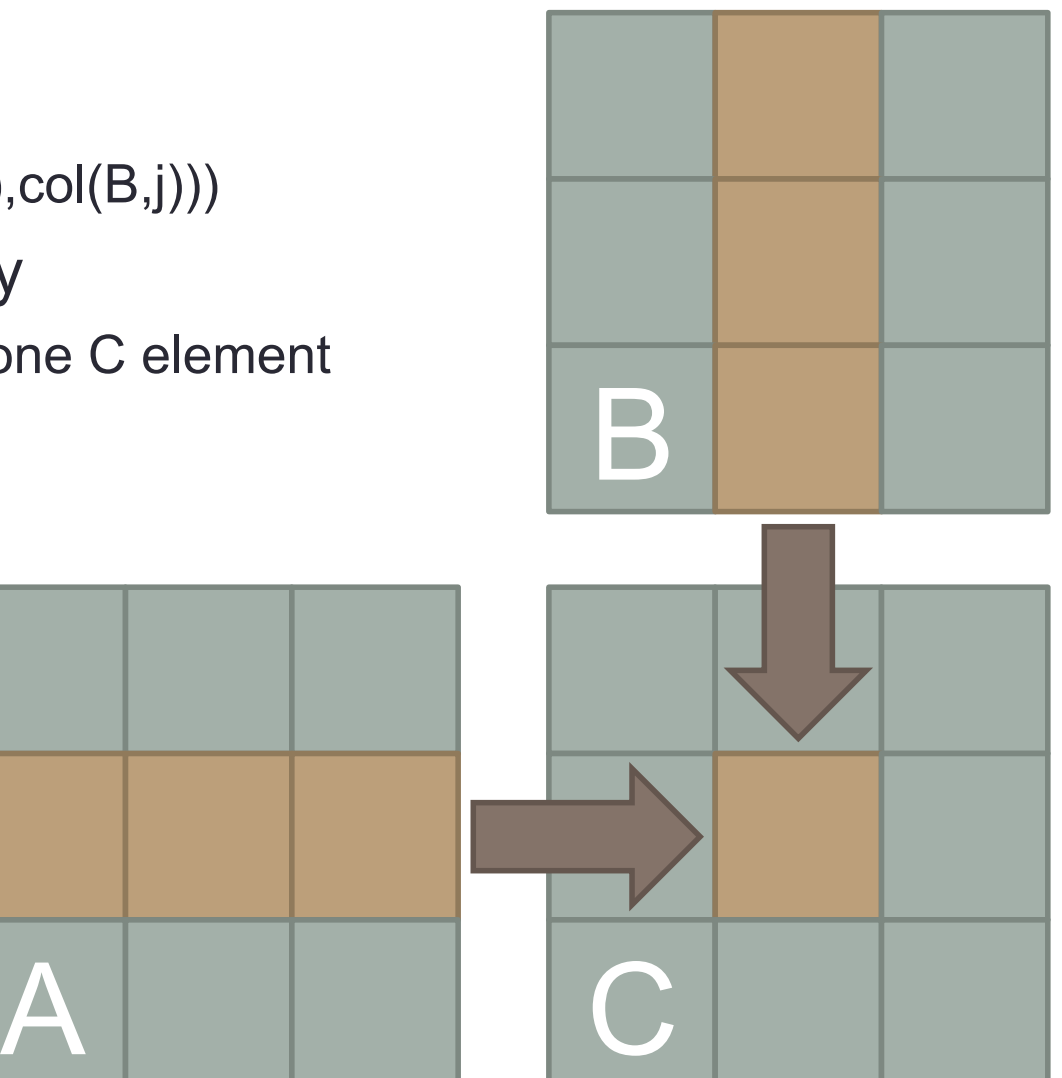

#### Matrix multiplication implementation

**\_\_global\_\_ void mat\_mul(float \*a, float \*b, float \*c, int width)** 

 **// calc row & column index of output element int row = blockIdx.y\*blockDim.y + threadIdx.y; int col = blockIdx.x\*blockDim.x + threadIdx.x;** 

```
float result = 0;
```
**{** 

**}** 

```
// do dot product between row of a and column of
 for(int k = 0; k < width; k++) { 
     result += a[row*width+k] * b[k*width+col]; 
} 
 c[row*width+col] = result; 
                                                     B
```
A C

#### Matrix multiplication performance

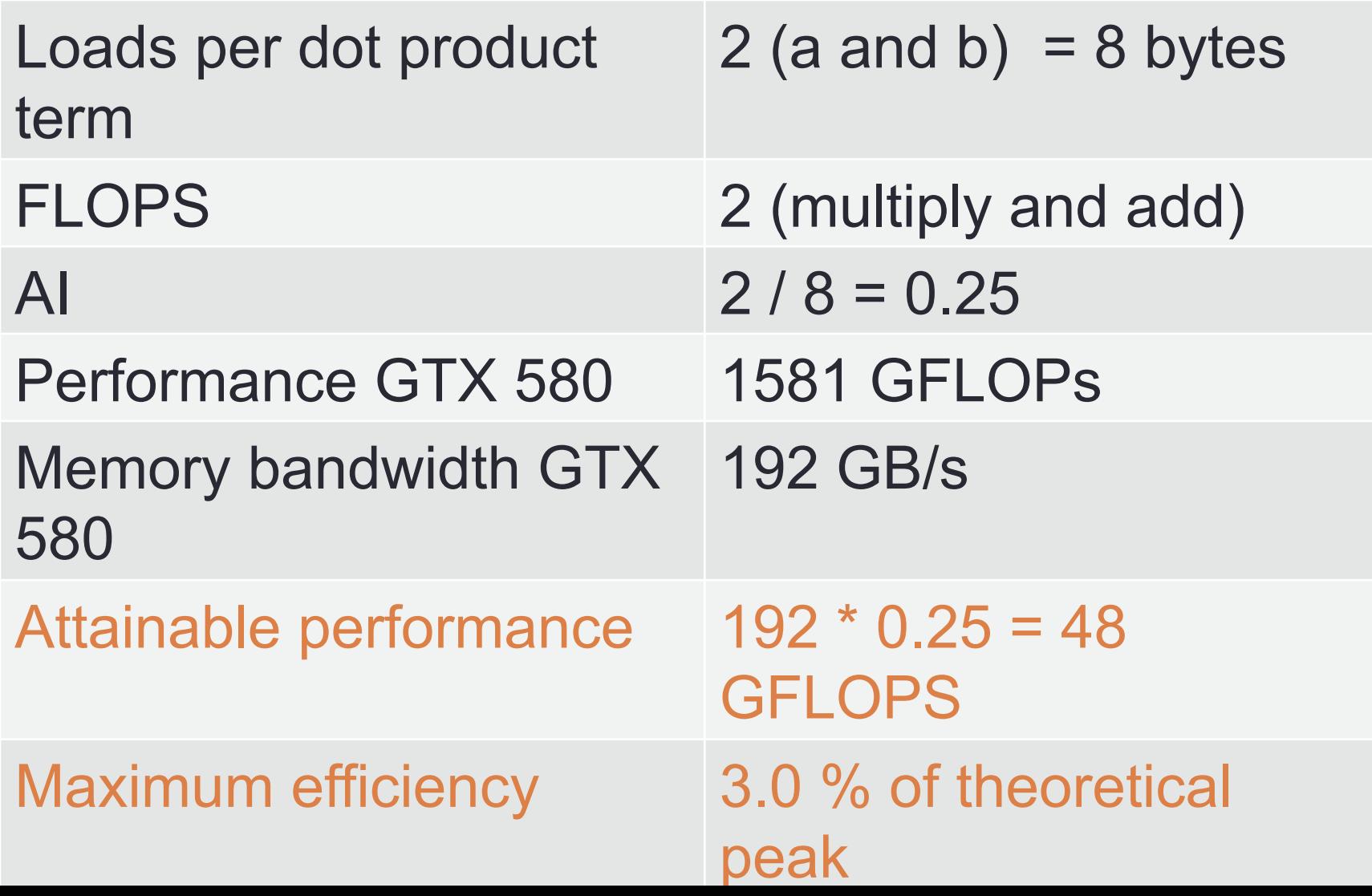
### Data reuse

- Each input element in A and B is read WIDTH times WIDTH
- IDEA:
	- Load elements into shared memory
	- Have several threads use local version to improve memory bandwid h

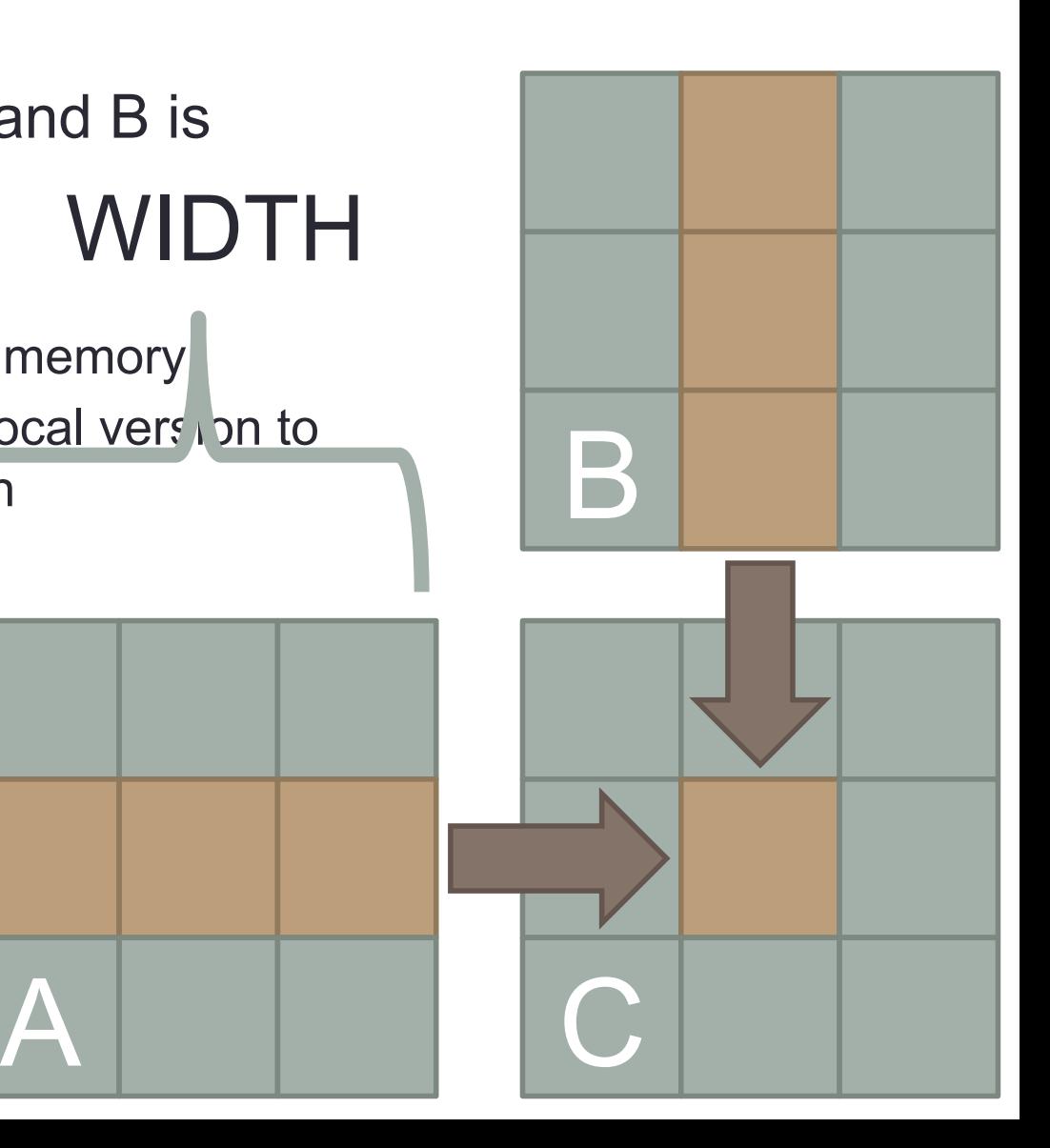

# Using shared memory

- Partition kernel loop into phases
- In each thread block, load a tile of both matrices into shared memory each phase
- Each phase, each thread computes a partial result

1

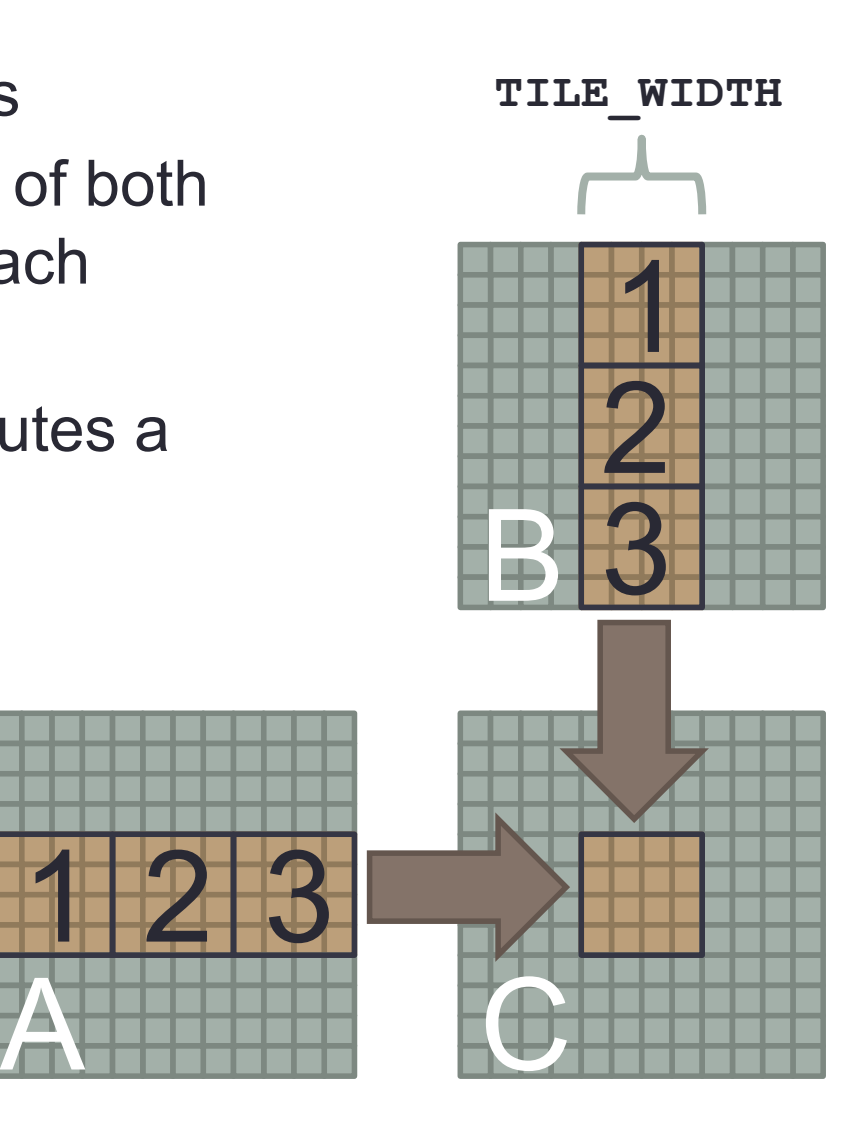

### Matrix multiply with shared memory

**\_\_global\_\_ void mat\_mul(float \*a, float \*b, float \*c, int width) { // shorthand int tx = threadIdx.x, ty = threadIdx.y; int bx = blockIdx.x, by = blockIdx.y;** 

 **// allocate tiles in shared memory**  shared float s a[TILE WIDTH][TILE WIDTH];  $_\mathrm{s}$  **shared**  $_\mathrm{float}$  s b[TILE\_WIDTH][TILE\_WIDTH];

 **// calculate the row & column index from A,B int row = by\*blockDim.y + ty; int col = bx\*blockDim.x + tx;** 

**float result = 0;** 

## Matrix multiply with shared memory

```
 // loop over input tiles in phases, p = crt. phase 
  for(int p = 0; p < width/TILE WIDTH; p++) {
     // collaboratively load tiles into shared memory 
    s_a[ty][tx] = a[row*width + (p*TILE WIDTH + tx)];s b[ty][tx] = b[(p*TILE WIDTH + ty)*width + col];
// barrier: ALL writes to shared memory finished 
     __syncthreads();
```

```
 // dot product between row of s_a and col of s_b 
    for(int k = 0; k < TILE WIDTH; k++) {
      result += s a[ty][k] * s b[k][tx]; } 
// barrier: ALL reads of shared memory finished 
     syncthreads();
   } 
   c[row*width+col] = result; 
}
```
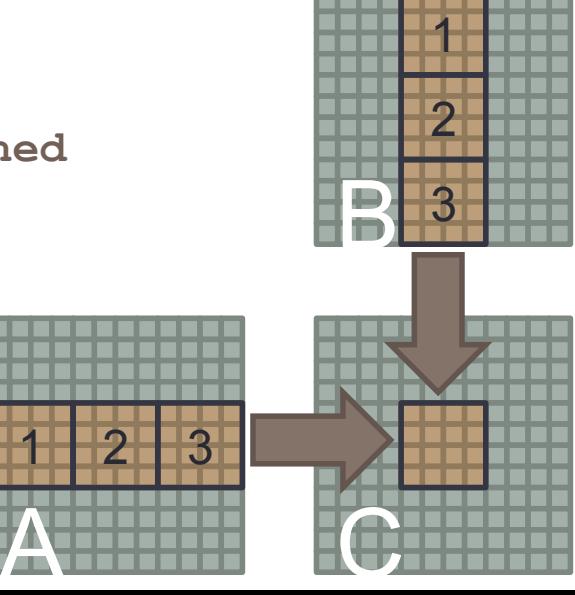

## Use of Barriers in mat mul

- Two barriers per phase:
	- Syncthreads after all data is loaded into shared memory
	- syncthreads after all data is read from shared memory
		- Second syncthreads in phase p guards the load in phase p+1
- Formally, synchthreads is a barrier for shared memory for a block of threads:

#### "void \_\_syncthreads();

waits until all threads in the thread block have reached this point **and** all global and shared memory accesses made by these threads prior to \_\_syncthreads() are visible to all threads in the block."

# Matrix multiplication performance

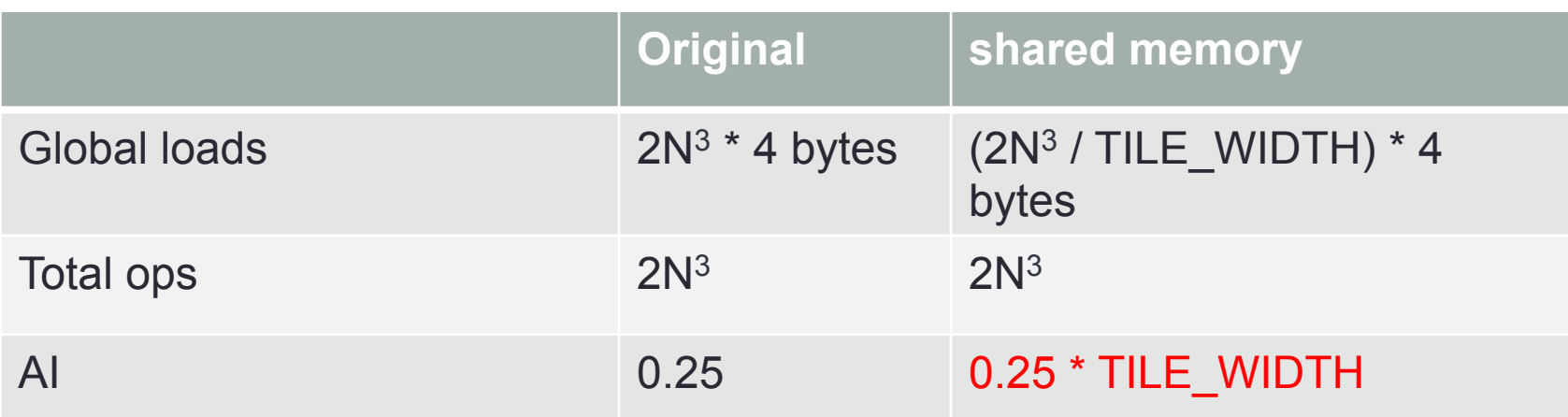

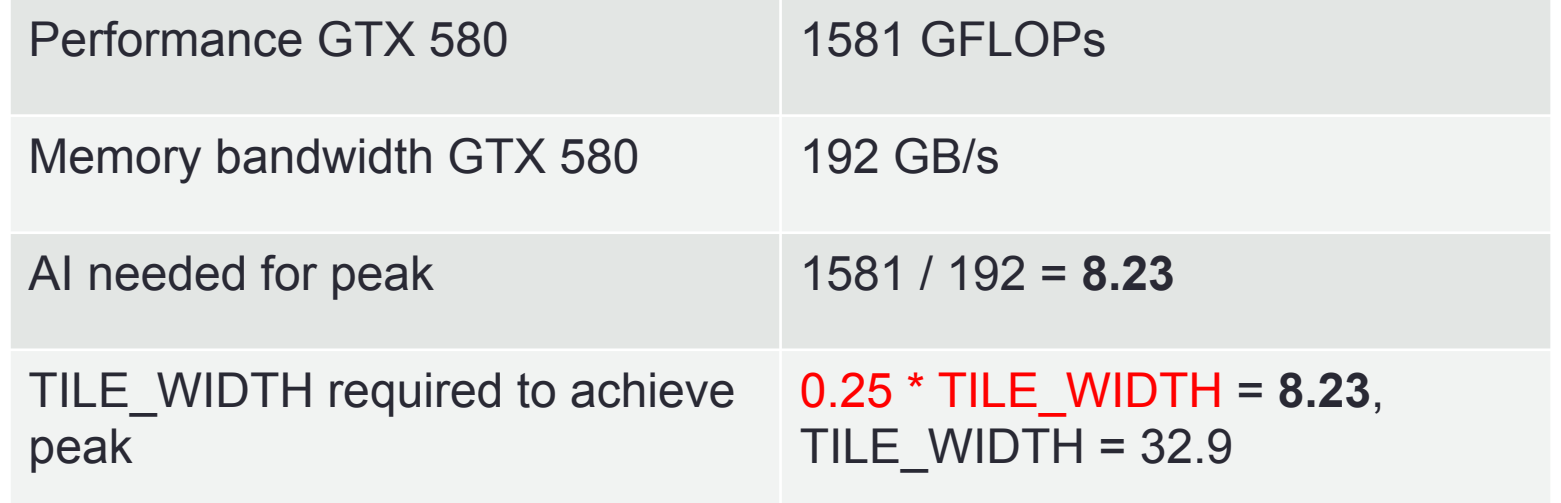

# CUDA: STREAMS

### Overlap Computation and Communication

• Main idea: while executing a kernel, bring data in for the next kernel:

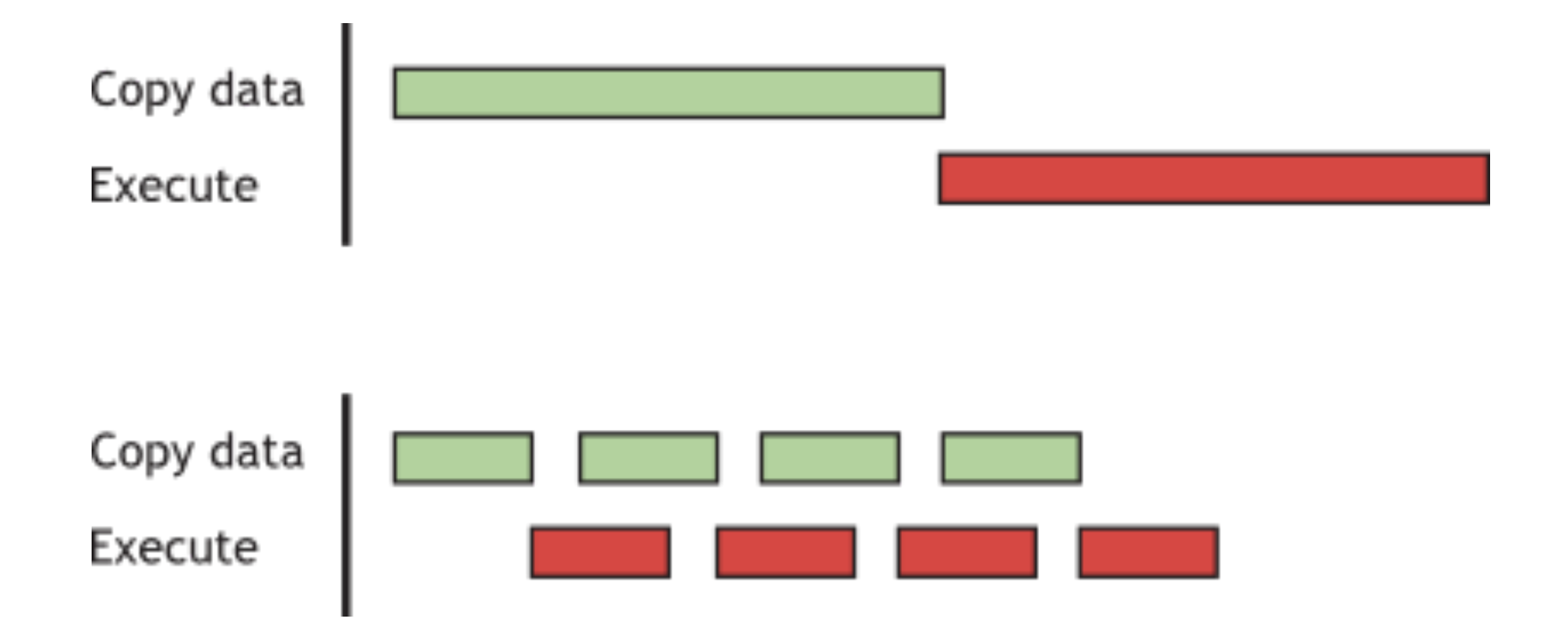

### What are streams?

- **Stream** = a sequence of operations that execute on the device in the order in which they are issued by the host code.
- Same stream: In-Order execution
- Different streams: Out-of-Order execution
- Default stream = Synchronizing stream
	- No operation in the default stream can begin until all previously issued operations in any stream on the device have completed.
	- An operation in the default stream must complete before any other operation in any stream on the device can begin.

### Default stream: example

cudaMemcpy(d\_a, a, numBytes,cudaMemcpyHostToDevice); increment<<<1,N>>>(d a);

CpuFunction(b);

cudaMemcpy(a, d\_a, numBytes,cudaMemcpyDeviceToHost);

- All operations happen in the same stream
- Device (GPU)
	- Synchronous execution
		- all operations execute (in order), one after the previous has finished
	- Unaware of CpuFunction ()
- Host (CPU)
	- Launches increment and regains control
	- \*May\* execute CpuFunction \*before\* increment has finished
	- Final copy starts \*after\* both increment and CpuFunction () have finished

### Non-default streams

- Enable asynchronous execution and overlaps
	- Require special creation/deletion of streams
		- cudaStreamCreate(&stream1)
		- cudaStreamDestroy(stream1)
	- Special memory operations
		- cudaMemcpyAsync(deviceMem, hostMem, size, cudaMemcpyHostToDevice, stream1)
	- Special kernel parameter (the  $4<sup>th</sup>$  one)
		- increment <<<<1,  $N$ ,  $0$ , stream1>>>(d a)
- Synchronization
	- All streams
		- cudaDeviceSynchronize()
	- Specific stream:
		- cudaStreamSyncrhonize(stream1)

### Computation vs. communication

//Single stream, numBytes =  $16M$ , numElements =  $4M$ cudaMemcpy(d\_a, a, numBytes, cudaMemcpyHostToDevice); kernel<<br/>blocks,threads>>(d a, firstElement); cudaMemcpy(a, d\_a, numBytes, cudaMemcpyDeviceToHost);

#### C1060 (pre-Fermi): 12.9ms

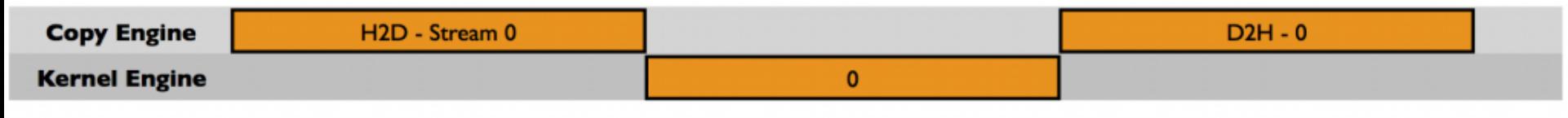

#### C2050 (Fermi): 9.9ms

#### **Sequential Version**

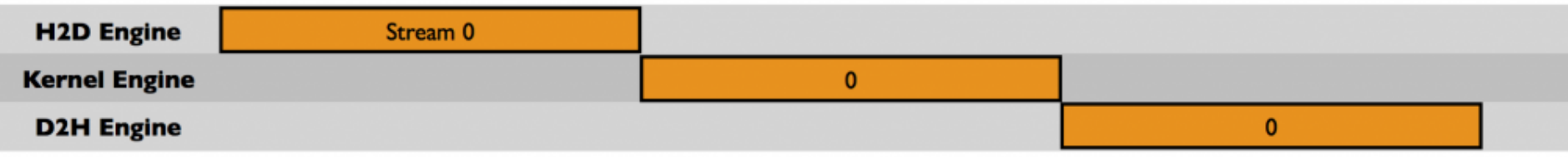

### Computation-communication overlap[1]\*

```
for (int i = 0; i < nStreams; ++i) {
   int offset = i * streamSize;
   cudaMemcpyAsync(&d_a[offset], &a[offset], streamBytes, 
stream[i]);
  kernel<<br/>blocks,threads,0,stream[i]>>(d a, offset);
   cudaMemcpyAsync(&a[offset], &d_a[offset], streamBytes, 
stream[i]);
}
```
#### C1060 (pre-Fermi): 13.63 ms (worse than sequential)

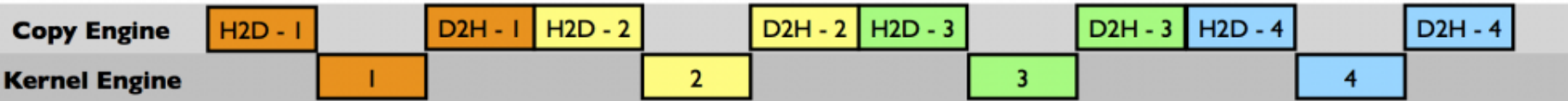

#### C2050 (Fermi): 5.73 ms (better than sequential)

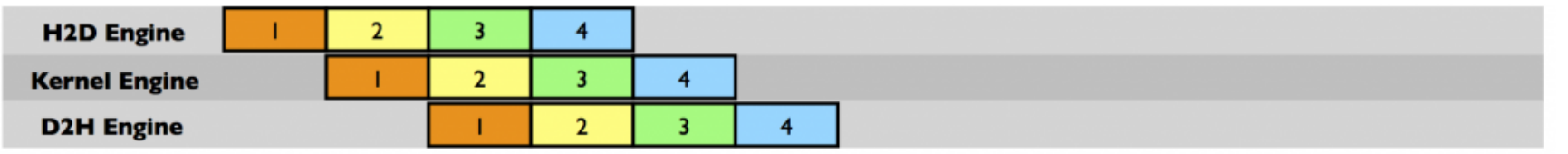

https://github.com/parallel-forall/code-samples/blob/master/series/cuda-cpp/overlap-data-transfers/async

Computation-communication overlap[2]\* for (int  $i = 0$ ;  $i <$  nStreams;  $++i$ ) offset[i]=i \* streamSize; for (int  $i = 0$ ;  $i <$  nStreams;  $++i$ ) cudaMemcpyAsync(&d\_a[offset[i]], &a[offset[i]], streamBytes, cudaMemcpyHostToDevice, stream[i]);

```
for (int i = 0; i < nStreams; +i)
      kernel<<br/>blocks,threads,0,stream[i]>>(d a, offset);
```

```
for (int i = 0; i < nStreams; ++i)
    cudaMemcpyAsync(&a[offset], &d_a[offset], streamBytes,
       cudaMemcpyDeviceToHost, stream[i]);
```
#### C1060 (pre-Fermi): 8.84 ms (better than sequential)

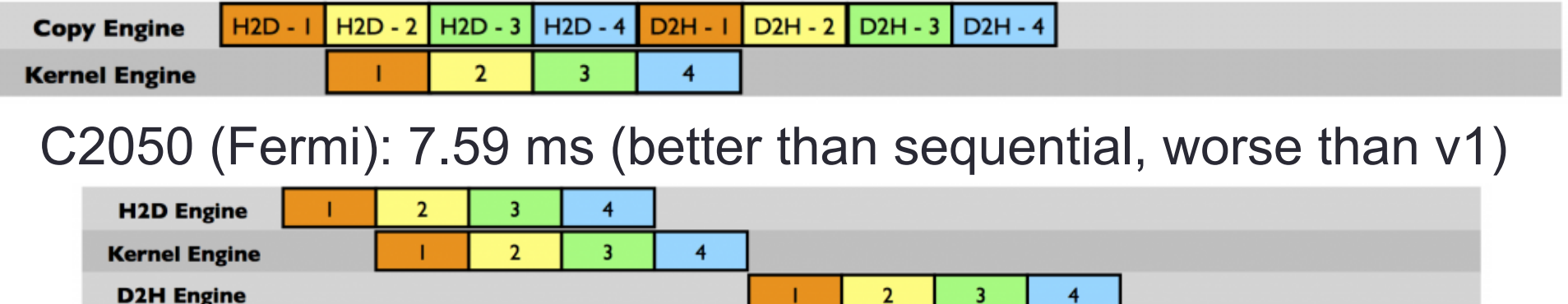

# CUDA: MANY OTHER **FEATURES**

### Kepler: Dynamic parallelism

#### DYNAMIC PARALLELISM

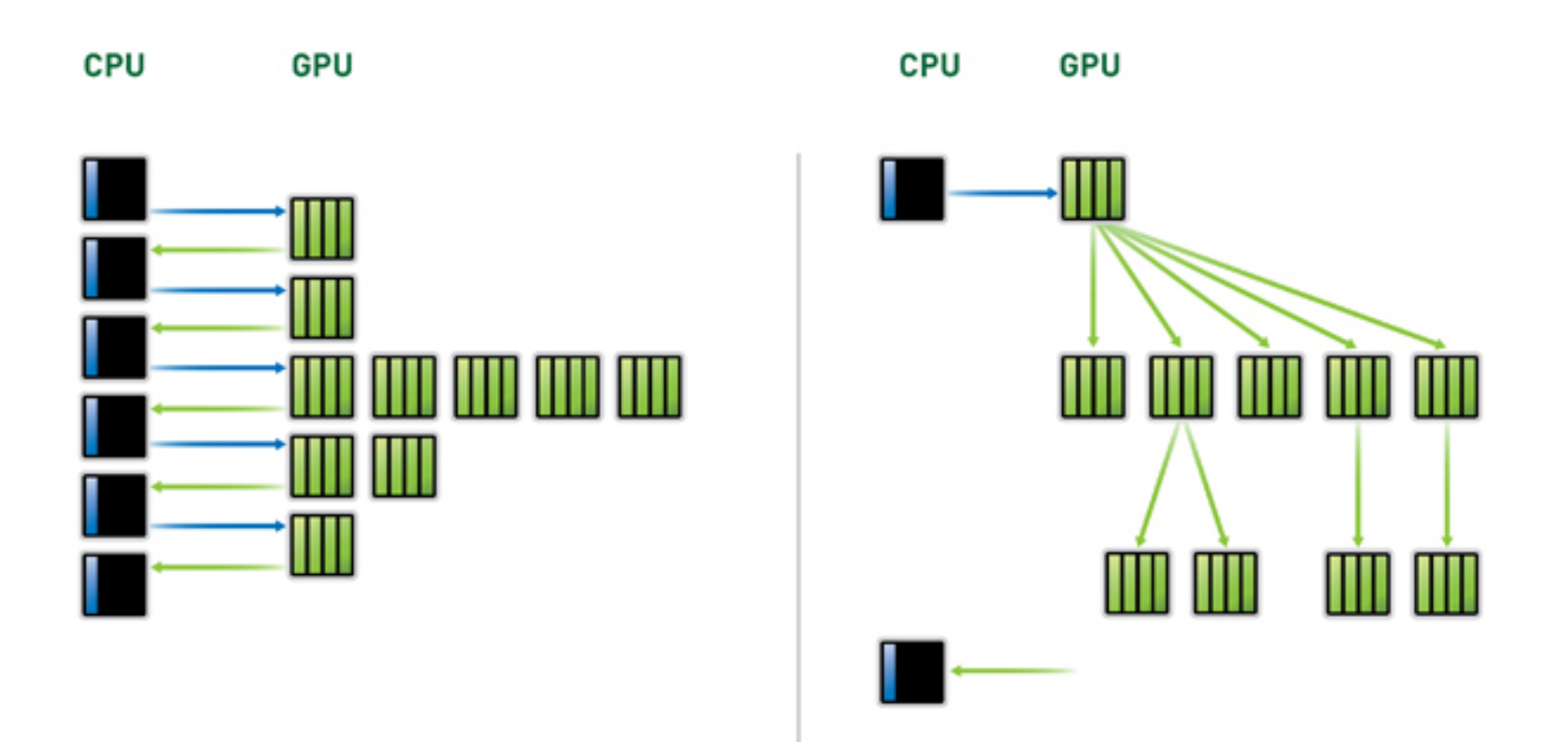

# Kepler: Hyper-Q

**NVIDIA HYPER-Q** 

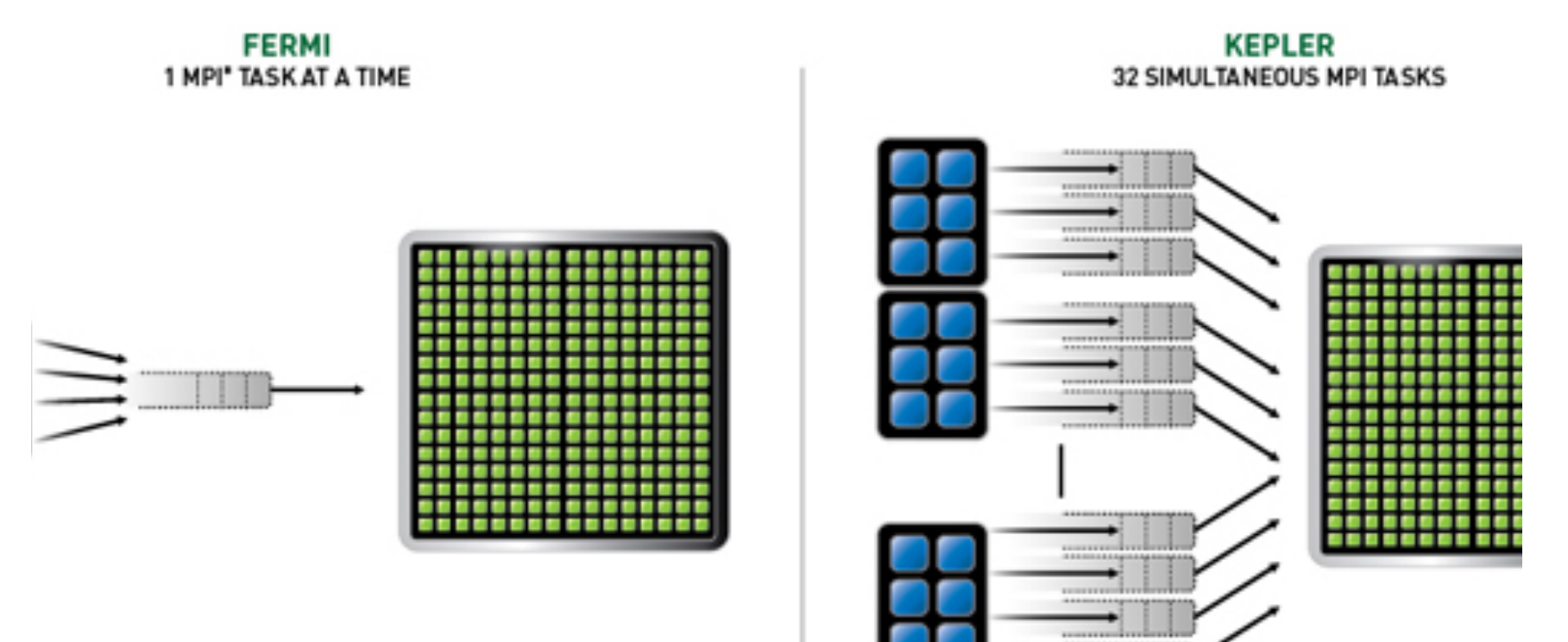

ass Interface [MPI]

# Kepler GK110: GPU Direct

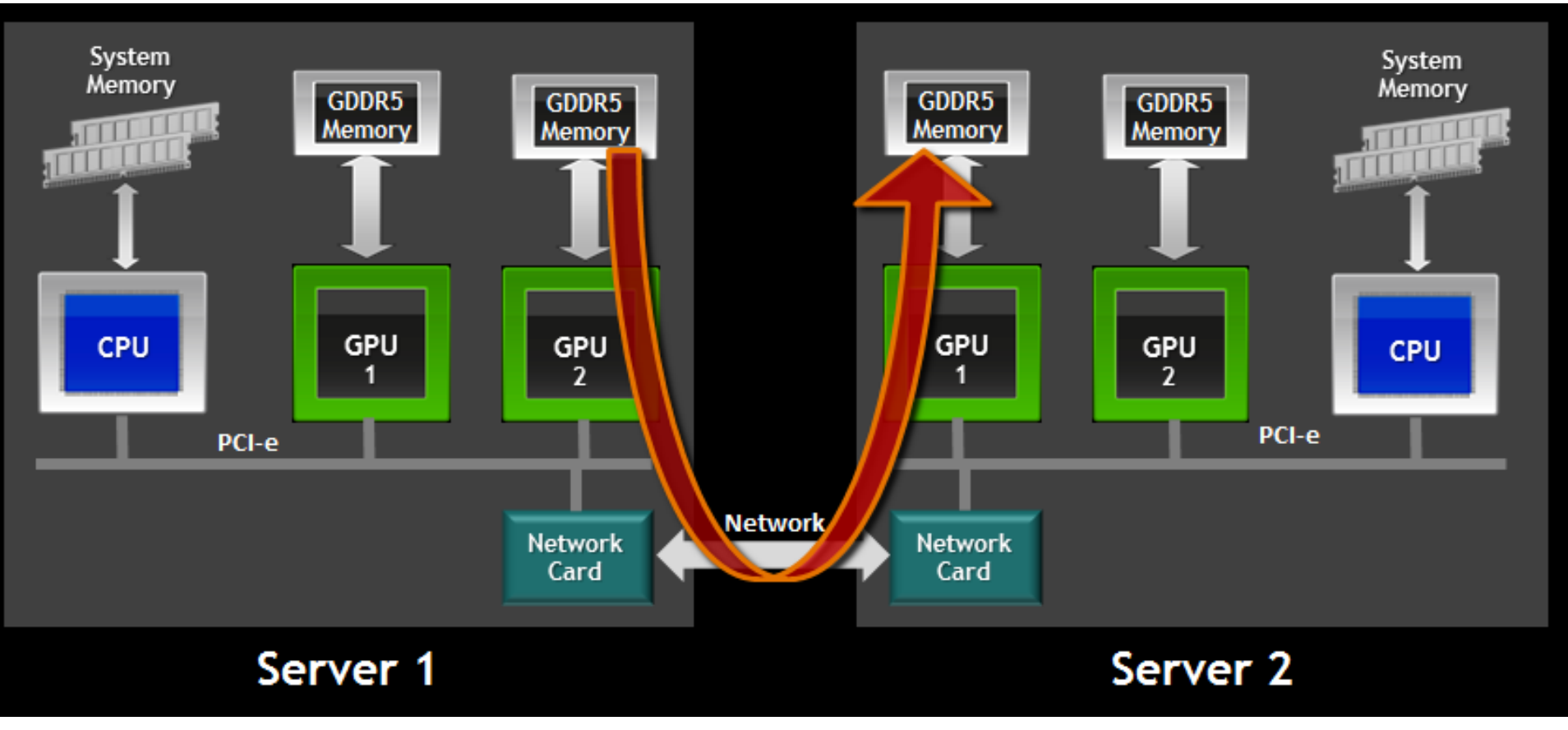

# Unified memory

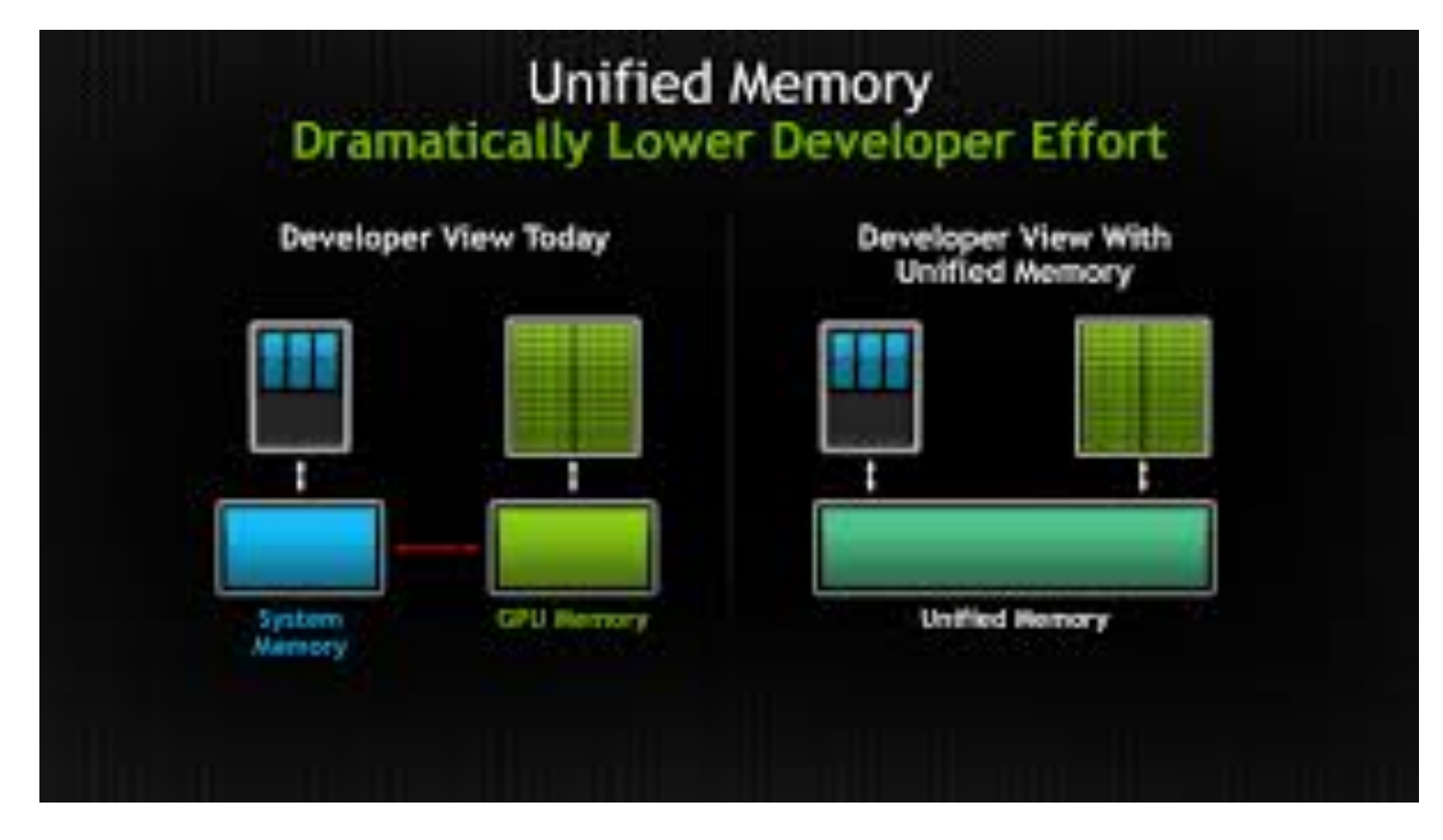

# **SUMMARY**

# Take home message

- GPUs are massively parallel architectures with limited flexibility, but very high throughput
- Pro's:
	- Much higher compute capabilities
	- Higher bandwidth
- Con's
	- Limited on-card memory
	- Low-bandwidth communication with host
- Debate-able
	- Programmability & productivity

### Open research questions

- Shall we port all applications on GPUs?
	- If yes can we automate the process?
	- If not can we decide how to select?
- Shall we use GPUs in large-scale systems?
- Shall we use heterogeneous CPU+GPU systems?
- Can we improve the GPU design …
	- For HPC?
	- For other application domains?

#### Questions? Comments? Suggestions?

• A.L.Varbanescu@uva.nl

… also if you want to work on GPU-related projects OR in a team that works on heterogeneous computing.

 $\dots$  All you have to do is ask  $\odot$